## **LEONARDO JUNQUEIRA**

### **MODELOS DE PROGRAMAÇÃO MATEMÁTICA PARA PROBLEMAS DE CARREGAMENTO DE CAIXAS DENTRO DE CONTÊINERES**

Dissertação de Mestrado apresentada ao Programa de Pós-Graduação em Engenharia de Produção da Universidade Federal de São Carlos, como parte dos requisitos para obtenção do título de Mestre em Engenharia de Produção.

Orientador: Prof. Dr. Reinaldo Morabito Neto Agências Financiadoras: CAPES e FAPESP

> **São Carlos 2009**

#### **Ficha catalográfica elaborada pelo DePT da Biblioteca Comunitária da UFSCar**

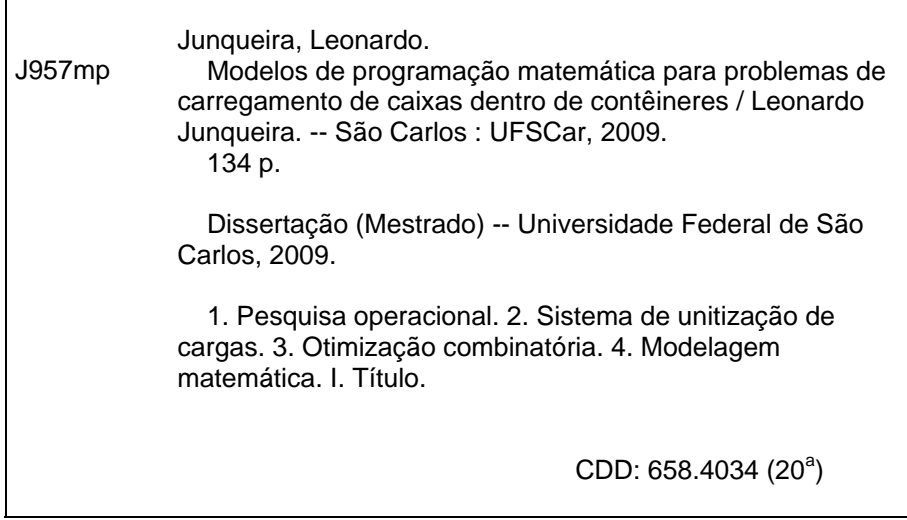

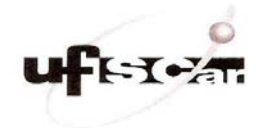

**PROGRAMA DE PÓS-GRADUAÇÃO EM ENGENHARIA DE PRODUÇÃO<br>
UNIVERSIDADE FEDERAL DE SÃO CARLOS<br>
DEPARTAMENTO DE ENGENHARIA DE PRODUÇÃO<br>
Rod. Washington Luís, Km. 235 - GEP. 13565-905 - São Carlos - SP - Brasil<br>
Fone/Fax: (016) 3** 

#### FOLHA DE APROVAÇÃO

Aluno(a): Leonardo Junqueira

DISSERTAÇÃO DE MESTRADO DEFENDIDA E APROVADA EM 26/02/2009 PELA COMISSÃO JULGADORA:

↸

Prof. Dr. Reinaldo Morabito Neto Orientador(a) PPGEP/UFSCar

Puega

Prof<sup>a</sup> Dr<sup>a</sup> Vitória Maria Miranda Pureza PPGEP/UFSCar

Denine Hamantil

Prof<sup>a</sup> Dr<sup>a</sup> Denise Sato Yamashita

Prof. Dr. Horacio Hideki Yanasse LAC/INPE

CoBatalla

Prof. Dr. Mário Otávio Batalha Coordenador do PPGEP

Aos meus pais, Maria e Osvaldo.

Agradeço a todos que contribuíram de alguma maneira, direta ou indiretamente, para a realização desta pequena obra. Em especial, gostaria de mencionar:

O professor Reinaldo Morabito Neto, por ter me dado a oportunidade de realizar este trabalho e pela orientação no mesmo, sempre com muita paciência e bom humor, e pelas inúmeras leituras e correções do texto.

A pesquisadora Denise Sato Yamashita, por ter acompanhado todas as etapas do desenvolvimento deste trabalho, e por ter sido sempre muito solícita e paciente nas ajudas em diversos momentos, sem as quais este trabalho dificilmente teria sido realizado.

Os professores Antonio Carlos Moretti, Horacio Hideki Yanasse e Vitória Maria Miranda Pureza, pelos comentários, sugestões e críticas feitos no exame de qualificação e na defesa da dissertação, e que me ajudaram a melhorar o nível deste trabalho.

O professor Olinto César Bassi de Araújo, pelo material enviado, incluindo um código para a visualização dos padrões de empacotamento, e que muito facilitou o desenvolvimento deste trabalho.

O professor Walter Libardi, por ter despendido uma parte do seu tempo em conversas comigo sobre conceitos de resistência dos materiais, e que me ajudaram a modelar algumas das considerações práticas tratadas neste trabalho.

Os colegas Alexander Abuabara, Douglas José Alem Junior, Mônica do Amaral, Rafael Piatti Oiticica de Paiva, e todos os demais integrantes do Laboratório de Modelagem do DEP-UFSCar, pelas dicas e conselhos dados durante meu processo de mestrado.

Os funcionários do DEP-UFSCar, Raquel Ottani Boriolo e Robson Lopes dos Santos, da secretaria de pós-graduação, e Leandro Canali Ramos, do suporte de informática, pela solicitude em diversos momentos.

A CAPES e a FAPESP, pelo apoio financeiro.

Meus pais, Maria José Zupiroli Junqueira e Osvaldo José Junqueira, e meu irmão, Fabrício Junqueira, pela dedicação e atenção em todos os momentos, sem as quais eu dificilmente teria cumprido mais esta etapa.

*assim me disse, embora voz alguma ou sopro ou eco ou simples percussão atestasse que alguém, sobre a montanha,* 

...

*a outro alguém, noturno e miserável, em colóquio se estava dirigindo: "O que procuraste em ti ou fora de* 

*teu ser restrito e nunca se mostrou, mesmo afetando dar-se ou se rendendo, e a cada instante mais se retraindo,* 

*olha, repara, ausculta: essa riqueza sobrante a toda pérola, essa ciência sublime e formidável, mas hermética,* 

*essa total explicação da vida, esse nexo primeiro e singular, que nem concebes mais, pois tão esquivo* 

*se revelou ante a pesquisa ardente em que te consumiste... vê, contempla, abre teu peito para agasalhá-lo."* 

...

(fragmento de *A Máquina do Mundo*, de Carlos Drummond de Andrade)

O objeto de estudo deste trabalho é um caso particular dos problemas de corte e empacotamento, conhecido como problemas de carregamento de contêineres. Estes problemas consistem em arranjar caixas retangulares ortogonalmente dentro de contêineres (ou caminhões, vagões ferroviários e paletes), de maneira a otimizar uma função objetivo, por exemplo, maximizar o aproveitamento do espaço disponível, ou então minimizar o número de contêineres necessários para carregar todas as caixas disponíveis. O objetivo deste trabalho é desenvolver modelos de programação matemática que abordem situações comumente encontradas na prática do carregamento de contêineres. Considerações de múltiplas orientações das caixas, limite de peso do contêiner, estabilidade do carregamento, resistência das caixas ao empilhamento e carga fracionada em múltiplos destinos são tratadas. O autor não tem conhecimento de formulações matemáticas disponíveis na literatura de corte e empacotamento que tratem estas considerações, e este trabalho pretende contribuir com possíveis formulações que, embora pouco realistas para serem aplicadas na prática, descrevem estas situações. Experimentos computacionais com os modelos propostos são realizados utilizando o aplicativo GAMS/CPLEX e exemplos gerados aleatoriamente e da literatura. Os resultados mostram que os modelos são coerentes e representam adequadamente as situações tratadas, embora esta abordagem (na sua versão atual) esteja limitada a resolver otimamente apenas problemas de tamanho bem moderado. No entanto, os modelos podem ser úteis para motivar pesquisas futuras explorando métodos de decomposição, métodos de relaxação, métodos heurísticos, entre outros, para resolver os problemas em questão.

**Palavras-chave:** Problemas de Corte e Empacotamento. Carregamento de Contêineres. Otimização Combinatória. Modelagem Matemática.

The object of this study is a particular case of the cutting and packing problems, known as container loading problems. These problems consist in arranging rectangular boxes orthogonally into containers (or into trucks, railcars and pallets), in order to optimize an objective function, for example, maximize the utilization of the available space, or minimize the number of the required containers to load all the available items. The objective of this study is to develop mathematical programming models to deal with situations commonly found in container loading practice. Multiple orientations of the boxes, weight limit of the container, cargo stability, load bearing strength of the boxes and multiple destinations of the cargo are considered. The author is not aware of mathematical formulations available in the cutting and packing literature that deal with such considerations, and this paper intends to contribute with possible formulations that describe these situations, although not very realistic for being used in practice. Computational experiments with the proposed models are performed with the software GAMS/CPLEX and randomly generated instances extracted from the cutting and packing literature. The results show that the models are consistent and properly represent the practical situations treated, although this approach (in its current version) is limited to solve to optimality only medium-sized problems. However, we believe that the proposed models can be useful to motivate future research exploring decomposition methods, relaxations, heuristics, among others, to solve the present problems.

**Key-words:** Cutting and Packing Problems. Container Loading. Combinatorial Optimization. Mathematical Modeling.

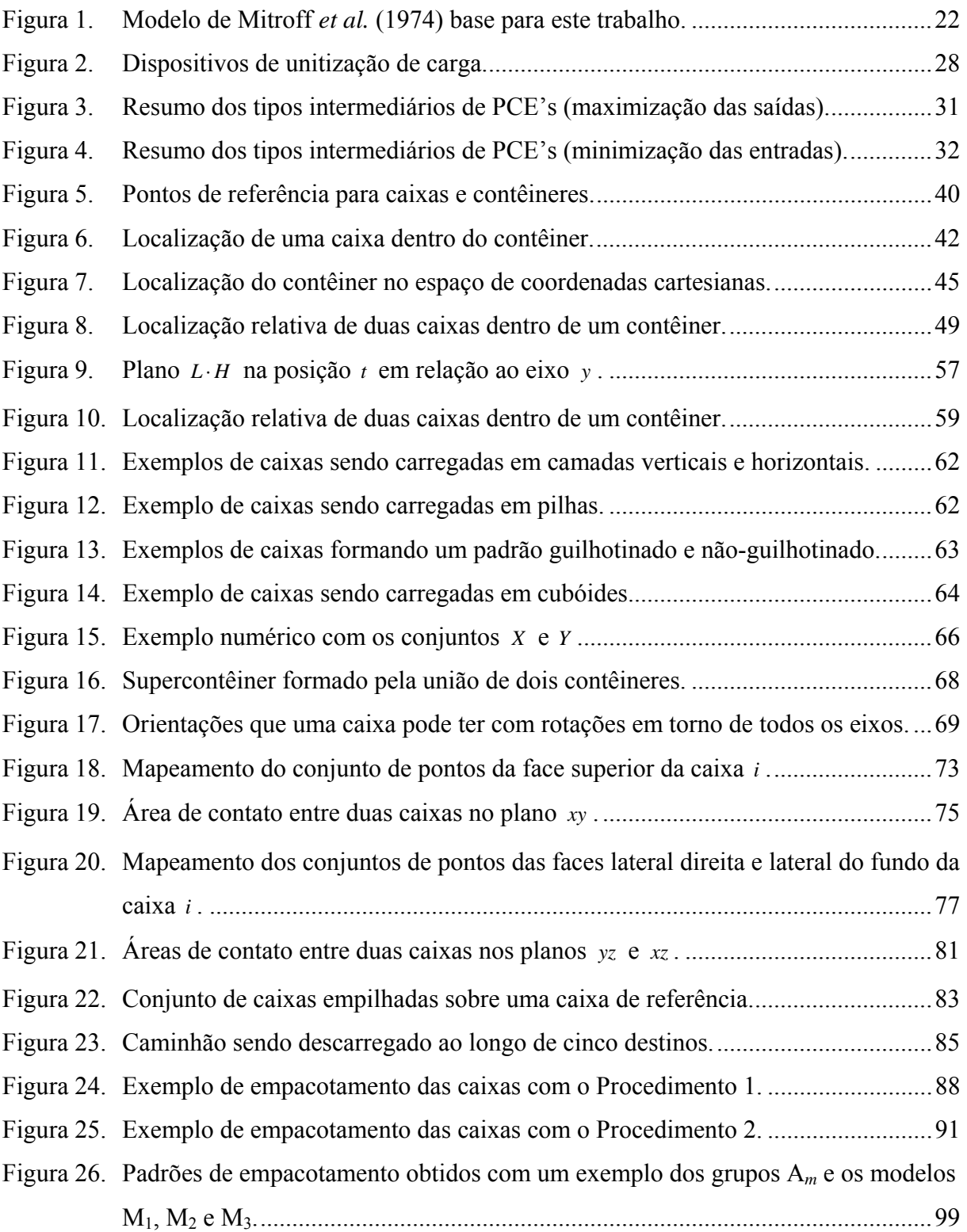

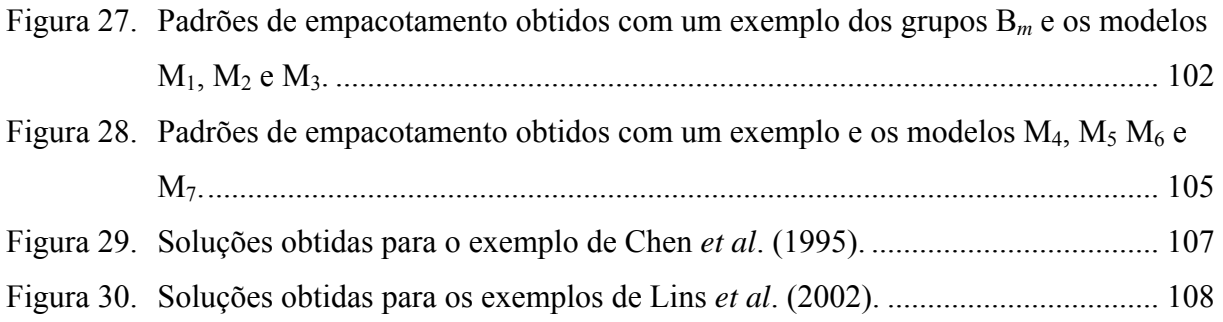

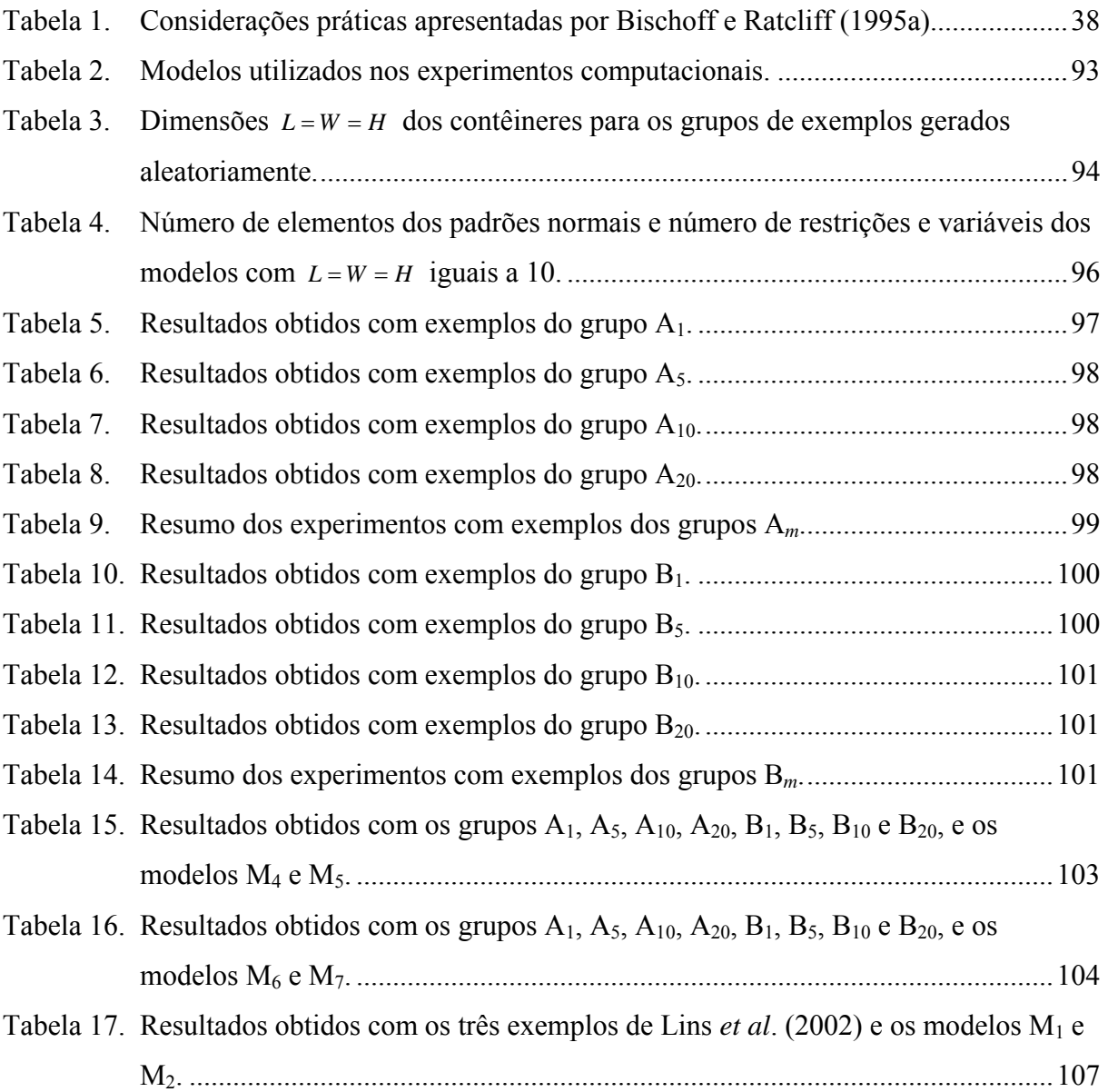

## **SUMÁRIO**

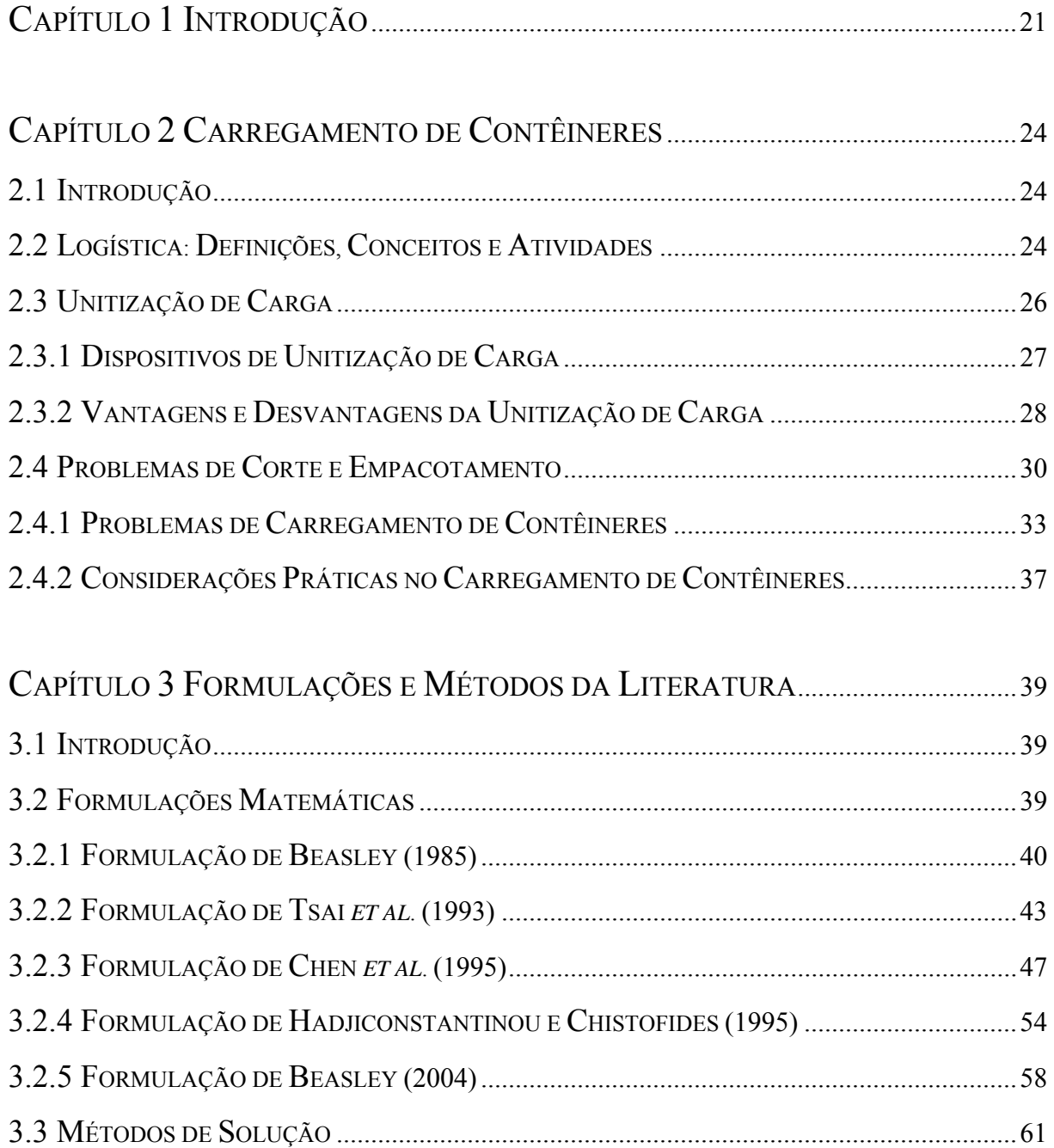

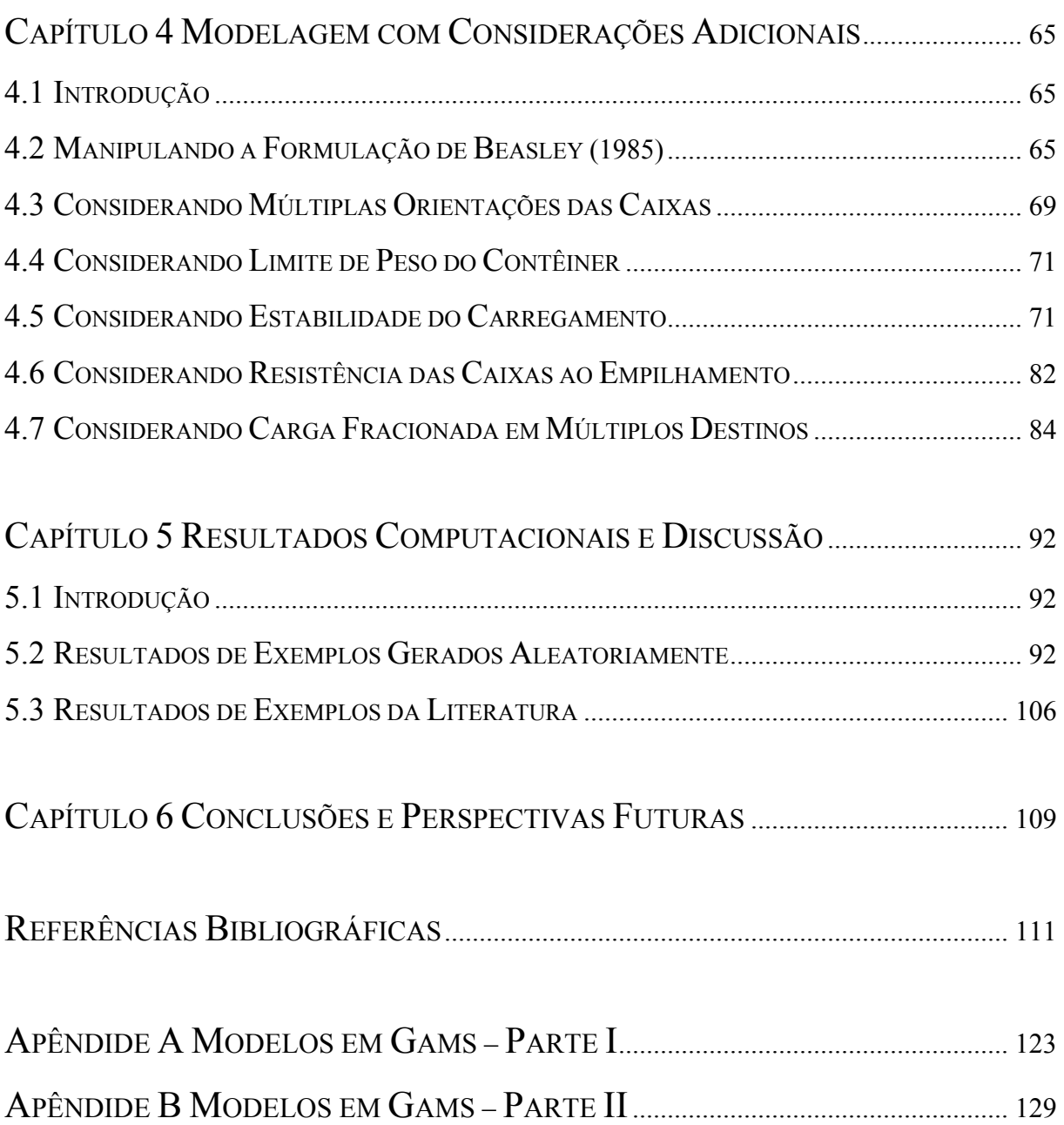

# **CAPÍTULO 1 INTRODUÇÃO**

Dentre as principais atividades logísticas destacam-se as atividades de armazenagem, de manuseio de materiais e de transporte de mercadorias, como chaves para a integração de cadeias de suprimento, desde os fornecedores até os clientes. Como decorrência do aperfeiçoamento contínuo destas atividades dentro das empresas, nas últimas décadas, têm ganhado destaque conceitos como os de transporte multimodal e unitização de cargas.

Este trabalho aborda métodos comumente encontrados na prática para auxiliar na unitização de mercadorias/cargas, ou mais especificamente, no arranjo de caixas dentro de contêineres, isto é, na conteinerização de carga. O *objeto de estudo* deste trabalho é um caso particular dos problemas de corte e empacotamento, conhecido como problemas de carregamento de contêineres. Nestes problemas, genericamente, caixas retangulares devem ser empacotadas ortogonalmente dentro de um ou mais contêineres.

O *objetivo* deste trabalho é desenvolver modelos de programação matemática que abordem situações comumente encontradas na prática do carregamento de contêineres. Considerações de múltiplas orientações das caixas, limite de peso do contêiner, estabilidade do carregamento, resistência das caixas ao empilhamento e carga fracionada em múltiplos destinos são tratadas. Muitas destas situações práticas não encontram formulações matemáticas disponíveis na literatura de corte e empacotamento, e este trabalho pretende contribuir com modelos de programação matemática que, embora pouco realistas para serem aplicados nestas situações, representam os problemas de carregamento de contêineres com estas considerações.

As *justificativas* para o desenvolvimento de formulações que descrevam situações práticas em carregamento de contêineres estão nas principais vantagens do emprego desta forma de unitização de carga, tais como: (i) redução de perdas, roubos e avarias da carga; (ii) redução de despesas com rotulagem e marcação das cargas; (iii) redução de despesas com utilização de mão-de-obra para movimentação da carga; (iv) aumento da rapidez nas operações de carregamento e descarregamento de veículos e embarcações, etc.

Quanto à sua *abordagem* de pesquisa, este trabalho possui uma abordagem *quantitativa*, pois esta é particularmente mais apropriada para produzir descobertas em que relações de causa e efeito são estabelecidas, e em que o pesquisador manipula ativamente um cenário e observa os efeitos desta intervenção nas variáveis de interesse (BRYMAN, 1989).

Quanto ao seu *método* de pesquisa, este trabalho utiliza a *modelagem* (matemática) como método, pois este permite ao pesquisador manipular diretamente as variáveis independentes do problema em questão, e se basear em um conjunto de variáveis que variam dentro de um domínio específico, em que modelos de relações causais entre as variáveis independentes e dependentes são desenvolvidos, analisados e testados. Além disso, este método permite ao pesquisador se basear na construção de modelos objetivos que expliquem o comportamento de processos operacionais da vida real, ou que possam apreender os problemas de tomada de decisão (BERTRAND; FRANSOO, 2002).

A Figura 1 ilustra o modelo de Mitroff *et al.* (1974) base para este trabalho.

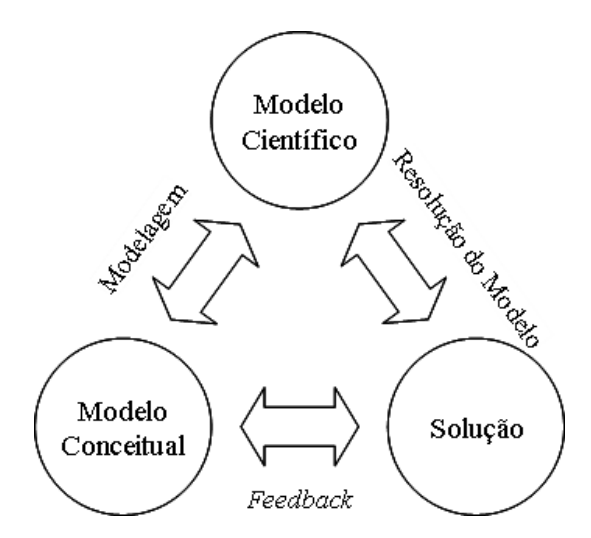

Figura 1. Modelo de Mitroff *et al.* (1974) base para este trabalho. Fonte: adaptado de Bertrand e Fransoo (2002).

Isto é, no "roteiro" deste trabalho está a aplicação da modelagem sobre um modelo conceitual inicial, a resolução do modelo científico obtido através da modelagem, e a realimentação da solução deste modelo científico no modelo conceitual inicial.

A *hipótese* principal deste trabalho é a de que é possível empregar a programação matemática para modelar situações comumente encontradas na prática do carregamento de contêineres.

Este trabalho está estruturado em seis capítulos.

No capítulo 2 é apresentado o contexto em que estão inseridos os problemas estudados. Primeiramente, são apresentados brevemente os conceitos de logística e de unitização de cargas, bem como os dispositivos mais comumente utilizados para unitizar mercadorias e as vantagens e desvantagens da utinização. Em seguida, é apresentada uma breve discussão dos problemas de corte e empacotamento e, em particular, dos problemas de carregamento de contêineres e das considerações práticas que podem ser levadas em consideração quando se deseja modelar estes problemas.

No capítulo 3 é apresentada, primeiramente, uma revisão das formulações matemáticas disponíveis na literatura e que podem ser utilizadas para modelar problemas de carregamento de contêineres. Em seguida, é apresentada uma breve discussão de alguns métodos de solução disponíveis na literatura para se resolver estes problemas.

No capítulo 4 são apresentadas extensões de um modelo de programação matemática da literatura de corte e empacotamento, de modo a abordar situações comumente encontradas na prática do carregamento de contêineres. Considerações de múltiplas orientações das caixas, limite de peso do contêiner, estabilidade do carregamento, resistência das caixas ao empilhamento e carga fracionada em múltiplos destinos são tratadas.

No capítulo 5 são apresentados os resultados obtidos dos experimentos computacionais realizados com alguns dos modelos, implementados na linguagem de modelagem GAMS e resolvidos com o *solver* CPLEX, com exemplos gerados aleatoriamente e da literatura.

No capítulo 6, finalmente, são discutidas as conclusões deste trabalho e as perspectivas para pesquisas futuras.

# **CAPÍTULO 2 CARREGAMENTO DE CONTÊINERES**

### **2.1 INTRODUÇÃO**

Neste capítulo é apresentado o contexto em que estão inseridos os problemas estudados. Primeiramente, são apresentados brevemente os conceitos de logística e de unitização de cargas, bem como os dispositivos mais comumente utilizados para unitizar mercadorias e as vantagens e desvantagens da utinização. Em seguida, é apresentada uma breve discussão dos problemas de corte e empacotamento e, em particular, dos problemas de carregamento de contêineres e das considerações práticas que podem ser levadas em consideração quando se deseja modelar estes problemas.

### **2.2 LOGÍSTICA: DEFINIÇÕES, CONCEITOS E ATIVIDADES**

As origens da logística remetem à antiguidade. A etimologia da palavra logística vem do grego *logistiké* e do latim moderno *logista* e é relativo ao cálculo. Tratava-se de uma denominação dada pelos gregos à parte da aritmética e da álgebra concernente às quatro operações, ou ainda um conjunto de sistemas de algoritmos aplicados à lógica. No entanto, a etimologia da palavra logística, tal como tem sido empregada nos últimos séculos, vem do francês *logistique* e tratava-se da parte da arte da guerra que trata do planejamento e da realização de: (i) projeto e desenvolvimento, obtenção, armazenamento, transporte, distribuição, reparação, manutenção e evacuação de material (para fins operativos ou administrativos); (ii) recrutamento, incorporação, instrução e adestramento, designação, transporte, bem-estar, evacuação, hospitalização e desligamento de pessoal; (iii) aquisição ou construção, reparação, manutenção e operação de instalações e acessórios destinados a ajudar o desempenho de qualquer função militar; (iv) contrato ou prestação de serviços (FERREIRA, 1986).

Nas empresas, a logística pode ser vista como a competência que vincula a organização a seus clientes e fornecedores, isto é, um esforço integrado – planejamento, implementação e controle do fluxo eficiente e economicamente eficaz de matérias-primas, estoque em processo, produtos acabados e informações relativas desde o ponto de origem até o ponto de consumo – com o objetivo de ajudar a criar valor para o cliente pelo menor custo total possível, existindo para satisfazer as necessidades dos clientes e facilitando as operações relevantes de produção e marketing. O valor em logística é expresso principalmente em termos de tempo e lugar. Produtos e serviços não têm valor a menos que estejam sob a posse do cliente quando (tempo) e onde (lugar) eles desejam consumi-los (BOWERSOX; CLOSS, 2001; BALLOU, 2002).

A logística tem como missão dispor a mercadoria ou o serviço certo, no lugar certo, no tempo certo e nas condições desejadas, ao mesmo tempo em que fornece a maior contribuição à empresa. As atividades logísticas podem ser divididas em essenciais e de apoio. As atividades essenciais são também denominadas atividades primárias, e incluem gestão de estoques, processamento de pedidos e transporte. As atividades de apoio são também denominadas atividades secundárias, e incluem armazenagem, manuseio de materiais, embalagens de proteção, programação de produtos e manutenção de informação (BALLOU, 2002).

Neste trabalho, as atividades logísticas mais diretamente relacionadas são as atividades de armazenagem, de manuseio de materiais, de embalagens de proteção e de transporte. Todas estas atividades envolvem a idéia de mercadorias (ou cargas) que devem ser devidamente armazenadas, manuseadas, embaladas e transportadas. As cargas podem ser classificadas basicamente em (MDIC, 2008):

- Carga Geral: carga embarcada, com marca de identificação e contagem de unidades, podendo ser *solta* (itens avulsos, embarcados separadamente em embrulhos, fardos, pacotes, sacas, caixas, tambores, etc.) ou *unitizada* (agrupamento de vários itens em unidades de transporte);
- Carga a Granel: carga líquida ou seca embarcada e transportada sem acondicionamento, sem marca de identificação e sem contagem de unidades (por exemplo, petróleo, minérios, trigo, farelos e grãos, etc.);
- Carga Frigorificada: necessita ser refrigerada ou congelada para conservar as qualidades essenciais do produto durante o transporte (por exemplo, frutas frescas, pescados, carnes, etc.);
- Carga Perigosa: aquela que, por causa de sua natureza, pode provocar acidentes, danificar outras cargas ou os meios de transporte ou, ainda, gerar riscos para as pessoas (por exemplo, explosivos, gases, líquidos ou sólidos inflamáveis, substâncias oxidantes, infecciosas ou radioativas, corrosivos, etc.);
- Neo-granel: carregamento formado por conglomerados homogêneos de mercadorias, de carga geral, sem acondicionamento específico, cujo volume ou quantidade possibilita o transporte em lotes, em um único embarque (por exemplo, veículos);

Neste trabalho, o tipo de carga a ser estudado é a Carga Geral Unitizada. Produtos e peças são embalados geralmente em caixas de papelão, sacos, pequenas caixas, ou mesmo barris, para maior eficiência no manuseio. Essas embalagens são usadas para agrupar produtos e são chamadas embalagens secundárias. As três funções principais de uma embalagem podem, geralmente, ser descritas como proteção contra avarias, utilidade e eficiência, e comunicação. Quando as embalagens secundárias são agrupadas em unidades maiores essa formação é chamada unitização (BOWERSOX; CLOSS, 2001).

### **2.3 UNITIZAÇÃO DE CARGA**

O termo unitização significa agrupamento de caixas numa carga única, formando um só volume, para manuseio ou transporte. Como observado na seção anterior, para propiciar a eficiência do manuseio, produtos como latas, garrafas ou caixas são normalmente juntados, ou "unitizados", em unidades maiores. A unidade inicial, a caixa mestra, apresenta duas características importantes. Em primeiro lugar, ela serve para proteger o produto durante o processo logístico. Em segundo lugar, facilita o manuseio, criando um pacote de grandes dimensões em vez de inúmeras unidades pequenas. Por fim, as caixas mestras são normalmente consolidadas em unidades maiores, visando obter maior eficiência tanto no manuseio quanto no transporte (BOWERSOX; CLOSS, 2001).

Uma outra justificativa a favor da unitização é também um principio fundamental no manuseio de materiais. Geralmente, a economia do manuseio de materiais é diretamente proporcional ao tamanho da carga manuseada. Isto é, com o aumento do tamanho da carga, um número menor de viagens é requerido para estocar determinada quantidade de mercadorias, então, maior é a economia. O número de viagens relaciona-se diretamente ao tempo de mão-de-obra necessário para movimentar as mercadorias, assim como o tempo que o equipamento de manuseio de materiais está em serviço (BALLOU, 2002).

As cargas unitizadas apresentam muitas vantagens. Em primeiro lugar, são reduzidos o tempo de descarga e o congestionamento no ponto de destino. Em segundo lugar, é facilitado o manuseio de materiais, pela simplificação na verificação das mercadorias, em sua entrada, e no rápido posicionamento para a separação de pedidos. Cargas unitizadas tomam somente um quinto do tempo necessário no manuseio convencional. Por último, a quantidade de avarias em trânsito pode ser reduzida pela adoção de cargas unitizadas e equipamentos especializados para o transporte. Todos esses fatores reduzem custos logísticos (BOWERSOX; CLOSS, 2001).

### **2.3.1 DISPOSITIVOS DE UNITIZAÇÃO DE CARGA**

Existem diversos dispositivos utilizados para unitização (ou consolidação) de carga. Os mais comumente encontrados são (TTC4, 2008):

- *Slings* (lingas): são cintas de material sintético que formam uma rede, utilizadas freqüentemente para sacaria, podendo seguir com a carga até o destino final ou apenas até compartimentos específicos de modais de transporte, quando são então retiradas;
- *Big-bags*: são sacos de material sintético, com fundo geralmente circular ou quadrado, utilizados freqüentemente para produtos industrializados em grãos e pós, em substituição a sacaria, possuindo geralmente capacidade superior à das *slings*, e podendo ser reutilizáveis;
- Paletes: são plataformas geralmente de madeira (mas podendo ser também de alumínio, aço, polipropileno, papelão, etc.), sustentadas por pés ou vigas do mesmo material, sobre as quais mercadorias são empilhadas, e podendo ser descartáveis ou reutilizáveis;
- Contêineres: são caixas geralmente de aço (mas podendo ser também de alumínio ou fibra), utilizadas para acondicionamento e transporte de mercadorias, devendo ser suficientemente fortes para resistir ao uso repetitivo, e podendo ser utilizados como parte integrante de diferentes modais de transporte (caminhões, vagões ferroviários ou navios);

• ULD (*Unit Load Devices*): são equipamentos de unitização de cargas aéreas, ou seja, são os paletes e contêineres utilizados no transporte aéreo; podendo ter formatos e tamanhos diferentes daqueles utilizados no transporte terrestre e marítimo;

A Figura 2 ilustra alguns modelos destes dispositivos de unitização de carga:

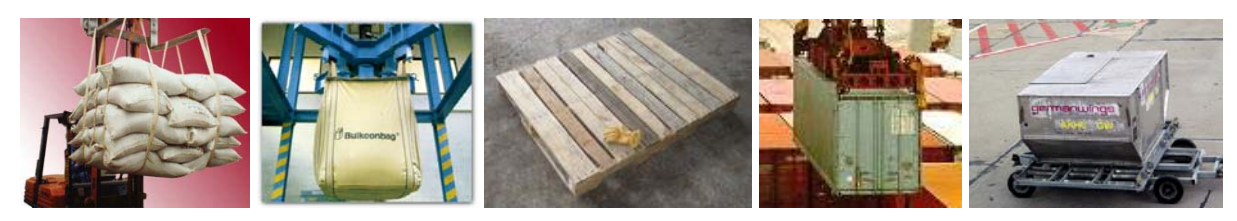

Figura 2. Dispositivos de unitização de carga. (na seqüência: *sling*, *big-bag*, palete, contêiner e ULD)

### **2.3.2 VANTAGENS E DESVANTAGENS DA UNITIZAÇÃO DE CARGA**

A utilização de dispositivos de unitização de carga possui suas vantagens e desvantagens. Estas são apresentadas a seguir (MDIC, 2008; NOVO MILÊNIO, 2008):

#### **Vantagens:**

- Redução de perdas, roubos e avarias da carga;
- Redução de despesas com rotulagem e marcação das cargas, pois não é necessário realizar as operações para cada item;
- Redução de taxas de estiva, conferência e conserto da carga nos locais de embarque e desembarque:
- Redução de despesas com utilização de mão-de-obra para movimentação da carga, nas dependências da empresa exportadora;
- Redução de taxas com serviços de profissionais autônomos (capatazia) nos locais de embarque e desembarque;
- Aumento da rapidez nas operações de carregamento e descarregamento de veículos e embarcações, permitindo, em conseqüência, o aumento da rotatividade dos mesmos;
- Aumento da capacidade das instalações de armazenagem, quando é possível empilhar os dispositivos de unitização;
- Possibilidade de descontos e franquias concedidos sobre o valor do frete básico;
- Possibilidade de armazenagem da carga em áreas descobertas (no caso dos contêineres);
- Possibilidade de operações de carregamento e descarregamento de veículos e embarcações sob condições climáticas adversas (no caso dos contêineres);
- Possibilidade de aplicação do conceito de "sistema global de transportes", no qual a carga se movimenta na forma unitizada ao longo de toda a cadeia;

#### **Desvantagens:**

- Espaços perdidos dentro da unidade de carga;
- Necessidade de investimentos na aquisição de dispositivos de unitização, acessórios para a fixação da carga e equipamentos para a movimentação da unidade de carga nos locais de embarque e desembarque, e, eventualmente, nos terminais intermediários de transferência entre diferentes modais de transporte;
- Necessidade, eventualmente, de modificações nos *layouts* das instalações dos locais de embarque e desembarque e dos terminais intermediários;
- Aumento do valor do frete em situações em que a tara do dispositivo de unitização é incorporada na pesagem total de transporte;
- Transporte do dispositivo de unitização vazio para o local onde se faz o carregamento do mesmo;
- Despesas com reparos, reposição e retorno dos dispositivos de unitização;
- Taxas de sobreestadia (*demurrage*) pelo uso do dispositivo de unitização, quando este fica por um período além do prazo livre nas dependências da empresa exportadora;

Dentre as justificativas técnicas e econômicas a favor da unitização de carga, talvez a principal sejam os ganhos de produtividade por equipamento/hora nas operações de carregamento e descarregamento. Segundo matéria publicada no boletim da Carteira de Comércio Exterior (Cacex) e transcrita no caderno semanal Marinha Mercante em Todo o Mundo do jornal O Estado de São Paulo, na edição de 12 de janeiro de 1988 (NOVO MILÊNIO, 2008), no transbordo cais/navio, os ganhos de produtividade com carga geral solta (não unitizada) são de 12 a 15 toneladas por equipamento/hora, enquanto que com carga geral paletizada são de 22 toneladas por equipamento/hora, e com carga geral conteinerizada são de 72 toneladas por equipamento/hora em terminais convencionais, e de 240 toneladas por equipamento/hora em terminais especializados. Estes números, juntamente com a experiência

de empresas que adotaram a unitização de carga, indicam que esta tende progressivamente a deixar de ser um instrumento preferencial no transporte de carga geral, para se no constituir no contexto básico em que se deve processar o transporte de mercadorias nos comércios nacional e internacional.

#### **2.4 PROBLEMAS DE CORTE E EMPACOTAMENTO**

Os problemas de corte e empacotamento podem ser divididos, genericamente, em *problemas de corte*, os quais consistem em cortar unidades maiores em unidades menores, e em *problemas de empacotamento*, os quais consistem em empacotar unidades menores dentro de unidades maiores. As unidades maiores são aqui denominadas *objetos*, e as unidades menores são aqui denominadas *itens*. Ambos os problemas se propõem a otimizar certos objetivos. Exemplos de aplicações de problemas de corte aparecem no corte de barras de aço, bobinas de papel, caixas de papelão, chapas metálicas ou de madeira, rolos de tecido, placas de vidro, etc. Exemplos de aplicação do problema de empacotamento aparecem no carregamento de caixas sobre paletes ou dentro de contêineres e caminhões.

Embora na prática sejam dois problemas muito distintos, do ponto de vista matemático não importa se o padrão obtido para um dado conjunto de unidades é interpretado como sendo um padrão de corte ou um padrão de empacotamento, o que implica na existência de uma "dualidade" entre os problemas de corte e os problemas de empacotamento, isto é, na dualidade entre cortar material/empacotar espaço e cortar espaço/empacotar material. A partir do início dos anos 90, além destas duas classes de problemas, outros problemas correlatos ou integrados, com estrutura lógica similar, passaram a ser tratados como problemas de corte e empacotamento.

Livros relacionados ao tema corte e empacotamento podem ser encontrados em Brown (1971), Martello e Toth (1990), Dyckhoff e Finke (1992), Dyckhoff *et al*. (1997). Artigos e edições especiais de revistas relacionados ao tema corte e empacotamento, contendo revisões, levantamentos, tipologias e métodos de solução podem ser encontrados em Golden (1976), Hinxman (1980), Dowsland (1985), Dyckhoff *et al*. (1985), Dyckhoff (1990), Haessler e Sweeney (1991), Dowsland e Dowsland (1992), Morabito e Arenales (1992), Ram (1992), Sweeney e Paternoster (1992), Cheng *et al*. (1994), Martello (1994a; 1994b), Bischoff e Wäscher (1995), Coffman *et al*. (1996), Arenales *et al*. (1999), Hifi (2002b), Lodi *et al*. (2002a), Wang e Wäscher (2002), Oliveira e Wäscher (2007), Wäscher *et al*. (2007).

Wäscher *et al*. (2007), baseados nas idéias originais de Dyckhoff (1990), apresentam uma nova tipologia para organizar e categorizar a literatura de PCE's. Os autores distinguem cinco critérios para definir os tipos *refinados* de PCE's. Os critérios *forma de alocação das unidades* (1) e *variedade de itens* (2) definem os tipos *básicos* de PCE's. Com relação à *forma de alocação das unidades* (1), os autores distinguem entre *maximização (do valor) das saídas*, em que um subconjunto de todos os itens disponíveis deve ser selecionado de modo a ser alocado em todos os objetos, e *minimização (do valor) das entradas*, em que um subconjunto de todos os objetos disponíveis deve ser selecionado de modo que todos os itens sejam alocados. Estes dois critérios, juntamente com o critério *variedade de objetos* (3), definem os tipos *intermediários* de PCE's, que estão ilustrados nas Figuras 3 e 4, respectivamente de acordo com o critério *forma de alocação das unidades* (1). As siglas utilizadas para designar os tipos *intermediários* são explicitadas na seção seguinte, no contexto dos problemas de carregamento de contêineres.

| variedade<br>de objetos        | variedade<br>de itens | iguais      | pouco<br>diferentes | muito<br>diferentes |
|--------------------------------|-----------------------|-------------|---------------------|---------------------|
|                                | um único<br>objeto    | <b>IIPP</b> | <b>SLOPP</b>        | <b>SKP</b>          |
| todas as<br>dimensões<br>fixas | iguais                |             | <b>MILOPP</b>       | <b>MIKP</b>         |
|                                | diferentes            |             | <b>MHLOPP</b>       | <b>MHKP</b>         |

Figura 3. Resumo dos tipos intermediários de PCE's (maximização das saídas). Fonte: adaptado de Wäscher *et al*. (2007).

| variedade<br>de objetos                                    | variedade<br>de itens | pouco<br>diferentes | muito<br>diferentes |
|------------------------------------------------------------|-----------------------|---------------------|---------------------|
| todas as<br>dimensões<br>fixas                             | iguais                | <b>SSSCSP</b>       | SBSBPP              |
|                                                            | pouco<br>diferentes   | <b>MSSCSP</b>       | <b>MBSBPP</b>       |
|                                                            | muito<br>diferentes   | <b>RCSP</b>         | <b>RBPP</b>         |
| um único objeto<br>com pelo menos uma<br>dimensão variável |                       | ODP                 |                     |

Figura 4. Resumo dos tipos intermediários de PCE's (minimização das entradas). Fonte: adaptado de Wäscher *et al*. (2007).

No decorrer do texto, em muitas ocasiões é utilizado o termo *tipo* para agrupar unidades (itens ou objetos) que possuem características comuns como, por exemplo, suas dimensões. Nas Figuras 3 e 4, unidades *iguais* se referem àquelas que pertencem a um mesmo e único tipo, e unidades *diferentes* se referem àquelas que pertencem a tipos diferentes. Em particular, unidades *pouco diferentes* se referem àquelas que pertencem a poucos tipos diferentes, mas em que há muitas unidades iguais de cada tipo, e unidades *muito diferentes* se referem àquelas que pertencem a muitos tipos diferentes, mas em que há poucas unidades iguais de cada tipo.

Finalmente, os tipos *refinados* de PCE's são definidos acrescentando-se aos três critérios anteriores os critérios *dimensão* (4) e *forma dos iten*s (5). Os PCE's podem ter uma, duas ou três dimensões, e tratar itens com formas regulares (retângulos, caixas, círculos, esferas, cilindros, etc.) ou irregulares (geralmente não convexas e assimétricas). Para os casos não contemplados pelos cinco critérios anteriores, a tipologia de Wäscher *et al*. (2007) os define como *variantes*, e incluem, por exemplo, PCE's com dimensão maior que três, objetos não retangulares e/ou não homogêneos (com defeitos, por exemplo), padrões não ortogonais e/ou que combinem itens regulares e irregulares.

### **2.4.1 PROBLEMAS DE CARREGAMENTO DE CONTÊINERES**

O objeto de estudo deste trabalho são os *problemas de carregamento de contêineres*, que são casos particulares do problema de empacotamento. Estes são referenciados na literatura de corte e empacotamento com uma grande diversidade de nomes. Alguns nomes (em inglês) mais comumente utilizados são: *container loading problem*, *container packing problem*, *three-dimensional cargo-loading problem*, *three-dimensional packing problem*, *three-dimensional knapsack packing problem*, *three-dimensional binpacking problem*, *three-dimensional strip packing problem*, *single container loading problem*, *multiple container loading problem*, *three-dimensional pallet loading problem*, *multi-pallet loading problem*, *multi-pallet packing problem*, *three-dimensional palletization problem*, *three-dimensional cutting problem*, etc.

Nestes problemas, genericamente, caixas retangulares devem ser empacotadas ortogonalmente dentro de um ou mais contêineres. No entanto, após esta operação, geralmente nem todos os espaços disponíveis conseguem ser preenchidos, gerando espaços ociosos que são, conseqüentemente, transportados juntamente com as caixas. Surge então a necessidade de planejar o empacotamento das caixas de modo a utilizar da melhor maneira os recursos (espaços ou contêineres) disponíveis. Com base na tipologia de Wäscher *et al*. (2007), é possível dividir estes problemas entre quase todos os quatorze tipos intermediários de problemas apresentados nas Figuras 3 e 4, ressaltando-se que são problemas com três dimensões (3D) e as formas dos itens são retangulares (R).

#### **Tipos de problemas de carregamento de contêineres (maximização das saídas):**

**3D-R-IIPP** (*Identical Item Packing Problem*): Um subconjunto de caixas *iguais* deve ser selecionado para ser carregado em um *único* contêiner, de modo a maximizar o volume (ou valor) total de caixas empacotadas dentro do contêiner. Este problema foi estudado, por exemplo, por Han *et al*. (1989), George (1992), Liu e Hsiau (1997) e Lins *et al*. (2002).

**3D-R-SLOPP** (*Single Large Object Placement Problem*): Um subconjunto de caixas *pouco diferentes* deve ser selecionado para ser carregado em um *único* contêiner, de modo a maximizar o volume (ou valor) total de caixas empacotadas dentro do contêiner. Este problema foi estudado, por exemplo, por Morabito e Arenales (1994; 1997), Ngoi *et al*. (1994), Bischoff e Ratcliff (1995a), Bischoff *et al*. (1995), Abdou e Arghavani (1997), Xue e Lai (1997), Bortfeldt e Gehring (1998), Chien e Wu (1998; 1999), Gehring e Bortfeldt (1998), Ratcliff e Bischoff (1998), Davies e Bischoff (1999), Bortfeldt (2000), Eley (2002), Hifi (2002a; 2004), Bortfeldt *et al*. (2003), Lim *et al*. (2003; 2005), Chien e Deng (2004), Mack *et al*. (2004), Moura e Oliveira (2005), Bischoff (2006), Araujo e Armentano (2007), Wang *et al*. (2008), Christensen e Rousøe (2009) e Huang e He (2009b).

**3D-R-MILOPP** (*Multiple Identical Large Object Placement Problem*): Um subconjunto de caixas *pouco diferentes* deve ser selecionado para ser carregado em vários contêineres *iguais*, de modo a maximizar o volume (ou valor) global de caixas empacotadas dentro dos contêineres. Este problema foi estudado, por exemplo, por Bortfeldt (2000).

**3D-R-MHLOPP** (*Multiple Heterogeneous Large Object Placement Problem*): Um subconjunto de caixas *pouco diferentes* deve ser selecionado para ser carregado em vários contêineres *diferentes*, de modo a maximizar o volume (ou valor) global de caixas empacotadas dentro dos contêineres. Este problema foi estudado, por exemplo, por Eley (2003).

**3D-R-SKP** (*Single Knapsack Problem*): Um subconjunto de caixas *muito diferentes* deve ser selecionado para ser carregado em um *único* contêiner, de modo a maximizar o volume (ou valor) total de caixas empacotadas dentro do contêiner. Este problema foi estudado, por exemplo, por George e Robinson (1980), Bischoff e Marriott (1990), Gehring *et al*. (1990), Haessler e Talbot (1990), Gehring e Bortfeldt (1997; 2002), Padberg (2000), Bortfeldt e Gehring (2001), He e Cha (2002), Pisinger (2002), Cecilio (2003), Cecilio e Morabito (2004), Lim *et al*. (2005), Moura e Oliveira (2005), Yeung e Tang (2005), Egeblad e Pisinger (2009) e Huang e He (2009a).

**3D-R-MIKP** (*Multiple Identical Knapsack Problem*): Um subconjunto de caixas *muito diferentes* deve ser selecionado para ser carregado em vários contêineres *iguais*, de modo a maximizar o volume (ou valor) global de caixas empacotadas dentro dos contêineres. Este problema foi estudado, por exemplo, por Raidl e Kodydek (1998).

**3D-R-MHKP** (*Multiple Heterogeneous Knapsack Problem*): Um subconjunto de caixas *muito diferentes* deve ser selecionado para ser carregado em vários contêineres *diferentes*, de modo a maximizar o volume (ou valor) global de caixas empacotadas dentro dos contêineres. Não foram encontrados trabalhos na literatura que tratassem esse problema específico.

#### **Tipos de problemas de carregamento de contêineres (minimização das entradas):**

**3D-R-SSSCSP** (*Single Stock Size Cutting Stock Problem*): Um subconjunto de contêineres *iguais* deve ser selecionado para ser carregado com caixas *pouco diferentes*, de modo a minimizar o número (ou custo) global de contêineres necessários para empacotar todas as caixas. Este problema foi estudado, por exemplo, por Bischoff e Ratcliff (1995b), Scheithauer *et al*. (1996), Bortfeldt (2000), Terno *et al*. (2000), Eley (2002) e Gendreau *et al*. (2006).

**3D-R-MSSCSP** (*Multiple Stock Size Cutting Stock Problem*): Um subconjunto de contêineres *pouco diferentes* deve ser selecionado para ser carregado com caixas *pouco diferentes*, de modo a minimizar o número (ou custo) global de contêineres necessários para empacotar todas as caixas. Este problema foi estudado, por exemplo, por Bortfeldt (2000) e Eley (2003).

**3D-R-RCSP** (*Residual Cutting Stock Problem*): Um subconjunto de contêineres *muito diferentes* deve ser selecionado para ser carregado com caixas *pouco diferentes*, de modo a minimizar o número (ou custo) global de contêineres necessários para empacotar todas as caixas. Não foram encontrados trabalhos na literatura que tratassem esse problema específico.

**3D-R-SBSBPP** (*Single Bin Size Bin Packing Problem*): Um subconjunto de contêineres *iguais* deve ser selecionado para ser carregado com caixas *muito diferentes*, de modo a minimizar o número (ou custo) global de contêineres necessários para empacotar todas as caixas. Este problema foi estudado, por exemplo, por Martello *et al*. (2000), Lodi *et al*. (2002b; 2004), Faroe *et al*. (2003), Jin *et al*. (2003), Miyazawa e Wakabayashi (2003), Silva e Soma (2003), Silva *et al*. (2003) e Boschetti (2004).

**3D-R-MBSBPP** (*Multiple Bin Size Bin Packing Problem*): Um subconjunto de contêineres *pouco diferentes* deve ser selecionado para ser carregado com caixas *muito diferentes*, de modo a minimizar o número (ou custo) global de contêineres necessários para empacotar todas as caixas. Não foram encontrados trabalhos na literatura que tratassem esse problema específico.

**3D-R-RBPP** (*Residual Bin Packing Problem*): Um subconjunto de contêineres *muito diferentes* deve ser selecionado para ser carregado com caixas *muito diferentes*, de modo a minimizar o número (ou custo) global de contêineres necessários para empacotar todas as caixas. Este problema foi estudado, por exemplo, por Chen *et al*. (1995).

**3D-R-ODP** (*Open Dimension Problem*): Um *único* contêiner com duas dimensões fixas (por exemplo, a largura e a altura) e uma dimensão variável (por exemplo, o comprimento) deve ser carregado com caixas *diferentes*, de modo a minimizar a dimensão variável (o comprimento) necessária para empacotar todas as caixas. Este problema foi estudado, por exemplo, por Corcoran e Wainwright (1992), Miyazawa e Wakabayashi (1997; 1999), Lai *et al*. (1998), Faina (2000) e Bortfeldt e Mack (2007).

Neste trabalho, algumas das formulações propostas são passíveis de serem utilizadas com uma outra classe de problemas da literatura de corte e empacotamento, também um caso particular do problema de empacotamento, que são os problemas de carregamento de paletes tridimensionais. Hodgson (1982) divide o problema de carregar caixas sobre paletes em duas variantes: o Problema de Carregamento de Paletes do Produtor (*Manufacturer´s Pallet Loading Problem*) e o Problema de Carregamento de Paletes do Distribuidor (*Distributor's Pallet Loading Problem*) (MORALES, 1995; FARAGO, 1999; OLIVEIRA, 2004; ROCHA, 2008). A diferença entre eles é que no primeiro há apenas um tipo de caixa (isto é, todas as caixas são iguais), enquanto no segundo há mais de um tipo. Ambos os problemas podem ser resolvidos de maneira bidimensional ou tridimensional, embora a primeira seja a mais comumente encontrada na prática. A diferença entre elas é que no caso bidimensional o padrão de empacotamento é construído em camadas horizontais sobre o palete, enquanto no caso tridimensional o padrão de empacotamento pode ser genérico. Neste último caso, os problemas podem ser vistos, respectivamente, como sendo dos tipos **3D-R-IIPP** e **3D-R-SLOPP** (MORABITO; ARENALES, 1994; 1997; BISCHOFF; RATCLIFF, 1995a).
# **2.4.2 CONSIDERAÇÕES PRÁTICAS NO CARREGAMENTO DE CONTÊINERES**

Os problemas de carregamento de contêineres, como todos os problemas de corte e empacotamento, devem satisfazer duas considerações básicas: (i) as caixas devem ser empacotadas completamente dentro dos contêineres; (ii) as caixas empacotadas não devem se sobrepor, isto é, não devem ocupar um mesmo lugar dentro do contêiner. Os primeiros trabalhos a tratar problemas de carregamento de contêineres tinham como meta contemplar estas duas considerações.

No entanto, com o avanço das pesquisas, outras considerações (exigências) práticas também passaram a ter um apelo maior ao tratar problemas de carregamento de contêineres. Bischoff e Ratcliff (1995a) apresentam doze exigências práticas que podem ser levadas em consideração quando se deseja modelar problemas de carregamento de contêineres mais realistas. A Tabela 1 apresenta estas doze considerações práticas acompanhadas de uma breve descrição e de alguns exemplos de trabalhos que tratam estas considerações implícita ou explícitamente. Não foram encontrados trabalhos que tratassem problemas de carregamento de contêineres com considerações de manuseio, prioridades e complexidade do padrão de carregamento.

Tabela 1. Considerações práticas apresentadas por Bischoff e Ratcliff (1995a).

|                | Consideração<br>Prática                        | Descrição                                                                                                    |
|----------------|------------------------------------------------|----------------------------------------------------------------------------------------------------|
| $\mathbf{1}$   | Orientação                                     | Algumas caixas devem ser carregadas dentro do contêiner com orientações pré-<br>estabelecidas.                                                                                                    |
| $\overline{2}$ | Empilhamento                                   | Um número máximo de caixas pode ser empilhado, umas sobre as outras, ou, mais<br>genericamente, a pressão total exercida sobre a face superior de uma determinada<br>caixa não deve exceder um limite máximo pré-estabelecido, para que não ocorram<br>alterações na sua forma. Exemplos aparecem em Scheithauer et al. (1996), Gehring e<br>Bortfeldt (1997; 2002), Ratcliff e Bischoff (1998), Bortfeldt e Gehring (2001),<br>Bischoff (2006), Gendreau et al. (2006), Lin et al. (2006), Christensen e Rousøe<br>(2009).                                                                                                    |
| 3              | Manuseio                                       | Algumas caixas, devido às suas dimensões, ao seu peso, ou ao equipamento que<br>realiza o carregamento/descarregamento da carga, devem estar posicionadas em<br>determinados lugares dentro do contêiner.                                                                                                    |
| 4              | Estabilidade                                   | Algumas caixas devem ter suas faces inferiores suportadas por faces superiores de<br>outras caixas, e/ou suas faces laterais apoiadas nas faces laterais de outras caixas.<br>Exemplos aparecem em Gehring et al. (1990), Bischoff e Ratcliff (1995a), Bischoff<br>et al. (1995), Scheithauer et al. (1996), Gehring e Bortfeldt (1997; 2002), Davies e<br>Bischoff (1999), Terno et al. (2000), Bortfeldt e Gehring (2001), Eley (2002; 2003),<br>He e Cha (2002), Pisinger (2002), Bortfeldt et al. (2003), Silva e Soma (2003), Silva<br>et al. (2003), Jin et al. (2004), Mack et al. (2004), Moura e Oliveira (2005), Yeung e<br>Tang (2005), Gendreau et al. (2006), Lin et al. (2006), Araujo e Armentano (2007). |
| 5              | Agrupamento<br>de itens                        | Caixas com um destino comum ou de um mesmo tipo devem ser posicionadas<br>próximas dentro do contêiner. Exemplos aparecem em Bischoff e Ratcliff (1995a),<br>Terno et al. (2000), Eley (2003), Iori (2004).                                                                                                    |
| 6              | Múltiplos<br>Destinos                          | Caixas a serem entregues para diferentes destinos devem ser posicionadas próximas,<br>umas das outras, dentro do contêiner, e devem ser carregadas de modo a considerar o<br>roteiro a ser percorrido pelo contêiner e a ordem em que elas serão descarregadas.<br>Exemplos aparecem em Bischoff e Ratcliff (1995a), Scheithauer et al. (1996), Lai et<br>al. (1998), Terno et al. (2000), Iori (2004), Jin et al. (2004), Moura e Oliveira (2005),<br>Araujo (2006), Gendreau et al. (2006), Lin et al. (2006), Campos (2008), Christensen<br>e Rousøe (2009).                                                                                                    |
| 7              | Separação<br>de itens                          | Caixas que não podem estar em contato, umas com as outras, devem ser posicionadas<br>afastadas dentro do contêiner. Exemplos aparecem em Eley (2003).                                                                                                    |
| 8              | Carregamento<br>completo de<br>grupos de itens | As caixas contendo todos os componentes que fazem parte de uma mesma entidade<br>funcional (por exemplo, um equipamento) devem estar presentes no mesmo<br>carregamento. Exemplos aparecem em Terno et al. (2000).                                                                                                    |
| 9              | Prioridades                                    | Caixas com produtos com data de entrega ou prazo de validade próximos, por<br>exemplo, podem ter maiores prioridades para estarem no carregamento, em<br>detrimento de outras caixas com menores prioridades.                                                                                                    |
| 10             | Complexidade<br>do padrão de<br>empacotamento  | Caixas presentes em padrões de carregamento complexos podem demandar esforços<br>maiores de manuseio, devido, por exemplo, às limitações do equipamento que realiza<br>o carregamento/descarregamento da carga.                                                                                                    |
| 11             | Limite de peso                                 | Caixas bastante pesadas devem ser carregadas dentro do contêiner sem exceder o<br>limite de peso máximo que o contêiner pode suportar. Exemplos aparecem em<br>Scheithauer et al. (1996), Gehring e Bortfeldt (1997; 2002), Terno et al. (2000),<br>Bortfeldt e Gehring (2001), Iori (2004), Gendreau et al. (2006).                                                                                                    |
| 12             |                                                | O centro de gravidade de um contêiner carregado deve estar localizado próximo do<br>Distribuição de peso centro geométrico do plano que define a base. Exemplos aparecem em Gehring et al.<br>dentro do contêiner (1990), Gehring e Bortfeldt (1997), Davies e Bischoff (1999), Bortfeldt e Gehring<br>(2001), Eley (2002; 2003), He e Cha (2002).                                                                                                    |

# **CAPÍTULO 3 FORMULAÇÕES E MÉTODOS DA LITERATURA**

### **3.1 INTRODUÇÃO**

Neste capítulo, primeiramente, é apresentada uma revisão das formulações matemáticas disponíveis na literatura e que podem ser utilizadas para modelar problemas de carregamento de contêineres. Em seguida, é apresentada uma breve discussão de alguns métodos de solução disponíveis na literatura para se resolver estes problemas.

### **3.2 FORMULAÇÕES MATEMÁTICAS**

A seguir são revisadas diferentes formulações matemáticas (também chamadas indistintamente *modelos matemáticos* no decorrer do texto) encontradas na literatura, que foram propostas por seus autores para modelar diretamente problemas de carregamento de contêineres, ou que podem ser estendidas facilmente para modelar estes problemas. São apresentadas na ordem cronológica as formulações de Beasley (1985), Tsai *et al*. (1993), Chen *et al*. (1995), Hadjiconstantinou e Christofides (1995) e Beasley (2004). Outras formulações que modelam diretamente ou que podem ser estendidas facilmente para modelar problemas de carregamento de contêineres podem ser encontradas em Scheithauer e Terno (1993), Padberg (2000) e Martins (2002). É importante destacar *a priori* que: (i) a notação utilizada neste texto para cada formulação não necessariamente coincide com a notação original utilizada pelos respectivos autores; (ii) nas formulações de Beasley (1985), Hadjiconstantinou e Christofides (1995) e Beasley (2004), são definidos *tipos* para as caixas, mas que, por simplicidade, estas são tratadas simplesmente por caixas; (iii) as expressões, tanto neste capítulo como no seguinte, por simplicidade, são numeradas seqüencialmente. Com relação a este último ponto, como muitas expressões são eventualmente repetidas nas diferentes formulações, as expressões que aparecem pela primeira vez são destacadas em negrito das demais. Isto é, cada expressão não destacada possui pelo menos uma outra expressão idêntica com uma outra numeração.

Além disso, de modo a facilitar a leitura dos modelos ao longo do texto, a Figura 5 ilustra um conjunto de pontos de referência que são comuns a todas as formulações apresentadas neste capítulo e no seguinte:

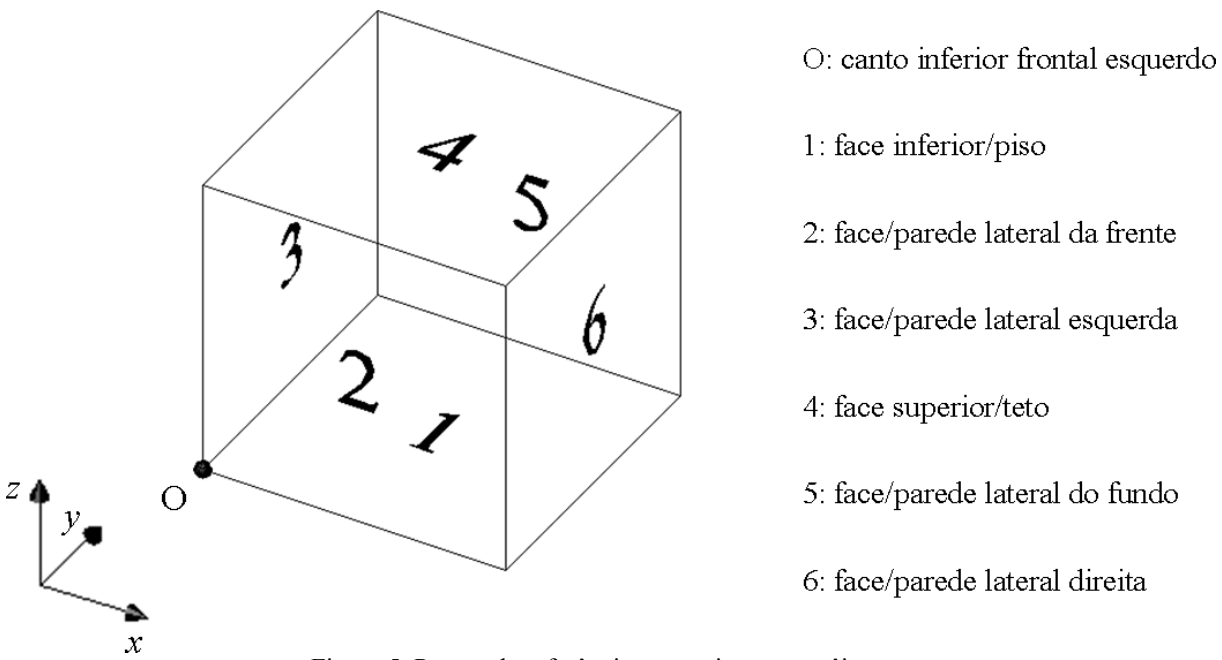

Figura 5. Pontos de referência para caixas e contêineres.

### **3.2.1 FORMULAÇÃO DE BEASLEY (1985)**

Beasley (1985) apresenta um modelo de programação linear inteira 0-1 para o problema de corte não-guilhotinado bidimensional, em que peças retangulares de diferentes dimensões devem ser cortadas a partir de um único retângulo grande, com o objetivo de maximizar o valor total das peças cortadas. O autor desenvolve um procedimento exato de busca em árvore para resolver o problema. O algoritmo limita o tamanho da busca em árvore utilizando um limitante superior obtido com a relaxação lagrangiana do modelo. O procedimento de otimização do subgradiente é utilizado para otimizar o limitante superior obtido com a relaxação lagrangiana, e testes de redução do problema, derivados tanto do problema original quanto do problema relaxado, são utilizados para reduzir o tamanho dos problemas. O autor apresenta resultados computacionais para as soluções ótimas de doze problemas testes diferentes, com o maior problema resolvido tendo dez tipos de itens

disponíveis. Os índices, parâmetros e variáveis utilizados nesta formulação são apresentados a seguir:

### **Índices:**

*i* : índice para os *tipos* de caixas;

*p*, *s*: índices para as posições em relação ao eixo *x* ;

*q t* , : índices para as posições em relação ao eixo *y* ;

 $r, u$  : índices para as posições em relação ao eixo  $z$ ;

#### **Parâmetros:**

*m* : número total de *tipos* de caixas disponíveis;

*<sup>i</sup> v* : valor da caixa *i* ;

*Pi* : número mínimo de réplicas da caixa *i* que devem ser empacotadas dentro do contêiner;

*Qi* : número máximo de réplicas da caixa *i* que podem ser empacotadas dentro do contêiner;

 $(l_i, w_i, h_i)$ : comprimento, largura e altura, respectivamente, da caixa *i*;

 $(L, W, H)$ : comprimento, largura e altura, respectivamente, do contêiner;

 $a_{\text{ipqrstu}}$ : função binária, que é igual a 1 se a caixa *i*, quando empacotada com seu canto inferior frontal esquerdo na posição (p,q,r), não permite que outra caixa qualquer ocupe a posição  $(s, t, u)$  dentro dela; caso contrário, ela é igual a 0;

Note que a função  $a_{\text{iparstu}}$  não é uma variável de decisão do modelo, e pode ser computada *a priori* (isto é, antes da resolução do modelo) da seguinte maneira:

$$
a_{\text{ipqrstu}} = \begin{cases} 1, & \text{se } 0 \le p \le s \le p + l_i - 1 \le L - 1, \\ 0 \le q \le t \le q + w_i - 1 \le W - 1 \text{ e} \\ 0 \le r \le u \le r + h_i - 1 \le H - 1; \\ 0, & \text{caso contrário.} \end{cases}
$$

Ou seja, se  $a_{\text{ingrstu}} = 1$ , significa que a posição  $(s, t, u)$  está ocupada pela caixa *i* colocada com seu canto inferior frontal esquerdo na posição  $(p,q,r)$  do contêiner (veja Figura 6). Caso contrário, se  $a_{i_{part}} = 0$ , significa que esta posição está fora da caixa *i*.

#### **Variável de decisão:**

*ipqr x* : variável binária, que é igual a 1 se a caixa *i* é empacotada com seu canto inferior frontal esquerdo na posição  $(p,q,r)$ , tal que  $i=1,...,m$ ,  $0 \le p \le L-l_i$ ,  $0 \le q \le W-w_i$  e  $0 \le r \le H - h$ ; caso contrário, ela é igual a 0;

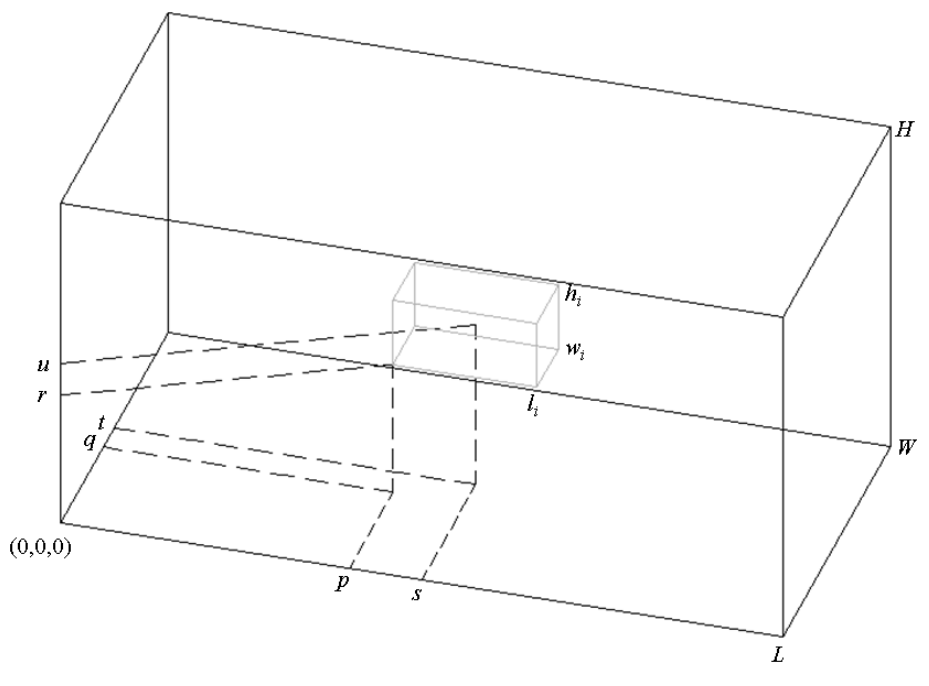

Figura 6. Localização de uma caixa dentro do contêiner.

O problema de carregamento de caixas com orientação fixa dentro de um único contêiner pode ser formulado como uma extensão direta do modelo de programação linear inteira 0-1 proposto em Beasley (1985) para o problema de corte não-guilhotinado bidimensional. Note que nesta formulação há restrições quanto ao número de caixas de cada tipo que podem ser empacotadas dentro do contêiner, isto é, o problema é *restrito* do ponto de vista da disponibilidade de *caixas*.

#### **Modelo:**

$$
\max \sum_{i=1}^{m} \sum_{p=0}^{L-l_i} \sum_{q=0}^{W-w_i} \sum_{r=0}^{H-l_i} v_i \cdot x_{ipqr}
$$
 (1)

Sujeito a:

$$
\sum_{i=1}^{m} \sum_{p=0}^{L-l_i} \sum_{q=0}^{W-w_i} \sum_{r=0}^{H-h_i} a_{ipqrstu} \cdot x_{ipqr} \le 1
$$
\n
$$
s = 0, ..., L-1
$$
\n
$$
t = 0, ..., W-1
$$
\n
$$
u = 0, ..., H-1
$$
\n(2)

0  $q=0$   $r=0$  $L - l_i W - w_i H - h_i$  $i = \sum_i \sum_j \sum_j \lambda_{ipqr} \geq \mathcal{Q}_i$  $p=0$  *q*=0 *r*  $P_i \leq \sum_i \sum_i x_{i par} \leq Q_i$  $-l_i W-w_i H-$ == = ≤ ≤ ∑∑∑ 1,..., *i m* <sup>=</sup> **(3)** 

$$
i = 1,..., m
$$
  
\n
$$
p = 0,..., L-1
$$
  
\n
$$
q = 0,..., W-1
$$
  
\n
$$
r = 0,..., H-1
$$
  
\n(4)

Na formulação (1)-(4), a função objetivo (1) visa maximizar o valor total de caixas empacotadas dentro do contêiner (se  $v_i = (l_i \cdot w_i \cdot h_i)$ , então (1) corresponde a maximizar o volume total de caixas dentro do contêiner). As restrições (2) impedem que haja sobreposição entre as caixas dentro do contêiner. As restrições (3) impedem que o número de réplicas de cada caixa dentro do contêiner esteja abaixo ou acima dos valores estipulados. Finalmente, as restrições (4) definem o domínio das variáveis de decisão. Note que esta formulação, como colocada acima, pode ser utilizada para descrever problemas de carregamento de contêineres dos tipos **3D-R-IIPP/SLOPP/SKP**.

Esta formulação possui  $O(m |L| \cdot |W| \cdot |H|)$  variáveis e  $O(|L| \cdot |W| \cdot |H|)$ restrições. Note que o modelo cresce substancialmente com o número de *tipos* de caixas e com o número de *posições* em relação aos eixos *x* , *y* e *z* .

### **3.2.2 FORMULAÇÃO DE TSAI** *ET AL***. (1993)**

Tsai *et al*. (1993) apresentam um modelo de programação linear inteira mista 0-1 para o problema de carregamento de paletes do distribuidor tridimensional, em que caixas retangulares de diferentes dimensões devem ser empacotadas sobre um único palete, com o objetivo de maximizar o volume total de caixas empacotadas sobre o palete. Os autores

apresentam resultados computacionais com pequenos exemplos numéricos apenas para validar o modelo. Os índices, parâmetros e variáveis utilizados nesta formulação são apresentados a seguir:

### **Índices:**

 $i, j, k$ : índices para as caixas;

#### **Parâmetros:**

- *M* : número suficientemente grande;
- *m* : número total de caixas disponíveis;
- $v_k$  : volume da caixa  $k$ ;
- $(l_i, w_i, h_i)$ : comprimento, largura e altura, respectivamente, da caixa *i*;
- $(L, W, H)$ : comprimento, largura e altura, respectivamente, do contêiner;
- $(X^\circ, Y^\circ, Z^\circ)$ : posição do canto inferior frontal esquerdo do contêiner no espaço de coordenadas cartesianas, respectivamente em relação aos eixos *x* , *y* e *z* (veja Figura 7) (note que estes valores devem ser suficientemente grandes, de modo que as caixas não empacotadas dentro do contêiner de dimensões  $(L, W, H)$  caibam dentro do contêiner fictício de dimensões  $(X^\circ, Y^\circ, Z^\circ)$ ;

### **Variáveis de decisão:**

- $p_k$ : variável binária, que é igual a 1 se a caixa  $k$  é empacotada dentro do contêiner, tal que  $k = 1, 2, \dots, m$ ; caso contrário, ela é igual a 0;
- $(x_i, y_i, z_i)$ : variáveis reais, que indicam a posição do canto inferior frontal esquerdo da caixa  $i$ , respectivamente em relação aos eixos  $x$ ,  $y$  e  $z$ , tal que  $i = 1, 2, ..., m$ ;
- $u_{ii}^{[1]}, u_{ii}^{[2]}, u_{ii}^{[3]}$ : variáveis binárias, utilizadas nas restrições disjuntivas (6)-(11), tal que  $i = 1, 2, \dots, m-1$  e  $j = i+1, i+2, \dots, m$ ;

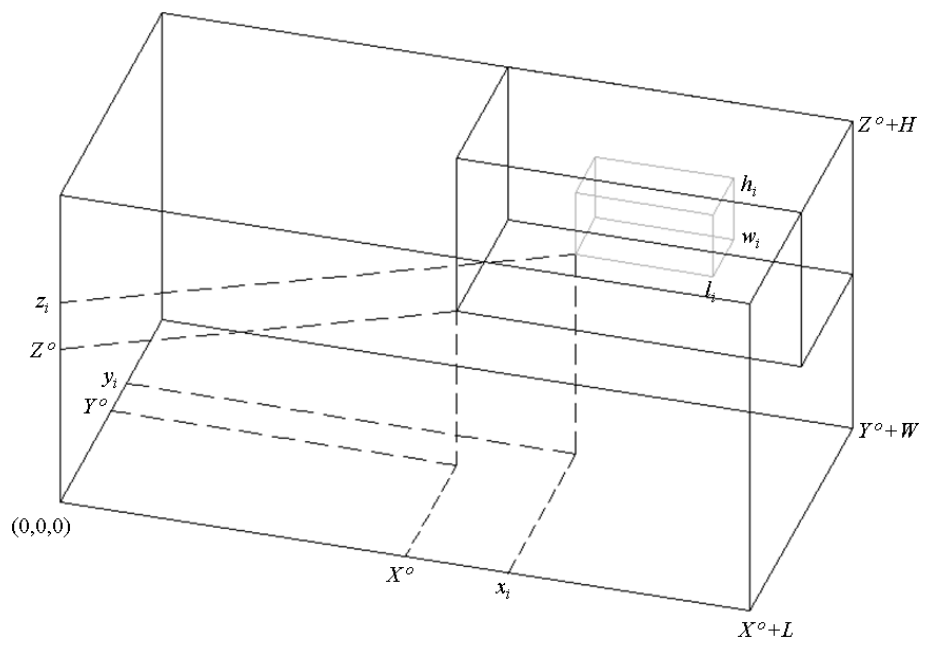

Figura 7. Localização do contêiner no espaço de coordenadas cartesianas.

O problema de carregamento de caixas com orientação fixa dentro de um único contêiner é formulado por Tsai *et al*. (1993) como a seguir. Note que nesta formulação não há restrições quanto ao número de caixas que podem ser empacotadas dentro do contêiner, isto é, o problema é *irrestrito* do ponto de vista da disponibilidade de *caixas*.

### **Modelo:**

$$
\max \sum_{k=1}^{m} v_k \cdot p_k \tag{5}
$$

Sujeito a:

$$
x_j - x_i \le -l_j + M \cdot (u_{ij}^{[2]} + u_{ij}^{[3]})
$$
\n
$$
i = 1, 2, ..., m - 1
$$
\n
$$
j = i + 1, i + 2, ..., m
$$
\n(6)

$$
x_i - x_j \le -l_i + M \cdot (u_{ij}^{[1]} + u_{ij}^{[3]})
$$
  
\n $i = 1, 2, ..., m - 1$   
\n $j = i + 1, i + 2, ..., m$  (7)

$$
y_j - y_i \le -w_j + M \cdot (u_{ij}^{[1]} + u_{ij}^{[2]})
$$
  
\n $i = 1, 2, ..., m - 1$   
\n $j = i + 1, i + 2, ..., m$  (8)

- $y_i y_j \le -w_i + M \cdot [2 (u_{ij}^{[1]} + u_{ij}^{[2]})]$  $j = i + 1, i + 2, ..., m$  $i = 1, 2, ..., m -$ **(9)**
- $[z_j z_i \le -h_j + M \cdot [2 (u_{ij}^{[2]} + u_{ij}^{[3]})]$  $j = i + 1, i + 2, \dots, m$  $i = 1, 2, ..., m -$ **(10)**

$$
z_i - z_j \le -h_i + M \cdot [2 - (u_{ij}^{[1]} + u_{ij}^{[3]})]
$$
  
\n
$$
i = 1, 2, ..., m - 1
$$
  
\n
$$
j = i + 1, i + 2, ..., m
$$
\n(11)

$$
1 \le u_{ij}^{[1]} + u_{ij}^{[2]} + u_{ij}^{[3]} \le 2
$$
\n
$$
i = 1, 2, ..., m - 1
$$
\n
$$
j = i + 1, i + 2, ..., m
$$
\n(12)

$$
x_k \ge X^o \cdot p_k \tag{13}
$$

$$
y_k \ge Y^o \cdot p_k \tag{14}
$$

$$
z_k \ge Z^o \cdot p_k \tag{15}
$$

$$
x_k \le (X^o + L) - l_k \tag{16}
$$

$$
y_k \le (Y^o + W) - w_k \qquad k = 1, 2, ..., m \qquad (17)
$$
  

$$
z_k \le (Z^o + H) - h_k \qquad k = 1, 2, ..., m \qquad (18)
$$

$$
p_k \in \{0, 1\} \qquad k = 1, 2, ..., m \tag{19}
$$

$$
x_k, y_k, z_k \ge 0 \tag{20}
$$

$$
u_{ij}^{[1]}, u_{ij}^{[2]}, u_{ij}^{[3]} \in \{0,1\}
$$
\n
$$
i = 1, 2, ..., m-1
$$
\n
$$
j = i + 1, i + 2, ..., m
$$
\n(21)

Na formulação (5)-(21), a função objetivo (5) visa maximizar o volume total de caixas empacotadas dentro do contêiner. As restrições (6)-(11) impedem que haja sobreposição entre as caixas dentro do contêiner. A restrição (12) impede que mais do que uma dentre as restrições (6)-(11) tenha efeito (devido ao valor suficientemente grande do lado direito das restrições). As restrições (13)-(18) impedem que as caixas sejam empacotadas além das dimensões do contêiner. Finalmente, as restrições (19)-(21) definem o domínio das variáveis de decisão. Note que esta formulação, como colocada acima, pode ser utilizada para descrever problemas de carregamento de contêineres dos tipos **3D-R-IIPP/SLOPP/SKP**.

Esta formulação possui  $O(4 \cdot m + (3 \cdot m \cdot (m-1)/2))$  variáveis e O(14 m· (m - 1)/2) restrições. Note que o modelo cresce substancialmente com o número de *caixas* a serem carregadas.

Note ainda que, conforme observado em Rocha (2008), de modo a tornar este modelo mais econômico, é possível reescrever as restrições (6)-(11) e (16)-(18) (desde que  $(X^{\circ}, Y^{\circ}, Z^{\circ})$  >  $(0,0,0)$  como a seguir (note que os índices com os quais as restrições variam são os mesmos definidos anteriormente, e estão aqui omitidos por simplicidade):

$$
x_j - x_i \le -l_j \cdot p_j + M \cdot (u_{ij}^{[2]} + u_{ij}^{[3]})
$$
\n(22)

$$
x_i - x_j \le -l_i \cdot p_i + M \cdot (u_{ij}^{[1]} + u_{ij}^{[3]})
$$
\n(23)

$$
y_j - y_i \le -w_j \cdot p_j + M \cdot (u_{ij}^{[1]} + u_{ij}^{[2]})
$$
\n(24)

$$
y_i - y_j \le -w_i \cdot p_i + M \cdot [2 - (u_{ij}^{[1]} + u_{ij}^{[2]})] \tag{25}
$$

$$
z_j - z_i \le -h_j \cdot p_j + M \cdot [2 - (u_{ij}^{[2]} + u_{ij}^{[3]})]
$$
\n(26)

$$
z_i - z_j \le -h_i \cdot p_i + M \cdot [2 - (u_{ij}^{[1]} + u_{ij}^{[3]})] \tag{27}
$$

$$
x_k \leq [(X^o + L) - l_k] \cdot p_k \tag{28}
$$

$$
y_k \leq [(Y^o + W) - w_k] \cdot p_k \tag{29}
$$

$$
z_k \leq [(Z^o + H) - h_k] \cdot p_k \tag{30}
$$

Note que os números de variáveis e restrições do modelo não são alterados, mas, diferente do modelo anterior, as restrições acima passam a ser verificadas apenas quando uma caixa é empacotada dentro do contêiner, isto é, se  $p_k = 1$ . Caso contrário, estas restrições não têm efeito.

### **3.2.3 FORMULAÇÃO DE CHEN** *ET AL***. (1995)**

Chen *et al*. (1995) apresentam um modelo de programação linear inteira mista 0-1 para o problema de carregamento de múltiplos contêineres, em que um subconjunto de contêineres de diferentes dimensões deve ser selecionado para ser carregado com todas as caixas retangulares disponíveis, com o objetivo de minimizar o volume total não utilizado de todos os contêineres selecionados. Os autores apresentam resultados computacionais com pequenos exemplos numéricos apenas para validar o modelo. Os índices, parâmetros e variáveis utilizados nesta formulação são apresentados a seguir:

### **Índices:**

 $i, j$  : índices para as caixas;

*k* : índice para os contêineres;

#### **Parâmetros:**

- *M* : número suficientemente grande;
- *m* : número total de caixas disponíveis;
- *n* : número total de contêineres disponíveis;
- $(l_i, w_i, h_i)$ : comprimento, largura e altura, respectivamente, da caixa *i*;
- $(L_k, W_k, H_k)$ : comprimento, largura e altura, respectivamente, do contêiner *k*;

#### **Variáveis de decisão:**

- $n_k$ : variável binária, que é igual a 1 se o contêiner *k* é selecionado, tal que  $k = 1, ..., n$ ; caso contrário, ela é igual a 0;
- *ik s* : variável binária, que é igual a 1 se a caixa *i* é empacotada dentro do contêiner *k* , tal que  $i = 1, \ldots, m$  e  $k = 1, \ldots, n$ ; caso contrário, ela é igual a 0;
- $(x_i, y_i, z_i)$ : variáveis reais, que indicam a posição do canto inferior frontal esquerdo da caixa  $i$ , respectivamente em relação aos eixos  $x, y \in z$ , tal que  $i = 1,..., m$ ;
- $(lx_i, ly_i, lz_i)$ : variáveis binárias, que indicam se o comprimento da caixa *i* é paralelo ao eixo *x*, *y* ou *z*, tal que  $i = 1,...,m$ . Por exemplo,  $lx_i$  é igual a 1 se o comprimento da caixa *i* é paralelo ao eixo *x* ; caso contrário, ela é igual a 0;
- $(wx_i, wy_i, wz_i)$ : variáveis binárias, que indicam se a largura da caixa *i* é paralela ao eixo *x*, *y* ou *z*, tal que  $i = 1, \ldots, m$ . Por exemplo,  $wx_i$  é igual a 1 se a largura da caixa *i* é paralela ao eixo *x* ; caso contrário, ela é igual a 0;
- $(hx_i, hy_i, hz_i)$ : variáveis binárias, que indicam se a altura da caixa *i* é paralela ao eixo *x*, *y* ou *z*, tal que  $i = 1,..., m$ . Por exemplo,  $hx_i$  é igual a 1 se a altura da caixa  $i$  é paralela ao eixo *x* ; caso contrário, ela é igual a 0;
- $a_{ii}, b_{ii}, c_{ii}, d_{ii}, e_{ii}, f_{ii}$ : variáveis binárias, que indicam a posição relativa das caixas umas às outras. Por exemplo,  $a_{ij}$  é igual a 1 se a caixa *i* está posicionada à esquerda da caixa *j*, tal que *i*,  $j = 1,..., m$ ; caso contrário, ela é igual a 0 (veja Figura 8). Analogamente, as demais variáveis indicam se a caixa *i* está posicionada, respectivamente, à direita, à frente, ao fundo, abaixo ou acima da caixa *j* ;

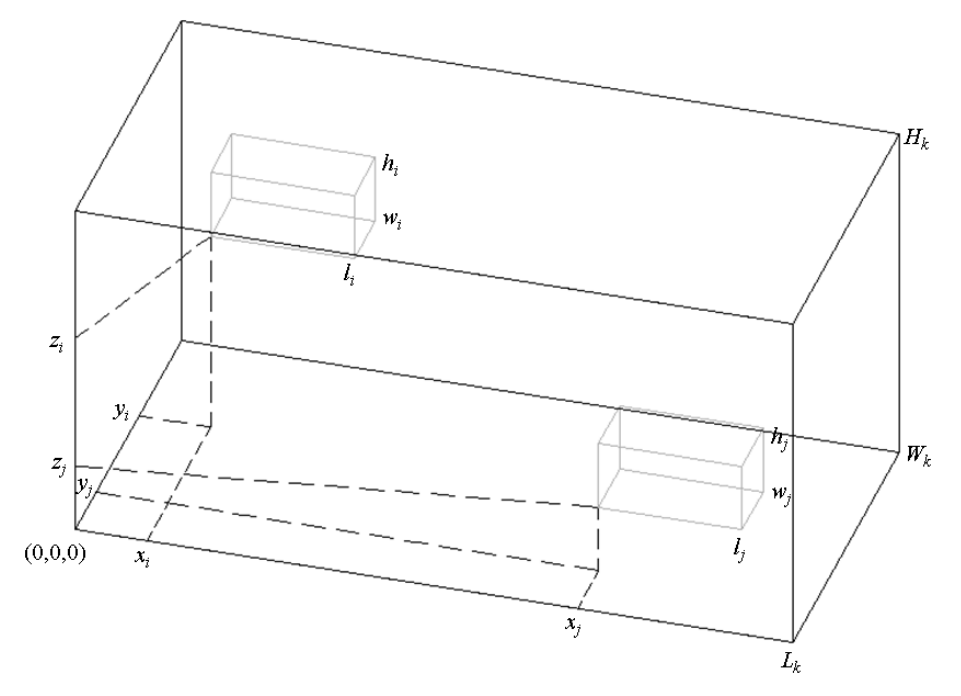

Figura 8. Localização relativa de duas caixas dentro de um contêiner.

O problema de carregamento de caixas com múltiplas orientações dentro de múltiplos contêineres é formulado por Chen *et al*. (1995) como a seguir. Note que nesta formulação há restrições quanto ao número de contêineres que podem ser empacotados, isto é, o problema é *restrito* do ponto de vista da disponibilidade de *contêineres*.

### **Modelo:**

$$
\min \sum_{k=1}^{n} L_k \cdot W_k \cdot H_k \cdot n_k - \sum_{i=1}^{m} l_i \cdot w_i \cdot h_i
$$
\n(31)

Sujeito a:

$$
x_i + l_i \cdot lx_i + w_i \cdot wx_i + h_i \cdot hx_i \le x_j + (1 - a_{ij}) \cdot M \qquad i, j = 1, ..., m, \ i < j \tag{32}
$$

$$
x_j + l_j \cdot lx_j + w_j \cdot wx_j + h_j \cdot hx_j \le x_i + (1 - b_{ij}) \cdot M \qquad i, j = 1, ..., m, \ i < j \tag{33}
$$

$$
y_i + l_i \cdot ly_i + w_i \cdot wy_i + h_i \cdot hy_i \le y_j + (1 - c_{ij}) \cdot M \qquad i, j = 1, ..., m, \ i < j \tag{34}
$$

$$
y_j + l_j \cdot ly_j + w_j \cdot wy_j + h_j \cdot hy_j \le y_i + (1 - d_{ij}) \cdot M \qquad i, j = 1, ..., m, i < j \tag{35}
$$

$$
z_i + l_i \cdot l z_i + w_i \cdot w z_i + h_i \cdot h z_i \leq z_j + (1 - e_{ij}) \cdot M \qquad i, j = 1, ..., m, \ i < j \tag{36}
$$

 $z_j + l_j \cdot l z_j + w_j \cdot w z_j + h_j \cdot h z_j \leq z_i + (1 - f_{ij}) \cdot M$   $i, j = 1, ..., m, i < j$  (37)

$$
a_{ij} + b_{ij} + c_{ij} + d_{ij} + e_{ij} + f_{ij} \ge s_{ik} + s_{jk} - 1
$$
  
\n*i*, *j* = 1,..., *m*, *i* < *j*  
\n*k* = 1,..., *n* (38)

$$
\sum_{k=1}^{n} s_{ik} = 1 \qquad \qquad i = 1, ..., m \qquad (39)
$$

$$
\sum_{i=1}^{m} s_{ik} \leq M \cdot n_k \tag{40}
$$

$$
x_i + l_i \cdot lx_i + w_i \cdot wx_i + h_i \cdot hx_i \le L_k + (1 - s_{ik}) \cdot M \qquad i = 1, ..., m, \ k = 1, ..., n \tag{41}
$$

$$
y_i + l_i \cdot ly_i + w_i \cdot wy_i + h_i \cdot hy_i \le W_k + (1 - s_k) \cdot M \qquad i = 1,...,m, \ k = 1,...,n
$$
\n(42)\n
$$
z_i + l_i \cdot l z_i + w_i \cdot wz_i + h_i \cdot h z_i \le H_k + (1 - s_k) \cdot M \qquad i = 1,...,m, \ k = 1,...,n
$$

$$
n_k \in \{0,1\} \qquad k = 1,...,n \tag{44}
$$

$$
s_{ik} \in \{0,1\} \qquad \qquad i = 1,...,m, \ k = 1,...,n \qquad (45)
$$
\n
$$
x_i, y_i, z_i \ge 0 \qquad \qquad i = 1,...,m \qquad (46)
$$

$$
lx_i, ly_i, lz_i, wx_i, wy_i, wz_i, hx_i, hy_i, hz_i \in \{0,1\}
$$
  $i = 1,...,m$  (47)

$$
a_{ij}, b_{ij}, c_{ij}, d_{ij}, e_{ij}, f_{ij} \in \{0, 1\} \qquad i, j = 1, ..., m \qquad (48)
$$

Na formulação (31)-(48), a função objetivo (31) visa minimizar o volume total não utilizado de todos os contêineres selecionados. As restrições (32)-(37) impedem que haja sobreposição entre as caixas dentro dos contêineres. As restrições (38) impedem que as restrições (32)-(37) tenham efeito, caso o par de caixas verificado esteja empacotado dentro de contêineres diferentes (devido ao valor suficientemente grande do lado direito das restrições). As restrições (39) impedem que uma mesma caixa seja empacotada dentro de mais do que um contêiner. As restrições (40) impedem que as caixas sejam empacotadas dentro de um contêiner, caso este não tenha sido selecionado. As restrições (41)-(43) impedem que as caixas sejam empacotadas além das dimensões dos contêineres. Finalmente, as restrições (44)-(48) definem o domínio das variáveis de decisão. Note que esta formulação, como colocada acima, pode ser utilizada para descrever problemas de carregamento de contêineres dos tipos **3D-R-SSSCSP/MSSCSP/RCSP/SBSBPP/MBSBPP/RBPP**.

Note ainda que as variáveis binárias  $lx_i$ ,  $ly_i$ ,  $lz_i$ ,  $wx_i$ ,  $wy_i$ ,  $wz_i$ ,  $hx_i$ ,  $hy_i$  e *<sup>i</sup> hz* , são dependentes e estão relacionadas entre si como a seguir:

$$
lx_i + ly_i + lz_i = 1 \tag{49}
$$

$$
wx_i + wy_i + wz_i = 1 \tag{50}
$$

$$
hx_i + hy_i + hz_i = 1 \tag{51}
$$

$$
lx_i + wx_i + hx_i = 1 \tag{52}
$$

$$
l y_i + w y_i + h y_i = 1 \tag{53}
$$

$$
l_{z_i} + w_{z_i} + h_{z_i} = 1 \tag{54}
$$

Utilizando as relações (49)-(54) é possível eliminar da formulação (31)-(48) as variáveis  $ly_i$ ,  $wx_i$ ,  $wz_i$ ,  $hx_i$  e  $hy_i$ , resultando em uma redução significativa do tamanho do modelo. As restrições afetadas podem ser reescritas como a seguir (note que os índices com os quais as restrições variam são os mesmos definidos anteriormente, e estão aqui omitidos por simplicidade):

$$
x_i + l_i \cdot lx_i + w_i \cdot (lz_i - wy_i + hz_i) + h_i \cdot (1 - lx_i - lz_i + wy_i - hz_i) \le x_j + (1 - a_{ij}) \cdot M
$$
\n(55)

$$
x_j + l_j \cdot lx_j + w_j \cdot (lz_j - wy_j + hz_j) + h_j \cdot (1 - lx_j - lz_j + wy_j - hx_j) \le x_i + (1 - b_{ij}) \cdot M
$$
\n(56)

$$
y_i + l_i \cdot (1 - lx_i - lz_i) + w_i \cdot wy_i + h_i \cdot (lx_i + lz_i - wy_i) \le y_j + (1 - c_{ij}) \cdot M
$$
\n(57)

$$
y_j + l_j \cdot (1 - lx_j - lz_j) + w_j \cdot wy_j + h_j \cdot (lx_j + lz_j - wy_j) \le y_i + (1 - d_{ij}) \cdot M
$$
\n(58)

$$
z_i + l_i \cdot l z_i + w_i \cdot (1 - l z_i - h z_i) + h_i \cdot h z_i \le z_j + (1 - e_{ij}) \cdot M
$$
\n(59)

$$
z_j + l_j \cdot l z_j + w_j \cdot (1 - l z_j - h z_j) + h_j \cdot h z_j \le z_i + (1 - f_{ij}) \cdot M
$$
 (60)

$$
x_i + l_i \cdot lx_i + w_i \cdot (lz_i - wy_i + hz_i) + h_i \cdot (1 - lx_i - lz_i + wy_i - hz_i) \le L_k + (1 - s_{ik}) \cdot M
$$
 (61)

$$
y_i + l_i \cdot (1 - lx_i - lz_i) + w_i \cdot wy_i + h_i \cdot (lx_i + lz_i - wy_i) \le W_k + (1 - s_{ik}) \cdot M \tag{62}
$$

$$
z_i + l_i \cdot l z_i + w_i \cdot (1 - l z_i - h z_i) + h_i \cdot h z_i \le H_k + (1 - s_k) \cdot M \tag{63}
$$

Esta formulação (com restrições revisadas) possui  $(3 \cdot m + n + 4) \cdot m + n$  variáveis e  $(1/2) \cdot n \cdot m \cdot (m-1) + 3 \cdot m \cdot (m+n-1) + m+n$  restrições. Note que o modelo cresce substancialmente com o número de *caixas* a serem carregadas e com o número de *contêineres* disponíveis.

Chen *et al*. (1995) ainda discutem como modificar a formulação (31)-(48) para tratar outros problemas de carregamento de contêineres. Uma possibilidade consiste em: definir os parâmetros  $(X^{\circ}, Y^{\circ}, Z^{\circ})$  e a variável de decisão  $p_i$ , similarmente à formulação de

Tsai *et al*. (1993), substituir a função objetivo (31) pela função objetivo (64), excluir as variáveis de decisão  $n_k$  e  $s_{ik}$ , alterar o lado direito das restrições (38) para 1, excluir as restrições (39), (40), (44) e (45), acrescentar as restrições (72), (73) e (74), alterar o lado direito das restrições (41), (42) e (43), respectivamente, para  $(X^{\circ} + L)$ ,  $(Y^{\circ} + W)$  e  $(Z^{\circ} + H)$ , e alterar as restrições (47) para incluir a nova variável de decisão *p* . Com estas modificações, é possível formular o problema de carregamento de caixas com múltiplas orientações dentro de um único contêiner como um caso particular da formulação de Chen *et al*. (1995):

$$
\max \sum_{i=1}^{m} p_i \tag{64}
$$

Sujeito a:

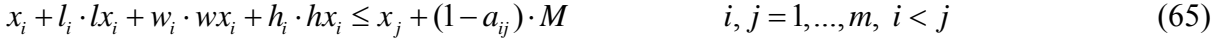

$$
x_j + l_j \cdot lx_j + w_j \cdot wx_j + h_j \cdot hx_j \le x_i + (1 - b_{ij}) \cdot M \qquad i, j = 1, ..., m, i < j \tag{66}
$$

$$
y_i + l_i \cdot ly_i + w_i \cdot wy_i + h_i \cdot hy_i \le y_j + (1 - c_{ij}) \cdot M \qquad i, j = 1, ..., m, i < j \tag{67}
$$
  

$$
y_j + l_j \cdot ly_j + w_j \cdot wy_j + h_j \cdot hy_j \le y_i + (1 - d_{ij}) \cdot M \qquad i, j = 1, ..., m, i < j \tag{68}
$$

$$
z_i + l_i \cdot l z_i + w_i \cdot w z_i + h_i \cdot h z_i \le z_j + (1 - e_{ij}) \cdot M \qquad i, j = 1,...,m, i < j \tag{69}
$$
  
\n
$$
z_j + l_j \cdot l z_j + w_j \cdot w z_j + h_j \cdot h z_j \le z_i + (1 - f_{ij}) \cdot M \qquad i, j = 1,...,m, i < j \tag{70}
$$

$$
a_{ij} + b_{ij} + c_{ij} + d_{ij} + e_{ij} + f_{ij} \ge 1
$$
  
\n
$$
x_i \ge X^o \cdot p_i
$$
  
\n
$$
i, j = 1, ..., m, i < j
$$
  
\n
$$
i = 1, ..., m
$$
 (71)

$$
y_i \ge Y^o \cdot p_i \qquad \qquad i = 1,...,m \tag{73}
$$

$$
z_i \ge Z^{\circ} \cdot p_i \qquad i = 1,...,m
$$
\n(74)  
\n
$$
x_i + l_i \cdot lx_i + w_i \cdot wx_i + h_i \cdot hx_i \le (X^{\circ} + L) \qquad i = 1,...,m
$$

$$
y_i + l_i \cdot ly_i + w_i \cdot wy_i + h_i \cdot hy_i \le (Y^o + W) \qquad i = 1,...,m
$$
 (76)

$$
z_i + l_i \cdot l z_i + w_i \cdot w z_i + h_i \cdot h z_i \leq (Z^{\circ} + H) \qquad i = 1,...,m
$$
\n(77)

$$
x_i, y_i, z_i \ge 0
$$
  
\n
$$
p_i, lx_i, ly_i, lz_i, wx_i, wy_i, wz_i, hx_i, hy_i, hz_i \in \{0,1\}
$$
  
\n
$$
i = 1,...,m
$$
  
\n(78)  
\n
$$
i = 1,...,m
$$

$$
a_{ij}, b_{ij}, c_{ij}, d_{ij}, e_{ij}, f_{ij} \in \{0, 1\}
$$
  $i, j = 1, ..., m$  (80)

Note que esta formulação, como colocada acima, pode ser utilizada para descrever problemas de carregamento de contêineres dos tipos **3D-R-IIPP/SLOPP/SKP**.

Uma outra possibilidade consiste em: definir *L* como sendo uma variável de decisão real, substituir a função objetivo (64) pela função objetivo (81), excluir as restrições (72), (73) e (74), e acrescentar a restrição (92). Com estas modificações, é possível formular o problema de carregamento de caixas com múltiplas orientações dentro de um único contêiner, de modo a minimizar o comprimento necessário para empacotar todas as caixas, como um outro caso particular da formulação de Chen *et al*. (1995):

#### $\min L$  (81)

Sujeito a:

- $x_i + l_i \cdot lx_i + w_i \cdot wx_i + h_i \cdot hx_i \leq x_i + (1 a_{ii}) \cdot M$   $i, j = 1,...,m, i < j$  (82)
- $x_i + l_i \cdot lx_i + w_i \cdot wx_i + h_i \cdot hx_i \leq x_i + (1 b_i) \cdot M$   $i, j = 1, ..., m, i < j$  (83)
- $y_i + l_i \cdot ly_i + w_i \cdot wy_i + h_i \cdot hy_i \leq y_i + (1 c_{ii}) \cdot M$   $i, j = 1, ..., m, i < j$  (84)
- $y_i + l_i \cdot ly_i + w_i \cdot wy_i + h_i \cdot hy_i \leq y_i + (1 d_{ii}) \cdot M$   $i, j = 1, ..., m, i < j$  (85)
- $z_i + l_i \cdot l z_i + w_i \cdot w z_i + h_i \cdot h z_i \leq z_i + (1 e_i) \cdot M$   $i, j = 1, ..., m, i < j$  (86)
- $z_i + l_i \cdot l z_i + w_i \cdot w z_i + h_i \cdot h z_i \leq z_i + (1 f_i) \cdot M$   $i, j = 1, ..., m, i < j$  (87)
- $a_{ii} + b_{ii} + c_{ii} + d_{ii} + e_{ii} + f_{ii} \ge 1$   $i, j = 1,..., m, i < j$  (88)

$$
x_i + l_i \cdot lx_i + w_i \cdot wx_i + h_i \cdot hx_i \le (X^o + L) \qquad i = 1,...,m
$$
 (89)

$$
y_i + l_i \cdot ly_i + w_i \cdot wy_i + h_i \cdot hy_i \le (Y^o + W) \qquad i = 1,...,m
$$
 (90)

- $z_i + l_i \cdot l z_i + w_i \cdot w z_i + h_i \cdot h z_i \leq (Z^{\circ} + H)$   $i = 1,..., m$  (91)
- $L \ge 0$  (92)

$$
x_i, y_i, z_i \ge 0 \qquad \qquad i = 1, ..., m \tag{93}
$$

- $l_{x_i}, l_{y_i}, l_{z_i}, wx_i, wy_i, wz_i, hx_i, hy_i, h_{z_i} \in \{0,1\}$   $i = 1,..., m$  (94)
- $a_{ii}, b_{ii}, c_{ii}, d_{ii}, e_{ii}, f_{ii} \in \{0,1\}$   $i, j = 1,..., m$  (95)

Note que esta formulação, como colocada acima, pode ser utilizada para descrever problemas de carregamento de contêineres do tipo **3D-R-ODP**.

### **3.2.4 FORMULAÇÃO DE HADJICONSTANTINOU E CHISTOFIDES (1995)**

Hadjiconstantinou e Christofides (1995) apresentam um modelo de programação linear inteira 0-1 para o problema de corte não-guilhotinado bidimensional, em que peças retangulares de diferentes dimensões devem ser cortadas a partir de um único retângulo grande, com o objetivo de maximizar o valor total das peças cortadas. Os autores desenvolvem um procedimento exato de busca em árvore para resolver o problema. O algoritmo limita o tamanho da busca em árvore utilizando um limitante superior obtido com a relaxação lagrangiana do modelo. O procedimento de otimização do subgradiente é utilizado para otimizar o limitante superior obtido com a relaxação lagrangiana, e testes de redução do problema, derivados tanto do problema original quanto do problema relaxado, são utilizados para reduzir o tamanho dos problemas. Os autores apresentam resultados computacionais para as soluções ótimas de sete problemas testes diferentes e para as melhores soluções inteiras factíveis de cinco problemas testes diferentes, com o maior problema resolvido tendo quinze tipos de itens disponíveis. Os índices, parâmetros e variáveis utilizados nesta formulação são apresentados a seguir:

### **Índices:**

- $i, j$  : índices para os *tipos* de caixas;
- *p*, *s*: índices para as posições em relação ao eixo *x* ;
- *q t* , : índices para as posições em relação ao eixo *y* ;
- $r, u$  : índices para as posições em relação ao eixo  $z$ ;

#### **Parâmetros:**

- *m* : número total de *tipos* de caixas disponíveis;
- *<sup>i</sup> v* : valor da caixa *i* ;
- *Qi* : número máximo de réplicas da caixa *i* que podem ser empacotadas dentro do contêiner;
- $(l_i, w_i, h_i)$ : comprimento, largura e altura, respectivamente, da caixa *i*;
- $(L, W, H)$ : comprimento, largura e altura, respectivamente, do contêiner;

#### **Variáveis de decisão:**

- *ijp x* : variável binária, que é igual a 1 se a *j* -ésima réplica da caixa *i* é empacotada com seu canto inferior frontal esquerdo na posição  $p$  em relação ao eixo  $x$ , tal que  $j = 1, ..., Q$  e  $p = 0, \ldots, L-l$ ; caso contrário, ela é igual a 0;
- *ijq y* : variável binária, que é igual a 1 se a *j* -ésima réplica da caixa *i* é empacotada com seu canto inferior frontal esquerdo na posição q em relação ao eixo y, tal que  $j = 1, \ldots, Q$  e  $q = 0,..., W - w$ ; caso contrário, ela é igual a 0;
- *ijr z* : variável binária, que é igual a 1 se a *j* -ésima réplica da caixa *i* é empacotada com seu canto inferior frontal esquerdo na posição *r* em relação ao eixo *z*, tal que  $j = 1, \ldots, Q_i$  e  $r = 0, \ldots, H-h$ ; caso contrário, ela é igual a 0;
- $k_{\text{stat}}$ : variável binária, que é igual a 1 se a posição (s,t,u) não está ocupada por nenhuma caixa, tal que  $s = 0, ..., L-1$ ,  $t = 0, ..., W-1$  e  $u = 0, ..., H-1$ ; caso contrário, ela é igual a 0;

O problema de carregamento de caixas com orientação fixa dentro de um único contêiner pode ser formulado como uma extensão direta do modelo de programação linear inteira 0-1 proposto em Hadjiconstantinou e Christofides (1995) para o problema de corte não-guilhotinado bidimensional. Note que nesta formulação há restrições quanto ao número de caixas de cada tipo que podem ser empacotadas dentro do contêiner, isto é, o problema é *restrito* do ponto de vista da disponibilidade de *caixas*.

#### **Modelo:**

$$
\max \sum_{i=1}^{m} v_i \sum_{j=1}^{Q_i} \sum_{p=0}^{L-l_i} x_{ijp}
$$
 (96)

Sujeito a:

$$
i = 1,..., m, j = 1,..., Q_i
$$
  
\n
$$
\sum_{s=p}^{p+l_i-1} \sum_{t=q}^{q+w_i-1} \sum_{u=r}^{r+h_i-1} k_{stu} \leq (3 - x_{ijp} - y_{ijq} - z_{ijr}) \cdot l_i \cdot w_i \cdot h_i
$$
  
\n
$$
p = 0,..., L - l_i
$$
  
\n
$$
q = 0,..., W - w_i
$$
  
\n
$$
r = 0,..., H - h_i
$$
  
\n(97)

$$
\sum_{p=0}^{L-l_i} x_{ijp} \le 1 \qquad \qquad i = 1,...,m, \ j = 1,...,Q_i \qquad (98)
$$

$$
\sum_{p=0}^{L-l_i} x_{ijp} = \sum_{q=0}^{W-w_i} y_{ijq} = \sum_{r=0}^{H-h_i} z_{ijr}
$$
   
  $i = 1,...,m, j = 1,...,Q_i$  (99)

$$
\sum_{i=1}^{m} w_i \cdot h_i \sum_{j=1}^{Q_i} \sum_{p=\max(0, s-l_i+1)}^{\min(s, L-l_i)} x_{ijp} + \sum_{t=0}^{W-1} \sum_{u=0}^{H-1} k_{stu} = W \cdot H \qquad s = \min_i \{l_i\}, \dots, L-1 \tag{100}
$$

$$
\sum_{i=1}^{m} l_i \cdot h_i \sum_{j=1}^{Q_i} \sum_{q=\max(0, t-w_i+1)}^{\min(t, W-w_i)} y_{ijq} + \sum_{s=0}^{L-1} \sum_{u=0}^{H-1} k_{su} = L \cdot H \qquad t = \min_i \{w_i\}, ..., W-1
$$
 (101)

$$
\sum_{i=1}^{m} l_i \cdot w_i \sum_{j=1}^{Q_i} \sum_{r=\max(0, u-h_i+1)}^{\min(u, H-h_i)} z_{ijr} + \sum_{s=0}^{L-1} \sum_{t=0}^{W-1} k_{stu} = L \cdot W \qquad u = \min_i \{h_i\}, ..., H-1
$$
 (102)

$$
i = 1,..., m, j = 1,..., Q_{i}
$$
\n
$$
x_{ijp}, y_{ijq}, z_{ijr} \in \{0,1\}
$$
\n
$$
p = 0,..., L-l_{i}
$$
\n
$$
q = 0,..., W - w_{i}
$$
\n
$$
r = 0,..., H - h_{i}
$$
\n
$$
s = 0,..., L - 1
$$
\n
$$
t = 0,..., W - 1
$$
\n(104)

 $u = 0, ..., H - 1$ 

Na formulação (96)-(104), a função objetivo (96) visa maximizar o valor total de caixas empacotadas dentro do contêiner (se  $v_i = (l_i \cdot w_i \cdot h_i)$ , então (96) corresponde a maximizar o volume total de caixas dentro do contêiner). As restrições (97) impedem que haja sobreposição entre as caixas dentro do contêiner. As restrições (98)-(99) impedem que uma caixa seja empacotada mais do que uma vez dentro do contêiner. As restrições (100) impedem que todas as caixas, cuja soma das áreas *w<sub>i</sub> ⋅ h<sub>i</sub>* exceda a área *W ⋅ H*, sejam empacotadas com seu canto inferior frontal esquerdo na mesma posição *p* em relação ao eixo *x* . Similarmente, as restrições (101) impedem que todas as caixas, cuja soma das áreas *l<sub>i</sub>* · *h<sub>i</sub>* exceda a área *L H*⋅ , sejam empacotadas com seu canto inferior frontal esquerdo na mesma posição *q* em relação ao eixo *y* (veja Figura 9), e as restrições (102) impedem que todas as caixas, cuja soma das áreas *l<sub>i</sub>* · *w<sub>i</sub>* exceda a área *L* · *W*, sejam empacotadas com seu canto inferior frontal esquerdo na mesma posição *r* em relação ao eixo *z* . Finalmente, as restrições (103)-(104) definem o domínio das variáveis de decisão. Note que esta formulação, como colocada acima, pode ser utilizada para descrever problemas de carregamento de contêineres dos tipos **3D-R-IIPP/SLOPP/SKP**.

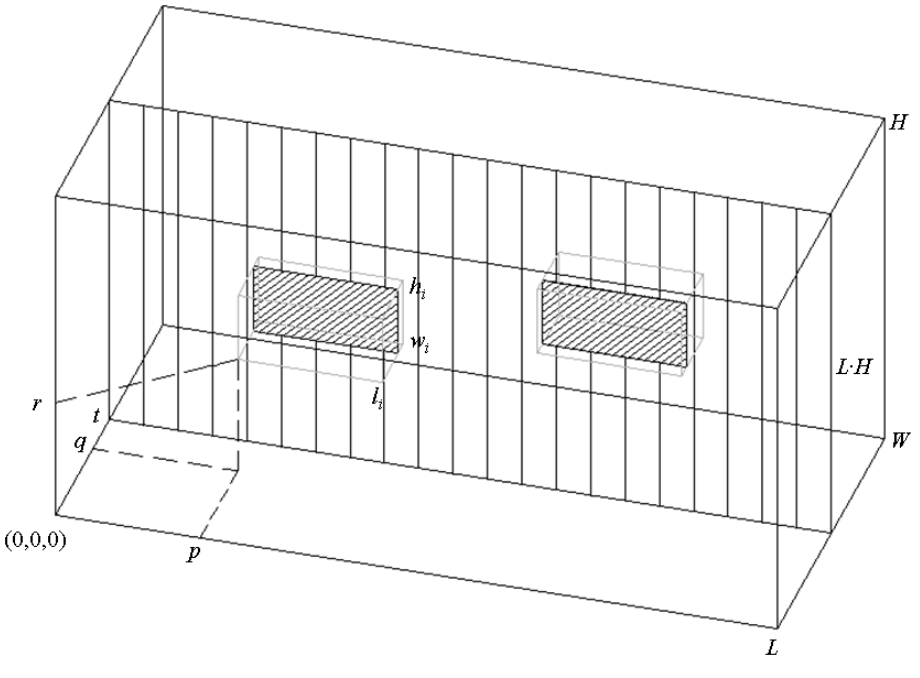

Figura 9. Plano *L H*⋅ na posição *t* em relação ao eixo *y* .

Esta formulação possui  $\sum_{i=1}^{m} Q_i \cdot (|l_i| + |w_i| + |h_i|) + L \cdot W \cdot H$  variáveis e  $3\sum_{i=1}^{m}Q_i + \sum_{i=1}^{m}Q_i \cdot |l_i| \cdot |w_i| \cdot |h_i| + L + W + H$  restrições. Note que o modelo cresce substancialmente com o número de *tipos* de caixas, com o número de *caixas* disponíveis de cada tipo e com o número de *posições* em relação aos eixos *x* , *y* e *z* .

Segundo Amaral e Lechtford (1999), para o caso bidimensional, esta formulação nem sempre é válida, uma vez que há soluções inteiras infactíveis que são satisfeitas pelo modelo. Esta observação também se estende para o caso tridimensional. Ainda segundo os autores, uma formulação válida pode ser obtida eliminando-se as variáveis  $k_{\rm{stat}}$  e substituindo-se as restrições (97), (100), (101), (102) e (104) pelas restrições (108), que impedem que haja sobreposição entre as caixas dentro do contêiner. O problema deveria ser então formulado como:

$$
\max \sum_{i=1}^{m} v_i \sum_{j=1}^{Q_i} \sum_{p=0}^{L-l_i} x_{ijp} \tag{105}
$$

Sujeito a:

$$
\sum_{p=0}^{L-l_i} x_{ijp} \le 1
$$
\n
$$
i = 1,..., m, j = 1,..., Q_i
$$
\n(106)\n
$$
i = 1,..., m, j = 1,..., Q_i
$$
\n(107)\n
$$
i = 1,..., m, j = 1,..., Q_i
$$
\n
$$
k = 1,..., m, l = 1,..., Q_k
$$
\n
$$
x_{ijp} + y_{ijq} + z_{ijr} + x_{kls} + y_{klt} + z_{klu} \le 5
$$
\n
$$
q = 0,..., L - l_i, s = 0,..., L - 1
$$
\n(108)\n
$$
q = 0,..., K - n_i, t = 0,..., M - 1
$$
\n
$$
r = 0,..., L - l_i
$$
\n
$$
y_{ijq}, y_{ijq}, z_{ijr} \in \{0, 1\}
$$
\n
$$
q = 0,..., L - l_i
$$
\n
$$
q = 0,..., L - l_i
$$
\n
$$
p = 0,..., L - l_i
$$
\n
$$
p = 0,..., L - l_i
$$
\n
$$
p = 0,..., L - l_i
$$
\n
$$
p = 0,..., L - l_i
$$
\n
$$
p = 0,..., L - l_i
$$
\n
$$
q = 0,..., W - w_i
$$
\n
$$
r = 0,..., H - h_i
$$
\n(109)

### **3.2.5 FORMULAÇÃO DE BEASLEY (2004)**

Beasley (2004) apresenta um modelo de programação não linear inteira mista 0-1 para o problema de corte não-guilhotinado bidimensional, em que peças retangulares de diferentes dimensões devem ser cortadas a partir de um único retângulo grande, com o objetivo de maximizar o valor total das peças cortadas. O autor desenvolve uma heurística populacional (algoritmo genético) baseada no modelo para resolver o problema. A geração dos indivíduos é feita com base nas variáveis de decisão do modelo, e a evolução da população é obtida através de operadores de cruzamento e mutação. Soluções infactíveis são penalizadas por um termo negativo na função de aptidão e movimentos de melhoria simples são empregados de modo a obter factibilidade. O autor apresenta resultados computacionais para as soluções ótimas de problemas testes da literatura e gerados a partir de dados aleatórios em um baixo tempo computacional. Os índices, parâmetros e variáveis utilizados nesta formulação são apresentados a seguir:

### **Índices:**

- $i, j$  ; índices para os *tipos* de caixas;
- *p*, *q* : índices para as caixas;

#### **Parâmetros:**

*m* : número total de *tipos* de caixas disponíveis;

 $v_i$ : valor da caixa *i* ;

*Pi* : número mínimo de réplicas da caixa *i* que devem ser empacotadas dentro do contêiner;

*Qi* : número máximo de réplicas da caixa *i* que podem ser empacotadas dentro do contêiner;

 $(l_i, w_i, h_i)$ : comprimento, largura e altura, respectivamente, da caixa *i*;

 $(L, W, H)$ : comprimento, largura e altura, respectivamente, do contêiner;

#### **Variáveis de decisão:**

- *r<sub>ip</sub>* : variável binária, que é igual a 1 se a *p* -ésima réplica da caixa *i* é empacotada dentro do contêiner, tal que  $i = 1, ..., m$  e  $p = 1, ..., Q_i$ ; caso contrário, ela é igual a 0;
- $(x_{i_p}, y_{i_p}, z_{i_p})$ : variáveis reais, que indicam a posição do centro da *p*-ésima réplica da caixa *i*, respectivamente em relação aos eixos  $x$ ,  $y$  e  $z$ , tal que  $i = 1,..., m$  e  $p = 1,..., Q_i$  (veja Figura 10);

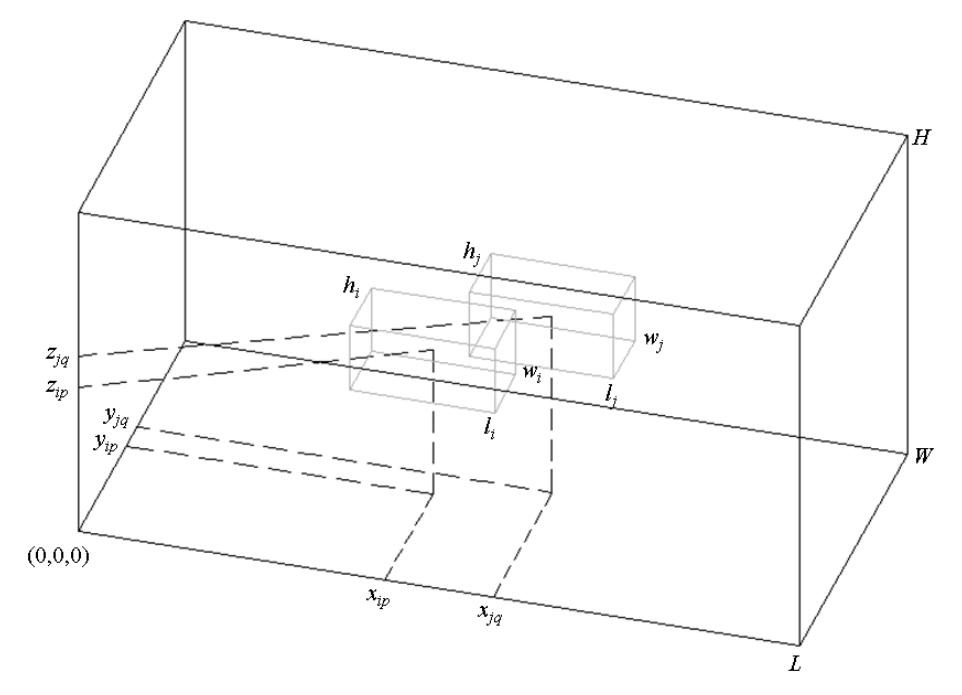

Figura 10. Localização relativa de duas caixas dentro de um contêiner.

O problema de carregamento de caixas com orientação fixa dentro de um único contêiner pode ser formulado como uma extensão direta do modelo de programação não linear inteira mista 0-1 proposto em Beasley (2004) para o problema de corte nãoguilhotinado bidimensional. Note que nesta formulação há restrições quanto ao número de caixas de cada tipo que podem ser empacotadas dentro do contêiner, isto é, o problema é *restrito* do ponto de vista da disponibilidade de *caixas*.

**Modelo:** 

$$
\max \sum_{i=1}^{m} \sum_{p=1}^{Q_i} v_i \cdot r_{ip} \tag{110}
$$

Sujeito a:

 $\max[|x_{i_p} - x_{i_q}| - \alpha_{i_j}, |y_{i_p} - y_{i_q}| - \beta_{i_j}, |z_{i_p} - z_{i_q}| - \gamma_{i_j}]\cdot r_{i_p} \cdot r_{i_q} \ge 0$ 

$$
\text{com} \begin{cases} \alpha_{ij} = (l_i + l_j)/2 & i = 1, \dots, m, \ j = 1, \dots, m \\ \beta_{ij} = (w_i + w_j)/2 & p = 1, \dots, Q_i, \ q = 1, \dots, Q_j \\ \gamma_{ij} = (h_i + h_j)/2 & (i \neq j \text{ ou } p \neq q) \end{cases} \tag{111}
$$

$$
r_{ip} = 1
$$
\n $i = 1,..., m$ \n $P_i > 0, p = 1,..., P_i$ \n(112)

$$
l_i/2 \le x_{ip} \le L - l_i/2 \qquad i = 1,...,m, \ p = 1,...,Q_i \qquad (113)
$$

$$
w_i/2 \le y_{ip} \le W - w_i/2 \qquad i = 1,...,m, \ p = 1,...,Q_i \qquad (114)
$$

$$
h_i/2 \le z_{ip} \le H - h_i/2 \qquad i = 1,...,m, \ p = 1,...,Q_i \qquad (115)
$$

$$
r_{ip} \in \{0,1\} \qquad \qquad i=1,...,m, \ p=1,...,Q_i \qquad (116)
$$

Na formulação (110)-(116), a função objetivo (110) visa maximizar o valor total de caixas empacotadas dentro do contêiner (se  $v_i = (l_i \cdot w_i \cdot h_i)$ , então (110) corresponde a maximizar o volume total de caixas dentro do contêiner). As restrições (111) impedem que haja sobreposição entre as caixas dentro do contêiner. As restrições (112) impedem que o número de réplicas de cada caixa dentro do contêiner esteja abaixo do valor estipulado. Finalmente, as restrições (113)-(116) definem o domínio das variáveis de decisão (em particular, as restrições (113)-(115) também impedem que as caixas sejam empacotadas além das dimensões do contêiner). Note que esta formulação, como colocada acima, pode ser utilizada para descrever problemas de carregamento de contêineres dos tipos **3D-R-IIPP/SLOPP/SKP**.

Esta formulação possui  $3\sum_{i=1}^{m}Q_i$  variáveis e  $O((\sum_{i=1}^{m}Q_i)^2)$  restrições. Note que o modelo cresce substancialmente com o número de *tipos* de caixas e com o número de *caixas* disponíveis de cada tipo.

### **3.3 MÉTODOS DE SOLUÇÃO**

Os problemas de carregamento de contêineres, como casos particulares do problema de empacotamento, são NP-completos quando tratados como problemas de decisão, e NP-difíceis quando tratados como problemas de otimização, sendo muito difíceis de serem resolvidos na prática (DOWSLAND; DOWSLAND, 1992). Apenas problemas de tamanho bem moderado são capazes de ser resolvidos otimamente dentro de um limite de tempo razoável, o que justifica o desenvolvimento de diversos métodos heurísticos para se resolver estes problemas. Algoritmos de aproximação, busca em árvore/grafo, técnicas de decomposição e relaxação, metaheurísticas, entre outras, estão entre as abordagens mais comumente estudadas.

Pisinger (2002) classifica as abordagens heurísticas de acordo com o método utilizado para construir o padrão de carregamento, sendo possível distinguir algoritmos que utilizam: Paredes Virtuais (Camadas Verticais ou Horizontais), Pilhas de Caixas, Cortes Guilhotinados e Cubóides.

*Paredes Virtuais* possibilitam construir camadas verticais ou horizontais ao longo de uma das dimensões do contêiner. No caso das *camadas verticais*, as paredes virtuais são construídas a partir de uma parede lateral do contêiner, progredindo em direção à outra parede lateral oposta do mesmo (veja Figura 11). Este procedimento de construção do padrão de carregamento pode ser encontrado, por exemplo, em George e Robinson (1980), Bischoff e Marriott (1990), Gehring *et al*. (1990), Dowsland (1991), Bischoff e Ratcliff (1995a), Davies e Bischoff (1999), Terno *et al*. (2000), Bortfeldt e Gehring (2001), Gehring e Bortfeldt (2002), Pisinger (2002), Lim *et al*. (2003), Cecilio e Morabito (2004), Moura e Oliveira (2005), Bischoff (2006) e Bortfeldt e Mack (2007). No caso das *camadas horizontais*, as paredes virtuais são construídas a partir do piso do contêiner, progredindo em direção ao teto do mesmo (veja Figura 11). Este procedimento de construção do padrão de carregamento

pode ser encontrado, por exemplo, em Han *et al*. (1989), Bischoff *et al*. (1995), Morabito e Arenales (1997), Ratcliff e Bischoff (1998) e Lim e Zhang (2005).

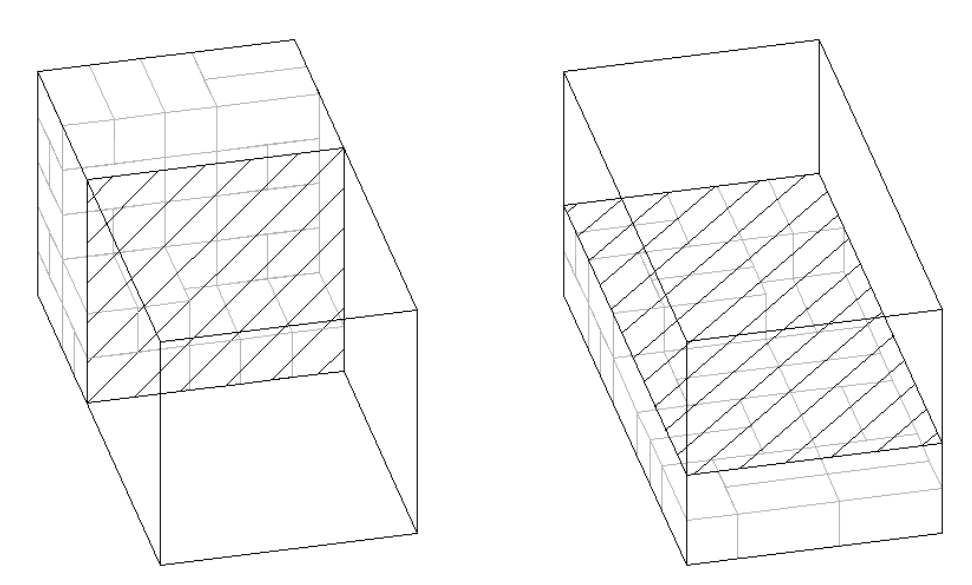

Figura 11. Exemplos de caixas sendo carregadas em camadas verticais e horizontais.

*Pilhas de Caixas* possibilitam construir pilhas de caixas independentes umas das outras, que devem depois ser arranjadas sobre o piso do contêiner. Note na Figura 12 um padrão de carregamento construído (parcialmente) com duas pilhas de caixas. Este procedimento de construção do padrão de carregamento pode ser encontrado, por exemplo, em Gilmore e Gomory (1965), Haessler e Talbot (1990), Gehring e Bortfeldt (1997) e Morabito e Arenales (1997).

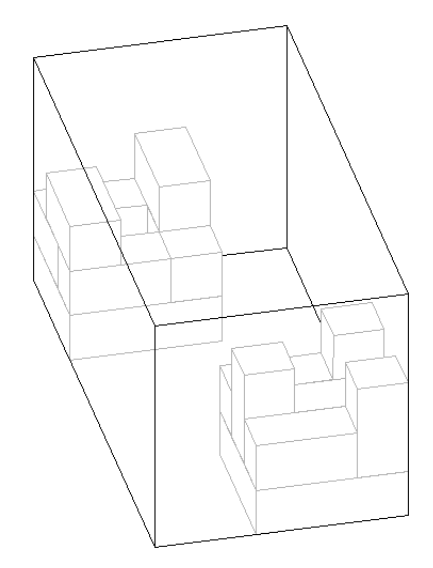

Figura 12. Exemplo de caixas sendo carregadas em pilhas.

*Cortes Guilhotinados* possibilitam "desconstruir" o padrão de carregamento através de uma seqüência de cortes guilhotinados, isto é, cortes que quando realizados de uma face até a outra face oposta de uma mesma caixa produzem duas novas caixas menores e adjacentes. Neste caso, obviamente, a construção do padrão de carregamento se dá na ordem inversa em que os cortes são realizados, isto é, através de uma seqüência de "empacotamentos guilhotinados". Note na Figura 13 que o padrão de carregamento da esquerda pode ser desconstruído por cortes guilhotinados, enquanto no padrão de carregamento da direita isso não é possível. Este procedimento de construção do padrão de carregamento pode ser encontrado, por exemplo, em Morabito e Arenales (1994) e Hasamontr (2003).

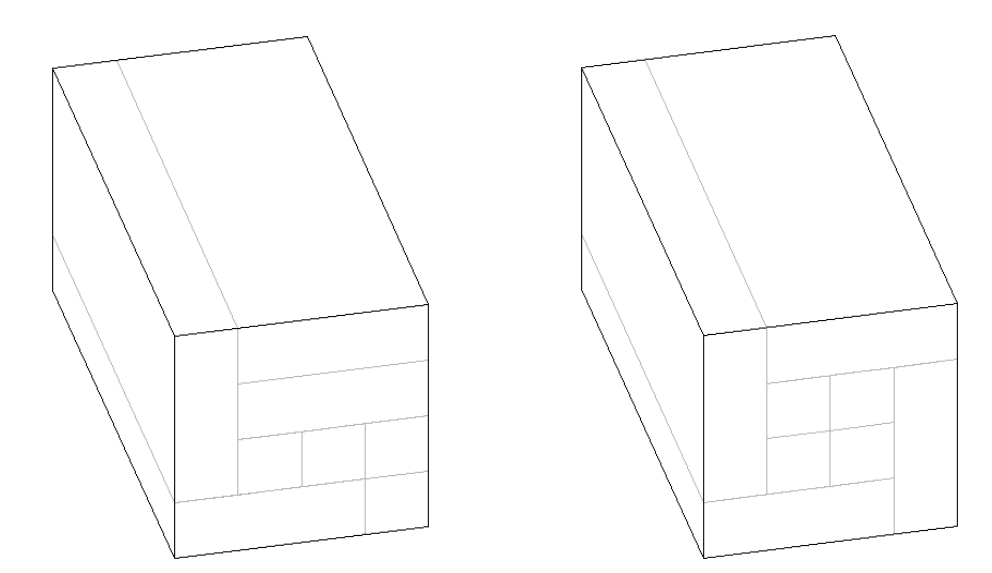

Figura 13. Exemplos de caixas formando um padrão guilhotinado e não-guilhotinado.

*Cubóides* possibilitam construir blocos formados por caixas de um mesmo tipo e com uma mesma orientação, que devem depois ser arranjados ortogonalmente dentro do contêiner. Note na Figura 14 um padrão de carregamento construído (parcialmente) com três cubóides formados por um mesmo tipo de caixa, mas com orientações diferentes. Este procedimento de construção do padrão de carregamento pode ser encontrado, por exemplo, em Eley (2002), Bortfeldt *et al*. (2003), Mack *et al*. (2004), Araújo (2006), Araujo e Armentano (2007) e Huang e He (2009a; 2009b).

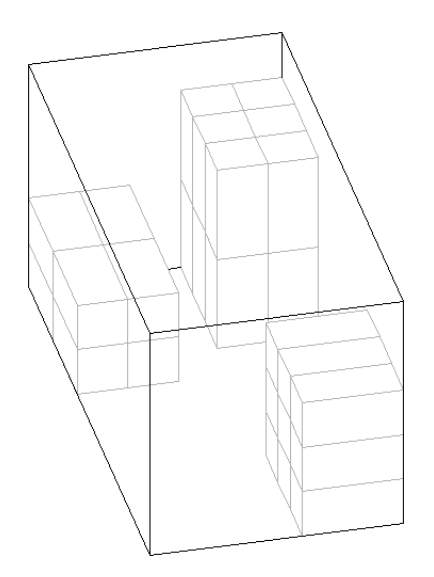

Figura 14. Exemplo de caixas sendo carregadas em cubóides.

Metaheurísticas, dentre as mais comumente utilizadas para resolver problemas de carregamento de contêineres, podem ser encontradas, por exemplo, em (Algoritmo Genético) Corcoran e Wainwright (1992), Gehring e Bortfeldt (1997; 2002), Bortfeldt e Gehring (2001), He e Cha (2002), Pimpawat e Chaiyaratana (2004), Yeung e Tang (2005), Lin *et al*. (2006), (*Simulated Annealing*) Jin *et al*. (2004), Mack *et al*. (2004), (Busca Tabu) Lodi *et al*. (2002b; 2004), Bortfeldt *et al*. (2003), Iori (2004), Mack *et al*. (2004), Gendreau *et al*. (2006), (GRASP/Múltiplos Inícios) Lai *et al*. (1998), Moura e Oliveira (2005) e Araujo e Armentano (2007).

Busca em Árvore/Grafo e técnicas de decomposição e relaxação, entre outras, utilizadas para resolver problemas de carregamento de contêineres, podem ser encontradas, por exemplo, em Morabito e Arenales (1994; 1997), Martello *et al*. (2000), Eley (2002), Pisinger (2002), Iori (2004), Brunetta e Gregoire (2005), Lim *et al*. (2005), Bortfeldt e Mack (2007), Christensen e Rousøe (2009) e Huang e He (2009a; 2009b).

## **MODELAGEM COM CONSIDERAÇÕES ADICIONAIS**

### **4.1 INTRODUÇÃO**

Neste capítulo são apresentadas extensões do modelo de programação matemática proposto por Beasley (1985) (veja seção 3.2.1), de modo a abordar situações comumente encontradas na prática do carregamento de contêineres. Tomando como base as considerações práticas propostas por Bischoff e Ratcliff (1995a) (veja seção 2.4.2), são apresentadas formulações abordando considerações de múltiplas orientações, limite de peso do contêiner, estabilidade do carregamento, resistência das caixas ao empilhamento e carga fracionada em múltiplos destinos. As seções 4.5, 4.6 e 4.7, tratam, respectivamente, destas três últimas considerações, e têm a pretensão de estar entre as principais contribuições deste trabalho.

### **4.2 MANIPULANDO A FORMULAÇÃO DE BEASLEY (1985)**

As possíveis posições, ao longo do comprimento *L* , da largura *W* e da altura *H* do contêiner, onde cada caixa pode ser colocada, podem ser definidas por meio dos conjuntos:

$$
X = \{ p \mid 0 \le p \le L - \min_{i} (l_i) \text{ e interior}, i = 1,...,m \}
$$
\n(117)

$$
Y = \{q \mid 0 \le q \le W - \min_{i}(w_i) \text{ e interior}, i = 1,...,m\}
$$
\n(118)

$$
Z = \{r \mid 0 \le r \le H - \min_{i} (h_i) \text{ e inteiro, } i = 1,...,m\}
$$
\n(119)

Herz (1972) e Christofides e Whitlock (1977) observaram que em um dado padrão de empacotamento (ou de corte), cada caixa empacotada pode ser movida para baixo e/ou para frente e/ou para esquerda, até que suas faces inferior, lateral da frente e lateral

esquerda fiquem adjacentes às demais caixas ou ao próprio contêiner. Estes padrões, chamados *padrões normais* ou *combinações cônicas*, permitem, sem perda de generalidade, reduzir os conjuntos *X* , *Y* e *Z* para:

$$
X = \{ p \mid p = \sum_{i=1}^{m} \varepsilon_i \cdot l_i, \ 0 \le p \le L - \min_i(l_i), \ 0 \le \varepsilon_i \le b_i \text{ e inteiro, } i = 1, ..., m \}
$$
(120)

$$
Y = \{q \mid q = \sum_{i=1}^{m} \varepsilon_i \cdot w_i, \ 0 \le q \le W - \min_i(w_i), \ 0 \le \varepsilon_i \le b_i \text{ e interior}, \ i = 1, ..., m\}
$$
(121)

$$
Z = \{r \mid r = \sum_{i=1}^{m} \varepsilon_i \cdot h_i, \ 0 \le r \le H - \min_i(h_i), \ 0 \le \varepsilon_i \le b_i \text{ e inteiro, } i = 1,...,m\}
$$
(122)

A Figura 15 ilustra um exemplo numérico com os conjuntos *X* e *Y* apresentados para o caso não-guilhotinado bidimensional (escolhido aqui por facilidade de visualização), por exemplo, o corte de uma placa. Considera-se uma placa com dimensões  $(L, W) = (13, 11)$  *e* quatro tipos de itens com dimensões  $(l_1, w_1) = (3, 3)$ ,  $(l_2, w_2) = (5, 3)$ ,  $(l_1, w_1) = (5, 7)$  *e*  $(l_4, w_4) = (7, 5)$ . À esquerda estão os conjuntos resultantes dispostos segundo (117), (118) e (119), e à direita estão os conjuntos resultantes dispostos segundo (120), (121) e (122). No caso à esquerda há 99 possíveis posições para se arranjar as peças na placa, enquanto no caso à direita este número cai para 48, uma redução de mais de 50%.

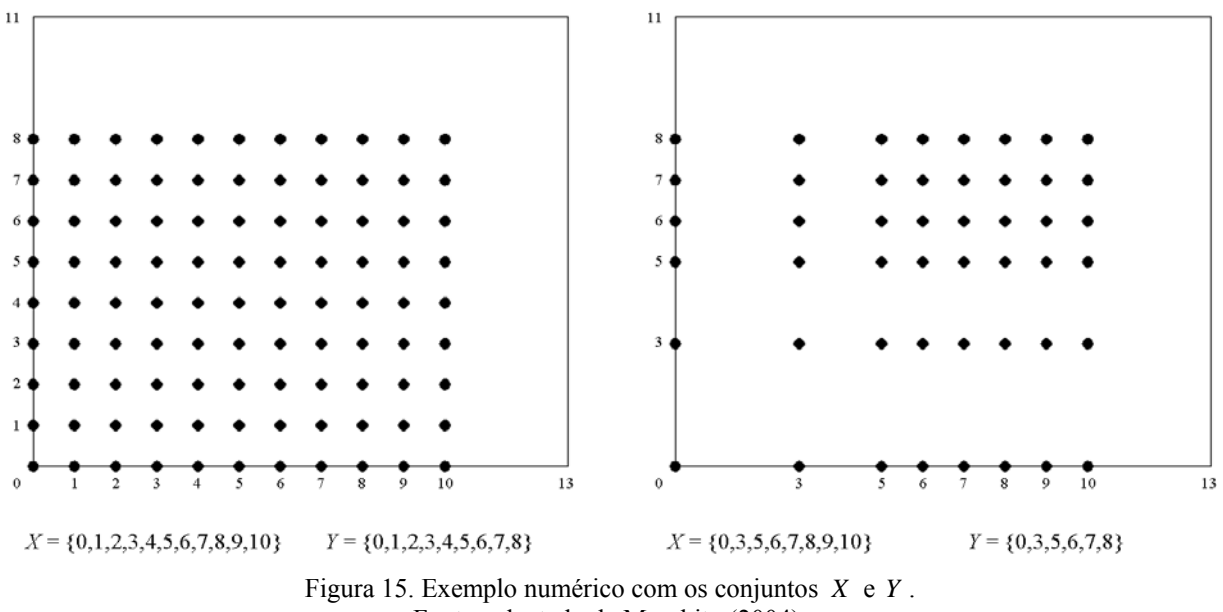

Fonte: adaptado de Morabito (2004).

Sejam ainda os conjuntos definidos como a seguir:

$$
X_i = \{ p \in X \mid 0 \le p \le L - l_i \} \qquad i = 1, ..., m \tag{123}
$$

$$
Y_i = \{q \in Y \mid 0 \le q \le W - w_i\}
$$
  $i = 1,...,m$  (124)

$$
Z_i = \{r \in Z \mid 0 \le r \le H - h_i\} \qquad i = 1, \dots, m \tag{125}
$$

Com base nesta notação de conjuntos, a formulação (1)-(4) pode ser reescrita conforme abaixo:

$$
\max \sum_{i=1}^{m} \sum_{p \in X_i} \sum_{q \in Y_i} \sum_{r \in Z_i} v_i \cdot x_{ipqr}
$$
\n(126)

Sujeito a:

$$
\sum_{i=1}^{m} \sum_{p \in X_i} \sum_{q \in Y_i} \sum_{r \in Z_i} a_{ipqrstu} \cdot x_{ipqr} \le 1 \qquad s \in X, \ t \in Y, \ u \in Z \qquad (127)
$$

$$
\sum_{p \in X_i} \sum_{q \in Y_i} \sum_{r \in Z_i} x_{ipqr} \le b_i \qquad i = 1,...,m \qquad (128)
$$

$$
x_{ipqr} \in \{0,1\}
$$
  
\n $i = 1,...,m$   
\n $p \in X_i, q \in Y_i, r \in Z_i$  (129)

Note que, por simplicidade, as restrições (128) contemplam apenas o número máximo de réplicas da caixa *i* que podem ser empacotadas dentro do contêiner (aqui definido como  $b_i$ ), ao invés de apresentar os números mínimo e máximo.

Além disso, para economizar memória computacional ao compilar o modelo (126)-(129) em GAMS, a expressão (127) pode ser reescrita conforme abaixo, de modo a considerar a função  $a_{\text{inpartu}}$  implicitamente, e, com isso, não precisar determinar *a priori* os valores desta função:

$$
\sum_{i=1}^{m} \sum_{\{p \in X_i | s-l_i+1 \le p \le s\}} \sum_{\{q \in Y_i | t-w_i+1 \le q \le t\}} \sum_{\{r \in Z_i | u-h_i+1 \le r \le u\}} x_{ipqr} \le 1 \qquad s \in X, \ t \in Y, \ u \in Z
$$
 (130)

Beasley (1985) ainda discute como estender sua formulação para tratar: (i) o corte de peças a partir de múltiplos retângulos; (ii) o corte de peças a partir de retângulos com a presença de defeitos; (iii) o corte de peças a partir de retângulos, com ou as peças ou os retângulos (ou ambos) sendo não retangulares. As idéias apresentadas em (i) e (ii) podem ser

utilizadas para formular problemas e carregamento de múltiplos contêineres com dimensões iguais ou diferentes.

Por simplicidade, considere dois contêineres posicionados um ao lado do outro em posições ( $p,0,0$ ). É possível definir um "supercontêiner" formado pela união destes dois contêineres (veja Figura 16).

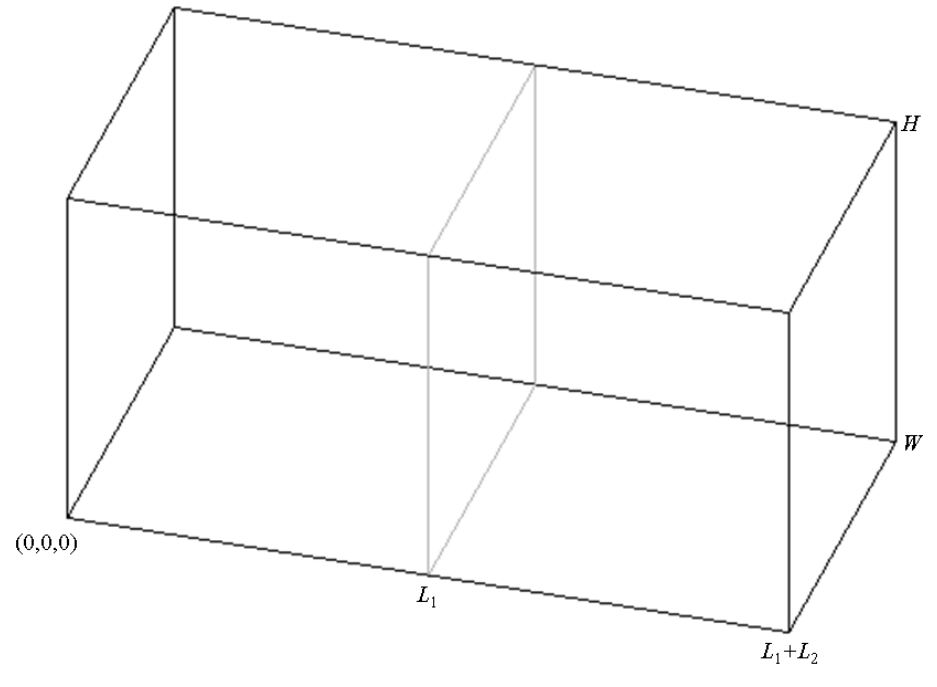

Figura 16. Supercontêiner formado pela união de dois contêineres.

É possível redefinir a variável de decisão  $x_{ipqr}$ , de modo a impedir que as caixas sejam empacotadas ao longo das junções dos contêineres. Assim,  $x_{ipqr}$  é igual a 0 se a caixa *i* é empacotada na posição  $(p,q,r)$ , tal que  $i = 1,..., m$ ,  $L_1 - l_i + 1 \le p \le L_1 - 1$  (para o contêiner posicionado à esquerda de todos os demais e para os contêineres intermediários) ou  $(L_1 + L_2) - l_i + 1 \le p \le (L_1 + L_2)$  (para o contêiner posicionado à direita de todos os demais),  $0 \le q \le W - w$ , e  $0 \le r \le H - h$ .

Seja ainda *D* o conjunto de todos os pontos que estão nos obstáculos ("defeitos") presentes dentro dos contêineres. É possível reescrever as restrições (127), de modo a impedir que as caixas sejam empacotadas ao longo destes obstáculos ("defeitos") (as restrições (130) também podem ser reescritas de maneira análoga).

$$
\sum_{i=1}^{m} \sum_{p \in X_i} \sum_{q \in Y_i} \sum_{r \in Z_i} a_{ipqrstu} \cdot x_{ipqr} = 0
$$
 (s, t, u)  $\in D$  (131)

### **4.3 CONSIDERANDO MÚLTIPLAS ORIENTAÇÕES DAS CAIXAS**

As múltiplas *orientações* das caixas tratam situações em que o pessoal encarregado de fazer o carregamento das caixas dentro de um contêiner se depara, por exemplo, com instruções do tipo "este lado para cima" escritas nas embalagens. Este é um caso intermediário, que descreve a possibilidade que uma determinada caixa tem de ser rotacionada em torno do eixo da sua base (eixo *z* ), podendo ser colocada, portanto, com uma dentre duas orientações possíveis. Além deste caso intermediário, pode haver outros dois casos extremos. Em um extremo, uma determinada caixa tem a possibilidade de ser rotacionada em torno de todos os eixos (eixos *x* , *y* e *z* ), podendo ser colocada, portanto, com uma dentre seis orientações possíveis. Em outro extremo, uma determinada caixa não tem a possibilidade de ser rotacionada em torno de nenhum dos eixos, devendo ser colocada, portanto, com uma única orientação fixa. A Figura 17 ilustra todas as seis possíveis orientações com que uma caixa pode se colocada dentro de um contêiner (caso não haja nenhuma limitação quanto à orientação). Note que a primeira e a terceira orientações descrevem o caso em que uma caixa deve ter orientação vertical fixa.

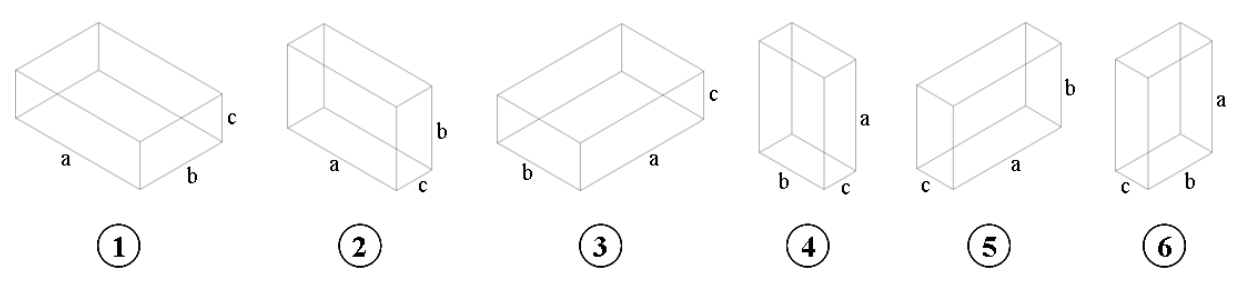

Figura 17. Orientações que uma caixa pode ter com rotações em torno de todos os eixos.

A formulação (126)-(129) contempla apenas o caso em que as caixas devem ser colocadas dentro de um contêiner com uma única orientação fixa. No entanto, esta formulação pode ser facilmente estendida para permitir que as caixas possam ser rotacionadas, e, portanto, colocadas dentro do contêiner com mais de uma orientação. Isto pode ser tratado de duas maneiras.

Uma maneira consiste em considerar um tipo de caixa, com uma orientação diferente, como sendo uma caixa diferente. Assim, por exemplo, para o caso em que há seis possíveis orientações, o número de tipos de caixas passa a ser 6*m* , ao invés de apenas *m* , e a formulação (126)-(129) pode ser reescrita conforme abaixo:

$$
\max \sum_{i=1}^{6m} \sum_{p \in X_i} \sum_{q \in Y_i} \sum_{r \in Z_i} v_i \cdot x_{ipqr}
$$
\n(132)

Sujeito a:

$$
\sum_{i=1}^{6m} \sum_{p \in X_i} \sum_{q \in Y_i} \sum_{r \in Z_i} a_{ipqrstu} \cdot x_{ipqr} \le 1 \qquad s \in X, \ t \in Y, \ u \in Z \tag{133}
$$

$$
\sum_{i=6}^{6j} \sum_{j=5}^{5} \sum_{p \in X_i} \sum_{q \in Y_i} x_{ipqr} \leq b_j
$$
  $j = 1,...,m$  (134)

$$
x_{ipqr} \in \{0,1\}
$$
  
\n $i = 1,...,6m$   
\n $p \in X_i, q \in Y_i, r \in Z_i$  (135)

Note que nas expressões (132), (133) e (135), o índice *i* varia até 6*m* , enquanto na expressão (134) o índice *j* varia até *m* , pois a caixa *i* só pode ser colocada com uma dentre as seis orientações possíveis. No mais, o papel das expressões da formulação (132)-(135) é idêntico, respectivamente, ao papel das expressões da formulação (126)-(129).

Uma outra maneira, mais genérica, consiste em definir um índice *g* para as possíveis orientações com que a caixa *i* pode ser colocada dentro de um contêiner. Estas possíveis orientações podem ser definidas por meio do conjunto  $R_i \subseteq \{1,2,3,4,5,6\}$ , isto é,  $R_i$ é um subconjunto de {1, 2, 3, 4, 5, 6}, com  $R_i \neq \emptyset$ . Assim, redefinindo-se a variável  $x_{igpqr}$ , a formulação (126)-(129) pode ser reescrita conforme abaixo:

$$
\max \sum_{i=1}^{m} \sum_{g \in R_i} \sum_{p \in X_i} \sum_{q \in Y_i} \sum_{r \in Z_i} v_i \cdot x_{igpqr}
$$
\n(136)

Sujeito a:

$$
\sum_{i=1}^{m} \sum_{g \in R_i} \sum_{p \in X_i} \sum_{q \in Y_i} \sum_{r \in Z_i} a_{igpqrstu} \cdot x_{igpqr} \le 1 \qquad s \in X, \ t \in Y, \ u \in Z \tag{137}
$$

$$
\sum_{g \in R_i} \sum_{p \in X_i} \sum_{q \in Y_i} \sum_{r \in Z_i} x_{igpqr} \le b_i
$$
 (138)

$$
x_{igpqr} \in \{0,1\} \qquad i=1,...,m, \ g \in R_i
$$
\n
$$
p \in X_i, \ q \in Y_i, \ r \in Z_i
$$
\n(139)

Note que o papel das expressões da formulação (136)-(139) é idêntico, respectivamente, ao papel das expressões da formulação (126)-(129).

### **4.4 CONSIDERANDO LIMITE DE PESO DO CONTÊINER**

O *limite de peso* do contêiner trata situações, por exemplo, em que o contêiner não está projetado para suportar um carregamento com peso total maior que um limite máximo permitido. Uma maneira de tratar esta situação consiste em definir um parâmetro *Pi* para o peso da caixa *i* e um parâmetro  $P_{\text{max}}$  para o peso máximo que pode ser carregado dentro do contêiner. Assim, a restrição de limite de peso dentro do contêiner pode ser formulada como uma restrição do tipo mochila:

$$
\sum_{i=1}^{m} \sum_{p \in X_i} \sum_{q \in Y_i} \sum_{r \in Z_i} P_i \cdot x_{ipqr} \leq P_{\text{max}}
$$
\n(140)

Ou seja, o peso total de caixas carregadas dentro do contêiner não deve exceder o limite de peso suportado pelo mesmo.

### **4.5 CONSIDERANDO ESTABILIDADE DO CARREGAMENTO**

A *estabilidade* do carregamento pode ser dividida em duas componentes: a estabilidade vertical e a estabilidade horizontal. A estabilidade *vertical* está relacionada à capacidade das caixas em um carregamento de resistirem à atuação da aceleração da gravidade sobre seus corpos, isto é, de não se deslocarem em relação ao eixo *z* . Esta componente da estabilidade é também chamada de estabilidade *estática*, uma vez que trata o carregamento em situações em que o contêiner ou caminhão está parado. A estabilidade *horizontal*, por sua vez, está relacionada à capacidade das caixas em um carregamento de resistirem à atuação da inércia dos seus próprios corpos, isto é, de não se deslocarem em relação aos eixos *x* e *y* . Esta componente da estabilidade é também chamada de estabilidade *dinâmica*, uma vez que trata o carregamento em situações em que o contêiner ou caminhão está sendo deslocado horizontalmente, e fica, inevitavelmente, sujeito a variações na velocidade/aceleração do deslocamento.

Estas duas componentes são tratadas separadamente.

### **Estabilidade vertical**

A estabilidade vertical, como trata da estabilidade em relação ao eixo *z* , se refere, portanto, ao suporte da face inferior de cada caixa. Assim, de modo a "mapear" o conjunto de pontos que uma determinada caixa pode "oferecer" para suportar caixas colocadas imediatamente sobre sua face superior, seja a função  $c_{\text{ipgrst}(r+h_i)}$  definida como:

 $c_{\text{ipgrst}(r+h_i)}$ : função binária, que é igual a 1 se a caixa *i*, quando empacotada com seu canto inferior frontal esquerdo na posição  $(p, q, r)$ , contém o ponto definido pela posição  $(s, t, r+h)$  na sua face *superior*; caso contrário, ela é igual a 0.

A rigor, o índice  $r + h_i$  é redundante, mas foi aqui mantido por conveniência de notação. Note que a função  $c_{\text{ipgrst}(r+h_i)}$ , assim como a função  $a_{\text{ipgrst}u}$  (veja seção 3.2.1), não é uma variável de decisão do modelo, e também pode ser computada *a priori* (isto é, antes da resolução do modelo) da seguinte maneira:

$$
c_{\text{ipgrst}(r+h_i)} = \begin{cases} 1, & \text{se } 0 \le p \le s \le p+l_i - 1 \le L-1, \\ 0 \le q \le t \le q+w_i - 1 \le W-1 \text{ e} \\ 0 \le r \le H-h_i; \\ 0, & \text{caso contrário.} \end{cases}
$$

Note ainda que  $c_{\text{ipgrst}(r+h_i)}$  é definida analogamente à  $a_{\text{ipgrstu}}$ , com a diferença de que a primeira "mapeia" somente o conjunto de pontos da face superior da caixa *i* na posição  $(p,q,r)$ , e a última "mapeia" o conjunto de pontos contidos dentro da caixa *i* na posição  $(p,q,r)$ , excetuando-se os pontos contidos nas faces superior, lateral do fundo e lateral direita da mesma.

A Figura 18 ilustra o mapeamento desse conjunto de pontos para duas caixas colocadas dentro de um contêiner, em que a face inferior da caixa *j* está parcialmente suportada pela face superior da caixa *i* . Este mapeamento significa determinar, para a caixa *i* colocada na posição  $(p,q,r)$ , todos os possíveis pontos  $(s,t,r+h)$  que esta caixa pode
"oferecer" para suporte de outra caixa *j* qualquer, colocada na posição  $(p', q', r')$ , com  $r' = r + h_i$ , isto é, com as caixas em contato.

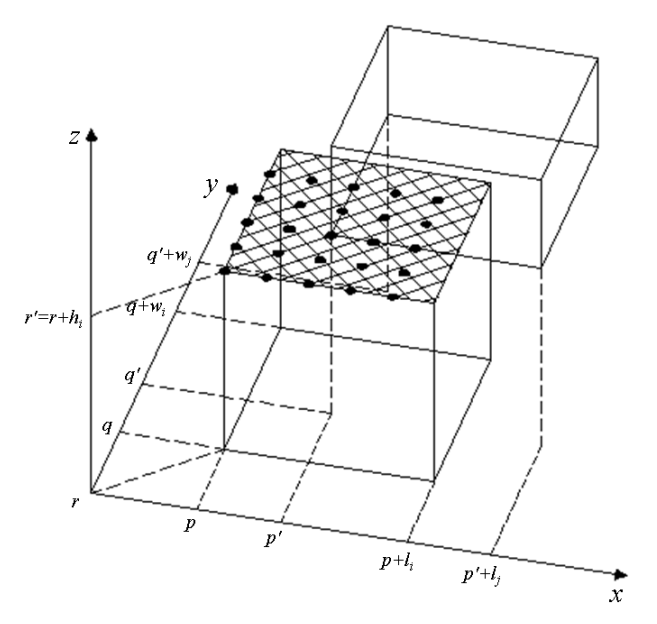

Figura 18. Mapeamento do conjunto de pontos da face superior da caixa *i* . (estabilidade vertical – em relação ao eixo *z* )

Além disso, pode ser definido um parâmetro  $\alpha \in [0,1]$ , chamado de parâmetro de estabilidade em relação ao eixo *z* (ou parâmetro de estabilidade vertical). Este parâmetro é comum na literatura de carregamento de contêineres (ELEY, 2002) e indica o percentual de estabilidade vertical que se deseja para todas as caixas. Em um extremo,  $\alpha = 1$  indica que as faces inferiores de todas as caixas devem estar 100% suportadas pelas faces superiores de uma ou mais caixas colocadas imediatamente abaixo delas, e, no outro extremo,  $\alpha = 0$  indica que não há exigências quanto à estabilidade das caixas em relação ao eixo *z* (por exemplo, as caixas podem estar apenas parcialmente suportadas, ou mesmo "flutuando" dentro do contêiner).

Considerando-se os conjuntos *X* , *Y* e *Z* definidos conforme (117), (118) e (119), respectivamente, a restrição de estabilidade em relação ao eixo *z* pode ser formulada como:

$$
\sum_{\{i=1,\dots,m|r} \atop j=1,\dots,m} \sum_{\{h_i \ge 0\}} \sum_{p \in X_i} \sum_{q \in Y_i} \sum_{\{s \in X \mid p' \le s \le p' + l_j - 1\}} \sum_{\{t \in Y | q' \le t \le q' + w_j - 1\}} c_{ipq(r'-h_i)sr'} \cdot x_{ipq(r'-h_i)} \ge \alpha \cdot l_j \cdot w_j \cdot x_{jp'q'r'}\nj = 1,\dots,m\np' \in X_j, q' \in Y_j, r' \in Z_j / \{0\}
$$
\n(141)

Ou seja, uma fração mínima α dos pontos da face inferior da caixa *j* deve estar suportada pelos pontos ("mapeados") das faces superiores de caixas *i* quaisquer, que estejam colocadas imediatamente abaixo da caixa *j* , em contato com esta (veja Figura 18). Note em (141) que  $r' \in Z_j / \{0\}$ , ao invés de  $r' \in Z_j$ , porque uma caixa colocada sobre o piso do contêiner (isto é,  $\vec{r} = 0$ ) sempre tem estabilidade em relação ao eixo  $\vec{z}$ .

Similarmente ao que foi feito com a expressão (127), a expressão (141) também pode ser reescrita conforme abaixo, de modo a considerar a função  $c_{\text{inart}(r+h)}$ implicitamente, e, com isso, não precisar determinar *a priori* os valores desta função:

$$
\sum_{\{i=1,\dots,m|r'-h_i\geq 0\}} \sum_{\{p\in X_i|p'-l_i+1\leq p\leq p'+l_j-1\}} \sum_{\{q\in Y_i|q'-w_i+1\leq q\leq q'+w_j-1\}} \sum_{s=\max(p,\,p)}^{\min(p+l_i-1,\,p'+l_j-1)\min(q+w_i-1,\,q'+w_j-1)} \sum_{t=\max(q,\,q)}^{\min(p+l_i-1,\,p'+l_j-1)\min(q+w_i-1,\,q'+w_j-1)} x_{ipq(r'-h_i)} \geq \alpha \cdot l_j \cdot w_j \cdot x_{jp'q'}
$$
\n
$$
j=1,\dots,m
$$
\n
$$
p' \in X_j, \, q' \in Y_j, \, r' \in Z_j/\{0\}
$$
\n
$$
(142)
$$

Que pode ser reescrita como:

$$
\sum_{\{i=1,\dots,m|r'-h_i\geq 0\}} \sum_{\{p\in X_i\mid p'-l_i+1\leq p\leq p'+l_j-1\}} \sum_{\{q\in Y_i\mid q'-w_i+1\leq q\leq q'+w_j-1\}} L_{ij}^{[1]} \cdot W_{ij}^{[1]} \cdot x_{ipq(r'-h_i)} \geq \alpha \cdot l_j \cdot w_j \cdot x_{jp'q'r'}
$$
\n
$$
\text{com} \begin{cases}\nL_{ij}^{[1]} = \min(p+l_i-1, p'+l_j-1) - \max(p, p') & j=1,\dots,m \\
W_{ij}^{[1]} = \min(q+w_i-1, q'+w_j-1) - \max(q, q') & p' \in X_j, q' \in Y_j, r' \in Z_j/\{0\}\n\end{cases}
$$
\n(143)

No entanto, as formulações (141), (142) e (143) não são sempre válidas quando se consideram os conjuntos *X* , *Y* e *Z* definidos conforme (120), (121) e (122), respectivamente (padrões normais), pois com a utilização destes pode ocorrer a formação de "buracos" na face superior da caixa *i*, passando esta a não mais contribuir com todos os pontos  $(s, t, r+h)$  que ela contribuía anteriormente, utilizando (117), (118) e (119) (veja Figura 15 para um maior esclarecimento sobre o termo "buracos"). De modo a contornar esta dificuldade, uma formulação alternativa das restrições de estabilidade em relação ao eixo *z* (141), (142) ou (143) é proposta:

$$
\sum_{\{i=1,\dots,m|r^i-h_i\geq 0\}} \sum_{\{p\in X_i|p^i-l_i+1\leq p\leq p^i+l_j-1\}} \sum_{\{q\in Y_i|q^i-w_i+1\leq q\leq q^i+w_j-1\}} L_{ij}^{[2]} \cdot W_{ij}^{[2]} \cdot x_{ipq(r^i-h_i)} \geq \alpha \cdot l_j \cdot w_j \cdot x_{jp^iqr^i}
$$
\n
$$
\text{com} \begin{cases}\nL_{ij}^{[2]} = \min(p+l_i, p^i+l_j) - \max(p, p^i) & j=1,\dots,m \\
W_{ij}^{[2]} = \min(q+w_i, q^i+w_j) - \max(q, q^i) & p^i \in X_j, q^i \in Y_j, r^i \in Z_j / \{0\}\n\end{cases}
$$
\n(144)

Ou seja, uma fração mínima α da área da face inferior da caixa *j* deve estar suportada pelas áreas das faces superiores de caixas *i* quaisquer, que tenham as projeções destas áreas comuns em relação à caixa *j* , e que estejam colocadas imediatamente abaixo da caixa *j* , em contato com esta (veja Figura 19). Note que a restrição (144), ao contrário das restrições (141), (142) ou (143), é válida mesmo quando há a formação de "buracos" na face superior da caixa *i* , isto é, é válida para *X* , *Y* e *Z* definidos conforme (120), (121) e (122).

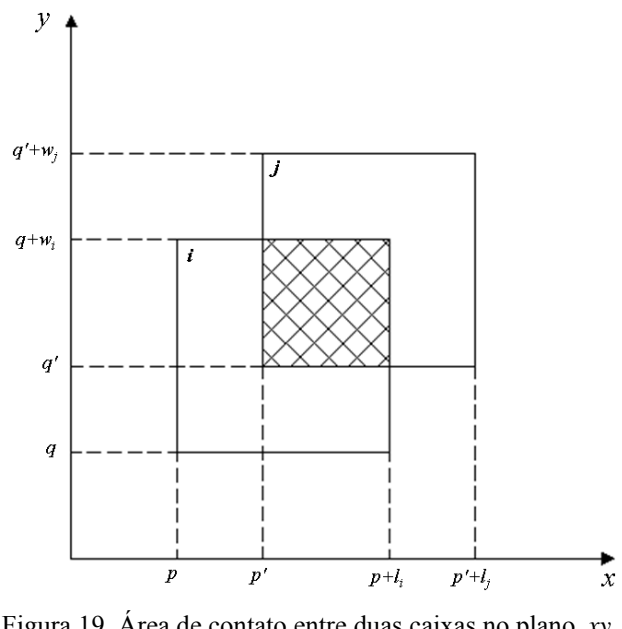

Figura 19. Área de contato entre duas caixas no plano *xy* . (estabilidade vertical – em relação ao eixo *z* )

#### **Estabilidade horizontal**

A estabilidade horizontal, como trata da estabilidade em relação aos eixos *x* e *y* , se refere, portanto, ao apoio das faces lateral direita e lateral do fundo de cada caixa, respectivamente. As restrições de estabilidade horizontal são deduzidas de maneira análoga às restrições de estabilidade vertical, e, por simplicidade, as suas duas subcomponentes são apresentadas em paralelo.

Assim, de modo a "mapear" o conjunto de pontos que uma determinada caixa pode "oferecer" para apoiar caixas colocadas imediatamente à direita da sua face lateral direita, seja a função  $d_{\text{inert}(p+l_1)u}$  definida como:

 $d_{ipgr(p+l_i)tu}$ : função binária, que é igual a 1 se a caixa *i*, quando empacotada com seu canto inferior frontal esquerdo na posição  $(p, q, r)$ , contém o ponto definido pela posição  $(p+l_i, t, u)$  na sua face *lateral direita*; caso contrário, ela é igual a 0.

Similarmente, de modo a "mapear" o conjunto de pontos que uma determinada caixa pode "oferecer" para apoiar caixas colocadas imediatamente ao fundo da sua face lateral do fundo, seja a função  $e_{\text{ipars}(a+w)u}$  definida como:

 $e_{i_{pqrs(q+w_i)u}}$ : função binária, que é igual a 1 se a caixa *i*, quando empacotada com seu canto inferior frontal esquerdo na posição (p,q,r), contém o ponto definido pela posição  $(s, q + w_i, u)$  na sua face *lateral do fundo*; caso contrário, ela é igual a 0.

Note que as funções  $d_{ipqr(p+l_i)u}$  e  $e_{ipqrs(q+w_i)u}$ , assim como a função  $c_{ipqrs(r+h_i)}$  (da estabilidade em relação ao eixo *z* ), não são variáveis de decisão do modelo, e também podem ser computadas *a priori* (isto é, antes da resolução do modelo) da seguinte maneira:

$$
d_{ipqr(p+l_i)tu} = \begin{cases} 1, & \text{se } 0 \le p \le L - l_i, \\ 0 \le q \le t \le q + w_i - 1 \le W - 1 \text{ e} \\ 0 \le r \le u \le r + h_i - 1 \le H - 1; \end{cases} \quad e_{ipqrs(q+w_i)u} = \begin{cases} 1, & \text{se } 0 \le p \le s \le p + l_i - 1 \le L - 1, \\ 0 \le q \le W - w_i \text{ e} \\ 0 \le r \le u \le r + h_i - 1 \le H - 1; \\ 0, & \text{caso contrário.} \end{cases}
$$

A rigor, os índices  $p + l$ , e  $q + w$ , são redundantes, mas foram aqui mantidos por conveniência de notação. Note ainda que  $d_{ipqr(p+l_i)tu}$  e  $e_{ipqrs(q+w_i)u}$  são definidas analogamente à  $c_{\text{ipgrst}(r+h_i)}$ , com a diferença de que as primeiras "mapeiam" os conjuntos de pontos das faces lateral direita e lateral do fundo, respectivamente, da caixa *i* na posição (p,q,r), e a última "mapeia" o conjunto de pontos da face superior da caixa *i* na posição  $(p,q,r)$ .

A Figura 20 ilustra o mapeamento desses conjuntos de pontos para duas caixas colocadas dentro de um contêiner. No caso da esquerda, a face lateral esquerda da caixa *j* está parcialmente apoiada pela face lateral direita da caixa *i* , e este mapeamento significa determinar, para a caixa *i* colocada na posição  $(p, q, r)$ , todos os possíveis pontos  $(p + l_i, t, u)$ que esta caixa pode "oferecer" para apoio de outra caixa *j* qualquer, colocada na posição  $(p', q', r')$ , com  $p' = p + l_i$ , isto é, com as caixas em contato. No caso da direita, a face lateral da frente da caixa *j* está parcialmente apoiada pela face lateral do fundo da caixa *i* , e este mapeamento significa determinar, para a caixa *i* colocada na posição (p,q,r), todos os possíveis pontos  $(s, q+w, u)$  que esta caixa pode "oferecer" para apoio de outra caixa *j* qualquer, colocada na posição  $(p', q', r')$ , com  $q' = q + w_i$ , isto é, com as caixas em contato.

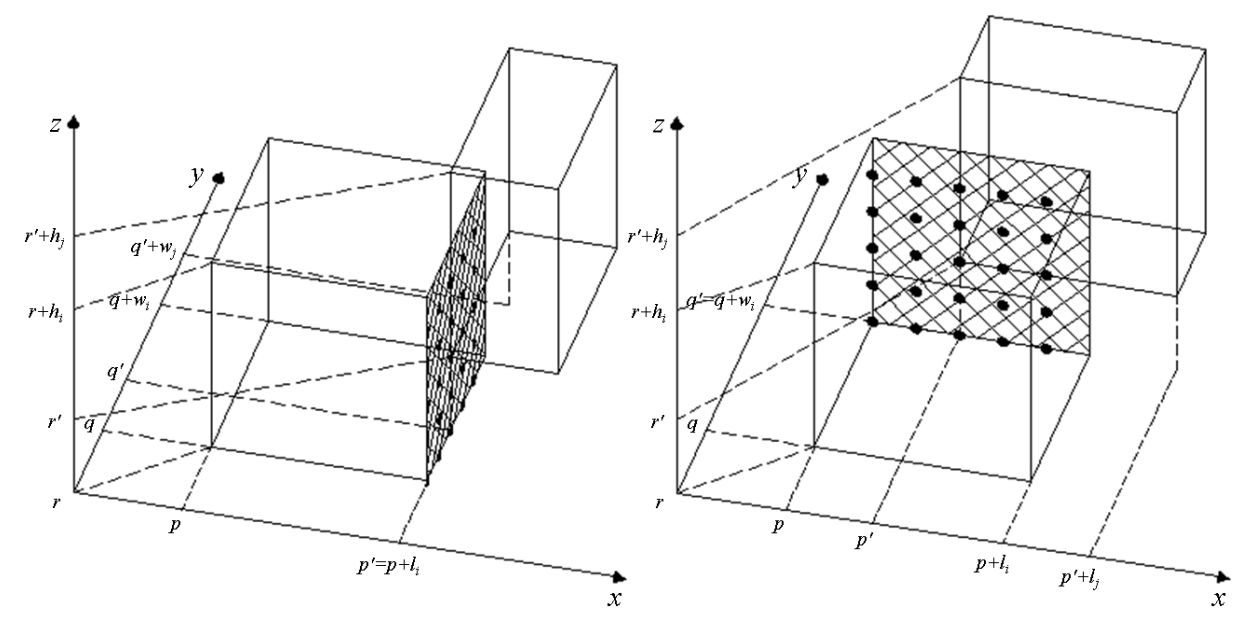

Figura 20. Mapeamento dos conjuntos de pontos das faces lateral direita e lateral do fundo da caixa *i* . (estabilidade horizontal – em relação aos eixos *x* e *y* )

Além disso, assim como o parâmetro  $\alpha$  no caso da estabilidade vertical, podem ser definidos dois parâmetros  $\beta$ ,  $\gamma \in [0,1]$ , chamados de parâmetros de estabilidade em relação aos eixos *x* e *y* , respectivamente (ou parâmetros de estabilidade horizontal). No caso da estabilidade em relação ao eixo  $x$ ,  $\beta = 1$  indica que as faces laterais esquerdas de todas as caixas devem estar 100% apoiadas pelas faces laterais direitas de uma ou mais caixas colocadas imediatamente à esquerda delas, e  $\beta = 0$  indica que não há exigências quanto à estabilidade das caixas em relação ao eixo *x* . Similarmente, no caso da estabilidade em

relação ao eixo *y* , γ =1 indica que as faces laterais da frente de todas as caixas devem estar 100% apoiadas pelas faces laterais do fundo de uma ou mais caixas colocadas imediatamente à frente delas, e γ = 0 indica que não há exigências quanto à estabilidade das caixas em relação ao eixo *y* .

Considerando-se os conjuntos *X* , *Y* e *Z* definidos conforme (117), (118) e (119), respectivamente, as restrições de estabilidade em relação aos eixos *x* e *y* , respectivamente, podem ser formuladas como:

$$
\sum_{\{i=1,\dots,m|p'-l_i\geq 0\}} \sum_{q \in Y_i} \sum_{r \in Z_i} \sum_{\{t \in Y|q' \leq t \leq q'+w_j-1\}} \sum_{\{u \in Z|r' \leq u \leq r'+h_j-1\}} d_{i(p'-l_i)qrp'u} \cdot x_{i(p'-l_i)qr} \geq \beta \cdot w_j \cdot h_j \cdot x_{jp'q'r'}\nj = 1,\dots,m\np' \in X_j / \{0\}, q' \in Y_j, r' \in Z_j
$$
\n(145)

$$
\sum_{\{i=1,\dots,m|q'-w_i\geq 0\}} \sum_{p\in X_i} \sum_{r\in Z_i} \sum_{\{s\in X|p'\leq s\leq p'+l_j-1\}} \sum_{\{u\in Z|r'\leq u\leq r'+h_j-1\}} e_{ip(q'-w_i)rsq'u} \cdot x_{ip(q'-w_i)r} \geq \gamma \cdot l_j \cdot h_j \cdot x_{jp'q'}
$$
\n
$$
j=1,\dots,m
$$
\n
$$
p' \in X_j, \ q' \in Y_j/\{0\}, \ r' \in Z_j
$$
\n(146)

Ou seja, uma fração mínima β dos pontos da face lateral esquerda da caixa *j* deve estar apoiada pelos pontos ("mapeados") das faces laterais direitas de caixas *i* quaisquer, que estejam colocadas imediatamente à esquerda da caixa *j* , em contato com esta (veja Figura 20). Note em (145) que  $p' \in X_j / \{0\}$ , ao invés de  $p' \in X_j$ , porque uma caixa colocada à direita da parede esquerda do contêiner (isto é,  $p' = 0$ ) sempre tem estabilidade em relação ao eixo *x* . Similarmente, uma fração mínima γ dos pontos da face lateral da frente da caixa *j* deve estar apoiada pelos pontos ("mapeados") das faces laterais do fundo de caixas *i* quaisquer, que estejam colocadas imediatamente à frente da caixa *j* , em contato com esta (veja Figura 20). Note também em (146) que  $q' \in Y_j / \{0\}$ , ao invés de  $q' \in Y_j$ , porque uma caixa colocada ao fundo da parede da frente do contêiner (isto é,  $q = 0$ ) sempre tem estabilidade em relação ao eixo *y* .

Similarmente ao que foi feito com a expressão (141), as expressões (145) e (146) também podem ser reescritas conforme abaixo, de modo a considerar as funções

 $d_{ipqr(p+l_i)tu}$  e  $e_{ipqrs(q+w_i)u}$  implicitamente, e, com isso, não precisar determinar *a priori* os valores destas funções:

$$
\sum_{\{i=1,\dots,m|p-l_i\geq 0\}} \sum_{\{q\in Y_i|q'-w_i+1\leq q\leq q+w_j-1\}} \sum_{\{r\in Z_i|r-h_i+1\leq r\leq r+h_j-1\}} \sum_{r=\max(q,q)}^{\min(q+w_i-1, q+w_j-1, \min(r+h_i-1, r+h_j-1))} \sum_{u=\max(r,r)}^{\min(r+h_i-1, r+h_j-1)} x_{i(p-l_i)qr} \geq \beta \cdot w_j \cdot h_j \cdot x_{jpq}
$$
\n
$$
j=1,\dots,m
$$
\n
$$
p' \in X_j / \{0\}, q' \in Y_j, r' \in Z_j
$$
\n
$$
(147)
$$

$$
\sum_{\{i=1,\dots,m|q-w_i\geq 0\}} \sum_{\{p\in X_i|p-l_i+1\leq p\leq p+l_j-1\}} \sum_{\{r\in Z_i|r'-h_i+1\leq r\leq r+h_j-1\}} \sum_{s=\max(p,\,p)}^{\min(p+l_i-1,\,p'+l_j-1)\min(r+h_i-1,\,r'+h_j-1)} \sum_{u=\max(r,\,r')}^{\min(r+l_i-1,\,p'+l_j-1)\min(r+h_i-1,\,r'+h_j-1)} x_{ip(q-w_i)r} \geq \gamma \cdot l_j \cdot h_j \cdot x_{jp'q'}
$$
\n
$$
j=1,\dots,m
$$
\n
$$
p' \in X_j, \, q' \in Y_j/\{0\}, \, r' \in Z_j
$$
\n(148)

Que podem ser reescritas como:

$$
\sum_{\{i=1,\dots,m|p'-l_i\geq 0\}} \sum_{\{q\in Y_i|q'-w_i+1\leq q\leq q'+w_j-1\}} \sum_{\{r\in Z_i|r'-h_i+1\leq r\leq r'+h_j-1\}} W_{ij}^{[1]} \cdot H_{ij}^{[1]} \cdot x_{i(p'-l_i)qr} \geq \beta \cdot w_j \cdot h_j \cdot x_{jp'q'r}
$$
\n
$$
\text{com} \begin{cases} W_{ij}^{[1]} = \min(q+w_i-1,q'+w_j-1) - \max(q,q') & j=1,\dots,m\\ H_{ij}^{[1]} = \min(r+h_i-1,r'+h_j-1) - \max(r,r') & p' \in X_j/\{0\}, q' \in Y_j, r' \in Z_j \end{cases} (149)
$$

$$
\sum_{\{i=1,\dots,m|q'-w_i\geq 0\}} \sum_{\{p\in X_i\mid p'-l_i+1\leq p\leq p'+l_j-1\}} \sum_{\{r\in Z_i\mid r'-h_i+1\leq r\leq r'+h_j-1\}} L_{ij}^{[1]} \cdot H_{ij}^{[1]} \cdot x_{i p(q'-w_i)r} \geq \gamma \cdot l_j \cdot h_j \cdot x_{j p'q'}
$$
\n
$$
\text{com} \begin{cases}\nL_{ij}^{[1]} = \min(p+l_i-1, p'+l_j-1) - \max(p, p') & j=1,\dots,m \\
H_{ij}^{[1]} = \min(r+h_i-1, r'+h_j-1) - \max(r, r') & p' \in X_j, q' \in Y_j/\{0\}, r' \in Z_j\n\end{cases}
$$
\n(150)

No entanto, as formulações (145), (147) e (149), para a estabilidade em relação ao eixo *x* , não são sempre válidas quando se consideram os conjuntos *X* , *Y* e *Z* definidos conforme (120), (121) e (122), respectivamente (padrões normais), pois com a utilização destes pode ocorrer a formação de "buracos" na face lateral direita da caixa *i* , passando esta a não mais contribuir com os pontos  $(p+l_i, t, u)$  que ela contribuía anteriormente, utilizando (117), (118) e (119). Similarmente, as formulações (146), (148) e (150), para a estabilidade em relação ao eixo *y* , não são sempre válidas quando se consideram os conjuntos *X* , *Y* e *Z* definidos conforme (120), (121) e (122), respectivamente (padrões normais), pois com a

utilização destes pode ocorrer a formação de "buracos" na face lateral do fundo da caixa *i* , passando esta a não mais contribuir com os pontos  $(s, q + w_i, u)$  que ela contribuía anteriormente, utilizando (117), (118) e (119). De modo a contornar esta dificuldade, formulações alternativas das restrições de estabilidade em relação ao eixo *x* (145), (147) ou (149), e das restrições de estabilidade em relação ao eixo *y* (146), (148) ou (150), são propostas:

$$
\sum_{\{i=1,\dots,m|p'-l_i\geq 0\}} \sum_{\{q\in Y_i|q'-w_i+1\leq q\leq q'+w_j-1\}} \sum_{\{r\in Z_i|r'-h_i+1\leq r\leq r'+h_j-1\}} W_{ij}^{[2]} \cdot H_{ij}^{[2]} \cdot x_{i(p-l_i)qr} \geq \beta \cdot w_j \cdot h_j \cdot x_{jpq}.
$$
\n
$$
\text{com} \begin{cases}\nW_{ij}^{[2]} = \min(q+w_i, q'+w_j) - \max(q, q') & j=1,\dots,m \\
H_{ij}^{[2]} = \min(r+h_i, r'+h_j) - \max(r, r') & p \in X_j / \{0\}, q \in Y_j, r \in Z_j\n\end{cases}
$$
\n(151)

$$
\sum_{\{i=1,\dots,m|q-w_i\geq 0\}} \sum_{\{p\in X_i\mid p'-l_i+1\leq p\leq p'+l_j-1\}} \sum_{\{r\in Z_i\mid r'-h_i+1\leq r\leq r'+h_j-1\}} L_{ij}^{[2]} \cdot H_{ij}^{[2]} \cdot x_{i p(q'-w_i)r} \geq \gamma \cdot l_j \cdot h_j \cdot x_{j p'q'}
$$
\n
$$
\text{com} \begin{cases}\nL_{ij}^{[2]} = \min(p+l_i, p'+l_j) - \max(p, p') & j=1,\dots,m \\
H_{ij}^{[2]} = \min(r+h_i, r'+h_j) - \max(r, r') & p' \in X_j, q' \in Y_j/\{0\}, r' \in Z_j\n\end{cases}
$$
\n(152)

Ou seja, uma fração mínima β da área da face lateral esquerda da caixa *j* deve estar apoiada pelas áreas das faces laterais direitas de caixas *i* quaisquer, que tenham as projeções destas áreas comuns em relação à caixa *j* , e que estejam colocadas imediatamente à esquerda da caixa *j* , em contato com esta (veja Figura 21). Note que a restrição (151), para a estabilidade em relação ao eixo *x* , ao contrário das restrições (145), (147) ou (149), é válida mesmo quando há a formação de "buracos" na face lateral direita da caixa *i* , isto é, é válida para *X* , *Y* e *Z* definidos conforme (120), (121) e (122). Similarmente, uma fração mínima γ da área da face lateral da frente da caixa *j* deve estar apoiada pelas áreas das faces laterais do fundo de caixas *i* quaisquer, que tenham as projeções destas áreas comuns em relação à caixa *j* , e que estejam colocadas imediatamente à frente da caixa *j* , em contato com esta (veja Figura 21). Note também que a restrição (152), para a estabilidade em relação ao eixo *y* , ao contrário das restrições (146), (148) ou (150), é válida mesmo quando há a formação de "buracos" na face lateral do fundo da caixa *i* , isto é, é válida para *X* , *Y* e *Z* definidos conforme (120), (121) e (122).

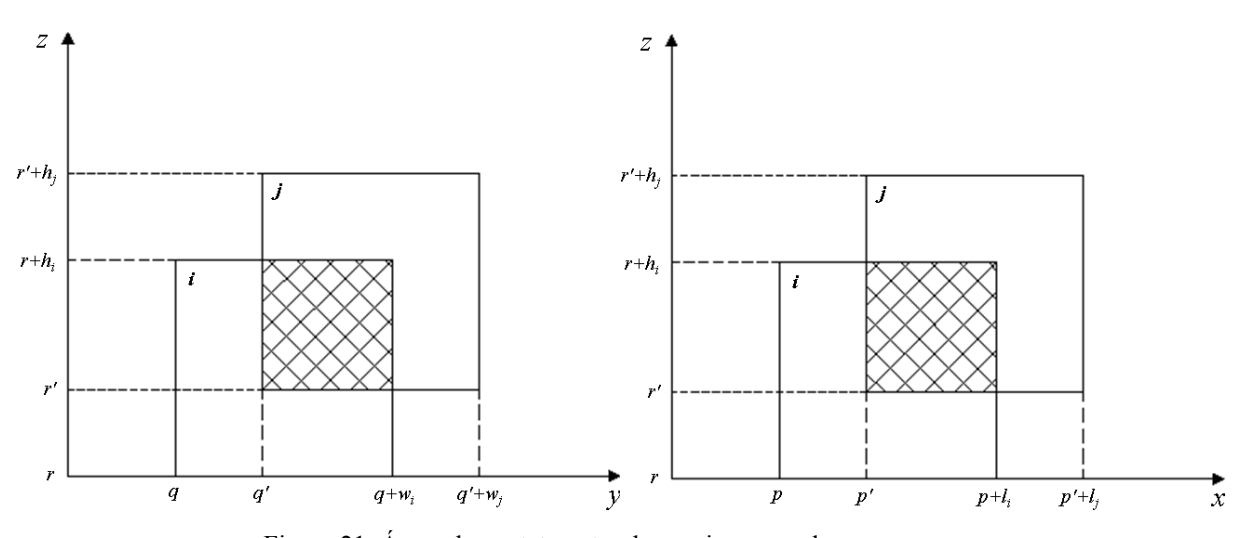

Figura 21. Áreas de contato entre duas caixas nos planos *yz* e *xz* . (estabilidade horizontal – em relação aos eixos *x* e *y* )

Note que, no caso da estabilidade vertical, não há exigência de que as faces superiores das caixas estejam em contato com as faces inferiores de outras caixas ou com o teto do contêiner. Isto porque, nesta componente da estabilidade, importa que apenas as faces inferiores das caixas estejam suportadas, isto é, em contato com outras caixas ou com o piso do contêiner. Dessa maneira, as faces superiores das caixas que estão acima de todas as outras em um padrão de empacotamento podem estar "descobertas", o que não implica em um carregamento verticalmente instável. No entanto, no caso da estabilidade horizontal, como é aqui deduzida de maneira análoga ao caso da estabilidade vertical, isto pode implicar em um carregamento horizontalmente instável. Isto porque, nas suas duas subcomponentes, as faces laterais direitas das caixas que estão à direita de todas as outras, e as faces laterais do fundo das caixas que estão ao fundo de todas as outras, podem estar "descobertas", o que não impediria que estas caixas se deslocassem para a direita e para o fundo, respectivamente, e não estariam, portanto, com estabilidade horizontal garantida.

No entanto, há pelo menos duas razões para se acreditar que as restrições de estabilidade horizontal, como modeladas acima, continuam válidas para descrever situações práticas. Uma razão se refere à possibilidade de o pessoal encarregado de fazer o carregamento das caixas dentro de um contêiner poder colocar espumas ou calços de madeira, para impedir que estas "últimas" caixas se desloquem na horizontal, o que é uma prática comum, por exemplo, no carregamento de caminhões em transportadoras. A outra razão é que, exigindo que ambas as faces lateral direita e lateral esquerda, no caso da estabilidade em relação ao eixo *x* , e ambas as faces lateral do fundo e lateral da frente, no caso da

estabilidade em relação ao eixo *y* , estejam em contato com outras caixas, limita bastante os possíveis padrões de empacotamento.

Por fim, convém observar que todas as definições apresentadas para tratar tanto a estabilidade vertical, quanto a estabilidade horizontal, são simplistas, e, portanto, fáceis de serem modeladas.

## **4.6 CONSIDERANDO RESISTÊNCIA DAS CAIXAS AO EMPILHAMENTO**

A resistência das caixas ao *empilhamento* trata situações em que o pessoal encarregado de fazer o carregamento das caixas dentro de um contêiner se depara, por exemplo, com instruções do tipo "empilhamento máximo: x caixas" escritas nas embalagens. Isto é, não é permitido empilhar sobre uma determinada caixa mais do que um número máximo estipulado de caixas (não apenas imediatamente acima), ou, de uma outra maneira, a pressão total exercida sobre uma determinada caixa não deve exceder um limite máximo permitido, sob o risco de ocorrerem alterações na forma da embalagem protetora e, conseqüente, possível avaria dos produtos dentro dela.

Para impedir que possa ocorrer a formação de "buracos" no padrão de empacotamento, admite-se aqui 100% de estabilidade em relação ao eixo *z* (isto é, α =1), o que é comum na literatura de carregamento de contêineres (RATCLIFF; BISCHOFF, 1998; BISCHOFF, 2006). Note que o termo "buracos" tem aqui um significado diferente que o utilizado no contexto da estabilidade do carregamento. Aqui, "buracos" se refere à espaços vazios resultantes da ausência de *caixas* no padrão de empacotamento, enquanto na estabilidade do carregamento o termo se refere à espaços vazios resultantes da ausência de *pontos* em alguma face das caixas, devido à utilização dos padrões normais (combinações cônicas).

Assim, seja *Pj* o peso de caixas *j* quaisquer, e σ*i* a pressão máxima admissível que pode ser suportada em qualquer ponto  $(s, t, u)$  da face superior da caixa *i*, com  $u = r + h_i$ . A Figura 22 ilustra caixas quaisquer, colocadas acima de uma caixa maior tomada como referência, e que exercem pressão sobre pontos da face superior desta caixa. Note que os pontos (s,t,u) tomados como referência neste momento são os indicados pela linha I. Admite-se aqui que qualquer ponto da face superior da caixa *i* suporta a mesma pressão admissível σ*<sup>i</sup>* , e que a pressão exercida por caixas *j* quaisquer é uniformemente distribuída sobre a área *l<sub>i</sub>* ⋅ *w<sub>i</sub>* da sua face inferior.

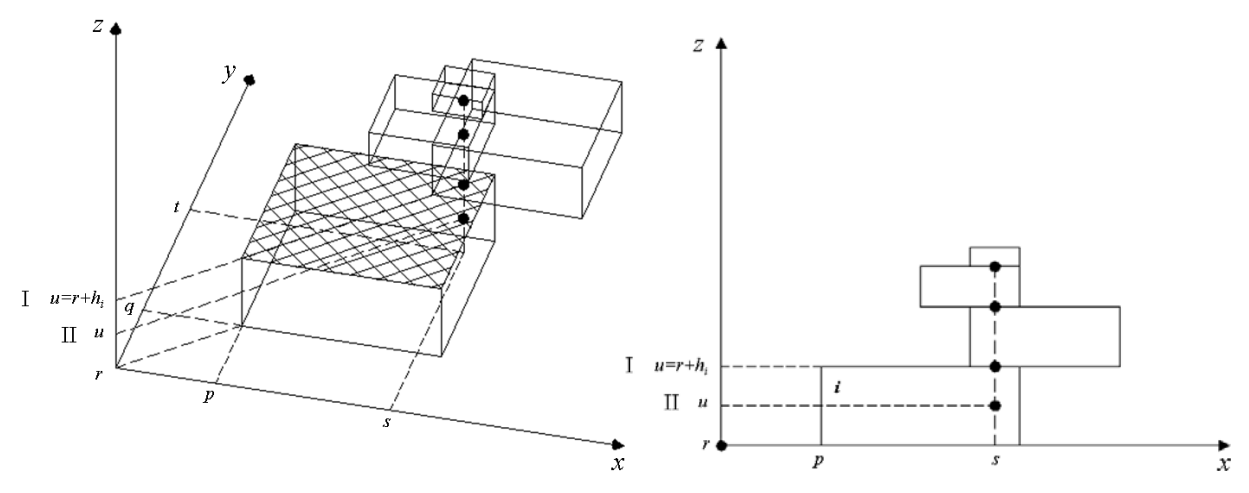

Figura 22. Conjunto de caixas empilhadas sobre uma caixa de referência.

Considerando-se os conjuntos *X* , *Y* e *Z* definidos tanto conforme (117), (118) e (119), quanto conforme (120), (121) e (122), sem perda de generalidade, a restrição de empilhamento pode ser formulada como:

$$
\sum_{j=1}^{m} \sum_{\{p^{i} \in X_{j} | p-l_{j}+1 \leq p^{i} \leq p+l_{i}-1\}} \sum_{\{q^{i} \in Y_{j} | q-w_{j}+1 \leq q^{i} \leq q+w_{i}-1\}} \sum_{\{r^{i} \in Z_{j} | r+h_{i} \leq r^{i} \leq H-h_{j}\}} \left(\frac{P_{j}}{l_{j} \cdot w_{j}}\right) \cdot x_{jpqr} \leq \sigma_{i} \cdot x_{ipqr} + (1-x_{ipqr}) \cdot M
$$
\n
$$
i = 1,...,m
$$
\n
$$
p \in X_{i}, q \in Y_{i}, r \in Z_{i}
$$
\n(153)

Ou seja, a pressão máxima admissível que pode ser suportada por cada ponto da face superior da caixa *i*, colocada na posição (p,q,r), não pode ser excedida pela pressão total exercida por caixas *j* quaisquer colocadas acima da caixa *i*. A rigor, os índices  $(s, t, u)$ seriam redundantes, e foram aqui omitidos por conveniência de notação.

No entanto, a formulação (153) possui um aspecto negativo, que é a presença de um número *M* suficientemente grande do lado direito da expressão. A presença deste número pode dificultar a resolução do modelo quando a relaxação linear deste é utilizada. De modo a contornar esta dificuldade, uma formulação alternativa da restrição de empilhamento (153) é proposta. Note que os pontos  $(s, t, u)$  tomados como referência neste momento são os indicados pela linha II (veja Figura 22).

$$
\sum_{j=1}^{m} \sum_{\{p' \in X_j | s-l_j+1 \le p' \le s\}} \sum_{\{q' \in Y_j | t-w_j+1 \le q' \le t\}} \sum_{\{r' \in Z_j | u+1 \le r' \le H-h_j\}} \left(\frac{P_j}{l_j \cdot w_j}\right) \cdot x_{jp'q'r} \le \sum_{i=1}^{m} \sum_{\{p \in X_i | s-l_i+1 \le p \le s\}} \sum_{\{q \in Y_i | t-w_i+1 \le q \le t\}} \sum_{\{r \in Z_i | u-h_i+1 \le r \le u\}} \sigma_i \cdot x_{ipqr}
$$
\n
$$
s \in X, t \in Y, u \in Z
$$
\n(154)

Ou seja, caso haja alguma caixa *i* ocupando a posição (s, t, u), então a pressão máxima admissível que pode ser suportada por cada ponto da face superior da caixa *i* , não pode ser excedida pela pressão total exercida por caixas *j* quaisquer colocadas acima da caixa *i* . Note que alguma restrição de não sobreposição deve ser utilizada conjuntamente para impedir que mais do que uma caixa *i* ocupe a posição (s,t,u).

Convém observar que tanto a restrição (153) quanto a restrição (154), embora tratem do empilhamento de caixas umas sobre as outras, não exigem que o padrão de empacotamento seja construído em pilhas de caixas (veja Figura 12). Isto é, o padrão a ser construído pode ser genérico, mas alguma restrição de estabilidade em relação ao eixo *z* (com  $\alpha$  = 1) deve ser utilizada conjuntamente para impedir que possa ocorrer a formação de "buracos" no padrão de empacotamento.

Um caso particular de resistência das caixas ao empilhamento é a chamada *fragilidade*, que trata situações em que o pessoal encarregado de fazer o carregamento das caixas dentro de um contêiner se depara com instruções do tipo "frágil" escritas nas embalagens. Neste caso, nenhuma caixa deve ser colocada acima da caixa de referência, pois a face superior desta não pode sofrer nenhuma pressão. Para tratar este caso, uma possibilidade seria considerar  $\sigma_i = 0$  para cada caixa frágil *i* no lado direito das restrições (153) e (154). Uma outra possibilidade seria escrever restrições lógicas para zerar todas as variáveis que permitissem o carregamento de caixas acima da caixa frágil.

Novamente, convém observar que todas as definições apresentadas para tratar a resistência das caixas ao empilhamento são simplistas, e, portanto, fáceis de serem modeladas.

## **4.7 CONSIDERANDO CARGA FRACIONADA EM MÚLTIPLOS DESTINOS**

A carga fracionada em *múltiplos destinos* trata situações em que um contêiner (ou caminhão, como é mais comum na prática) está carregado com caixas com produtos encomendados por diferentes clientes (destinos), que estão espalhados por uma região. O

caminhão deve então percorrer um roteiro de entrega, saindo de um depósito (onde ele é carregado) e passando pelos diferentes destinos. Em cada destino, as caixas com produtos encomendados por aquele cliente devem ser descarregadas. Após realizar todas as entregas, o caminhão pode retornar, vazio, para o depósito. A questão que surge é como planejar o carregamento do caminhão de modo a considerar, na medida do possível, a ordem em que as caixas devem ser descarregadas, para evitar desperdícios de tempo descarregando e recarregando as caixas dos destinos remanescentes. A Figura 23 ilustra um caminhão que parte (carregado) de um depósito e é descarregado ao longo de cinco destinos, retornando (vazio) para o depósito de partida (isto é, o roteiro depósito-1-2-3-4-5-depósito).

![](_page_84_Figure_1.jpeg)

Figura 23. Caminhão sendo descarregado ao longo de cinco destinos.

Note que este problema, inversamente, pode ser visto como o problema de um caminhão de coleta que sai do depósito vazio, e, em cada destino do seu roteiro, as caixas são carregadas dentro do caminhão sem descarregar as caixas já carregadas dos destinos anteriores do roteiro. Note que o roteiro de coleta é o inverso do roteiro de entrega (isto é, o roteiro depósito-5-4-3-2-1-depósito na Figura 23).

Para tratar estas considerações são apresentados dois procedimentos heurísticos que envolvem formulações. Para estes dois procedimentos admite-se que o contêiner tem um comprimento *L* suficientemente grande para empacotar todas as caixas de todos os destinos. Note que o problema de carregamento de contêineres, como descrito nesta seção, trata-se do tipo **3D-R-ODP**.

#### **Procedimento 1**

Seja um roteiro com *n* destinos que um contêiner deve percorrer. Em cada destino  $k$  ( $k = 1,...,n$ ) tem-se  $m_k$  tipos de caixas para serem carregadas, cada tipo *i*  $(i = 1,..., m<sub>k</sub>)$  com *b<sub>i</sub>* caixas de dimensões  $(l<sub>i</sub>, w<sub>i</sub>, h<sub>i</sub>)$ . Convém notar que  $k = 1$  se refere ao conjunto de caixas que são carregadas primeiro e descarregadas por último. Consequentemente,  $k = n$  se refere ao conjunto de caixas que são carregadas por último e descarregadas primeiro.

É possível redefinir as possíveis posições (117), (118) e (119), ao longo do comprimento *L* , da largura *W* e da altura *H* do contêiner, onde cada caixa pode ser colocada, agora para cada destino *k* , por meio dos conjuntos:

$$
X_k = \{ p \mid 0 \le p \le L - \min_i(l_i) \text{ e interior}, i = 1,...,m_k \} \qquad k = 1,...,n
$$
 (155)

$$
Y_k = \{q \mid 0 \le q \le W - \min_i(w_i) \text{ e interior, } i = 1,...,m_k\} \qquad k = 1,...,n
$$
 (156)

$$
Z_k = \{r \mid 0 \le r \le H - \min_i(h_i) \text{ e interior}, \ i = 1, ..., m_k\} \qquad k = 1, ..., n
$$
 (157)

Que podem ser reduzidos, sem perda de generalidade, aos *padrões normais* ou *combinações cônicas*:

$$
X_{k} = \{p \mid p = \sum_{i=1}^{m_{k}} \varepsilon_{i} \cdot l_{i}, \ 0 \le p \le L - \min_{i} (l_{i}), \ 0 \le \varepsilon_{i} \le b_{i} \text{ e interior, } i = 1,..., m_{k} \} \quad k = 1,..., n \tag{158}
$$
\n
$$
Y_{k} = \{q \mid q = \sum_{i=1}^{m_{k}} \varepsilon_{i} \cdot w_{i}, \ 0 \le q \le W - \min_{i} (w_{i}), \ 0 \le \varepsilon_{i} \le b_{i} \text{ e interior, } i = 1,..., m_{k} \} \quad k = 1,..., n \tag{159}
$$
\n
$$
Z_{k} = \{r \mid r = \sum_{i=1}^{m_{k}} \varepsilon_{i} \cdot h_{i}, \ 0 \le r \le H - \min_{i} (h_{i}), \ 0 \le \varepsilon_{i} \le b_{i} \text{ e interior, } i = 1,..., m_{k} \} \quad k = 1,..., n \tag{160}
$$

Sejam ainda os conjuntos definidos como a seguir:

$$
X_{ik} = \{ p \in X_k \mid 0 \le p \le L - l_i \} \qquad i = 1, ..., m_k, k = 1, ..., n \qquad (161)
$$

$$
Y_{ik} = \{q \in Y_k \mid 0 \le q \le W - w_i\}
$$
   
  $i = 1,...,m_k, k = 1,...,n$  (162)

$$
Z_{ik} = \{r \in Z_k \mid 0 \le r \le H - h_i\}
$$
   
  $i = 1,...,m_k, k = 1,...,n$  (163)

É possível definir a variável de decisão real  $L_k$  ( $k = 1,...,n$ ) para o comprimento mínimo necessário para empacotar todas as caixas do destino *k* . Assim, com base na formulação (126)-(129), é possível reescrever uma nova formulação dentro de um procedimento recursivo para cada destino *k* :

![](_page_86_Picture_322.jpeg)

Retorne  $L_1^{i*}, L_2^{i*},..., L_n^{i*}$ .

Se  $L_1^* + L_2^* + \ldots + L_n^* \leq L$ , então a solução é factível.

Na formulação (164)-(169), a função objetivo (164) visa minimizar o comprimento total necessário  $L<sub>k</sub>$  para empacotar todas as caixas do destino  $k$ . As restrições (165) impedem que haja sobreposição entre as caixas do destino *k* dentro do contêiner. As restrições (166) impedem que o número de réplicas de cada caixa seja diferente do valor *b* requerido pelo destino (cliente) *k* . As restrições (167) impedem que as caixas do destino *k* sejam empacotadas além do comprimento mínimo necessário  $L<sub>k</sub>$ . Finalmente, as restrições (168)-(169) definem o domínio das variáveis de decisão.

Note que, neste caso, o posicionamento relativo entre as caixas dos diferentes destinos fica limitado pela maior ordenada  $p + l$ , obtida com as caixas empacotadas de cada destino. Note também que este procedimento realiza uma otimização *independente* para as caixas de cada destino *k* , e a solução final obtida é uma composição de *n* soluções

localmente ótimas. Convém ainda observar que, nesta formulação, considerações de múltiplas orientações das caixas, limite de peso do contêiner (caminhão), estabilidade do carregamento e resistência das caixas ao empilhamento também podem ser facilmente incorporadas.

A Figura 24 ilustra uma possível disposição, utilizando este procedimento, de caixas de três destinos diferentes. Observe que é criada uma espécie de "cortina divisória" (imaginária) entre as caixas de dois destinos consecutivos dentro do caminhão. De fato, a criação de subdivisões (compartimentos) é uma prática comum no carregamento de caminhões em transportadoras.

![](_page_87_Figure_2.jpeg)

Figura 24. Exemplo de empacotamento das caixas com o Procedimento 1.

#### **Procedimento 2**

Seja um roteiro com *n* destinos que um contêiner deve percorrer. Em cada destino  $k$  ( $k = 1,...,n$ ) tem-se *m* tipos de caixas para serem carregadas, cada tipo *i*  $(i = 1,..., m)$  com  $b_{ik}$  caixas de dimensões  $(l_i, w_i, h_i)$ . Novamente, convém notar que  $k = 1$  se refere ao conjunto de caixas que são carregadas primeiro e descarregadas por último. Consequentemente,  $k = n$  se refere ao conjunto de caixas que são carregadas por último e descarregadas primeiro.

 $\acute{E}$  possível definir a variável de decisão real  $\acute{L}$  para o comprimento mínimo necessário para empacotar todas as caixas de todos os *n* destinos. Assim, com base na formulação (126)-(129), é possível reescrever uma nova formulação dentro de um procedimento recursivo para todos os *n* destinos:

![](_page_88_Picture_347.jpeg)

Fixe as variáveis  $x_{ij}^* = 1$  associadas às caixas deste destino.

Faça  $k = k + 1$  e resolva o modelo acima em  $k$ , com as variáveis  $x_{ipqr}$  acima fixadas.

Repita este procedimento para todos os *n* destinos.

Retorne o último  $L^*$  obtido.

Se  $L^* \leq L$ , então a solução é factível.

Na formulação (170)-(175), a função objetivo (170) visa minimizar o comprimento total necessário L para empacotar todas as caixas de todos os *n* destinos. As restrições (171) impedem que haja sobreposição entre as caixas dos diferentes destinos dentro do contêiner. As restrições (172) impedem que o número de réplicas de cada caixa seja diferente do valor  $b_{ik}$  requerido pelo destino (cliente) *k* (note que, como as caixas dos destinos precedentes estão fixadas, é preciso somar estas quantidades até o destino mais atual). As restrições (173) impedem que as caixas de todos os *n* destinos sejam empacotadas além do comprimento mínimo necessário L. Finalmente, as restrições (174)-(175) definem o domínio das variáveis de decisão.

Note que, neste caso, diferentemente do procedimento anterior, o posicionamento relativo entre as caixas dos diferentes destinos não fica limitado pela maior ordenada  $p+l_i$  obtida com as caixas empacotadas de cada destino, pois é possível, por exemplo, que as caixas de um destino posterior sejam colocadas em contato com as caixas de destinos anteriores no roteiro do caminhão. Note também que este procedimento realiza uma otimização *cega* para as caixas de cada destino *k* , uma vez que as caixas de um destino, uma vez fixadas, não podem mais ser rearranjadas, o que pode implicar na "perda" da solução ótima global, quando se considera de uma só vez a otimização de todas as caixas de todos os *n* destinos. Convém ainda observar que, nesta formulação, considerações de múltiplas orientações das caixas, limite de peso do contêiner (caminhão), estabilidade do carregamento e resistência das caixas ao empilhamento também podem ser facilmente incorporadas.

A Figura 25 ilustra uma possível disposição, utilizando este procedimento, de caixas de três destinos diferentes. Observe que o aspecto criado pelo padrão de empacotamento lembra o do jogo eletrônico "Tetris", desenvolvido nos anos 80, e cujo objetivo é encaixar peças de diversos formatos que descem do topo de uma tela. Quando uma linha é completada, esta desaparece e pontos extras são dados ao jogador. O jogo termina quando as linhas incompletas se empilham até o topo da tela.

![](_page_90_Figure_1.jpeg)

Figura 25. Exemplo de empacotamento das caixas com o Procedimento 2.

# **CAPÍTULO 5 RESULTADOS COMPUTACIONAIS E DISCUSSÃO**

## **5.1 INTRODUÇÃO**

Neste capítulo são apresentados os resultados obtidos com os experimentos computacionais realizados. Alguns dos modelos apresentados no capítulo 4 foram implementados na linguagem de modelagem GAMS (versão 22.7), e o *solver* CPLEX (versão 11.0), com parâmetros *default*, foi utilizado para resolvê-los. Todos os experimentos foram realizados em um microcomputador PC Pentium D (3.2 GHz, 2.0 GB). Os modelos foram testados com exemplos gerados aleatoriamente e com exemplos da literatura.

## **5.2 RESULTADOS DE EXEMPLOS GERADOS ALEATORIAMENTE**

Esta seção apresenta os resultados obtidos com exemplos gerados aleatoriamente. Primeiramente, são apresentados os resultados de exemplos testados com modelos considerando:  $M_1$ : apenas a não sobreposição das caixas;  $M_2$ : a não sobreposição das caixas e a estabilidade (vertical) do carregamento; M3: a não sobreposição das caixas, a estabilidade (vertical) do carregamento e a resistência das caixas ao empilhamento. Em seguida, são apresentados resultados de exemplos testados com modelos considerando: M4: a carga fracionada em múltiplos destinos (Procedimento 1), e a não sobreposição das caixas; M5: a carga fracionada em múltiplos destinos (Procedimento 1), a não sobreposição das caixas e a estabilidade (vertical) do carregamento;  $M_6$ : a carga fracionada em múltiplos destinos (Procedimento 2), e a não sobreposição das caixas; M7: a carga fracionada em múltiplos destinos (Procedimento 2), a não sobreposição das caixas e a estabilidade (vertical) do carregamento.

Estes modelos são compostos por várias das expressões apresentadas no capítulo 4. Assim, de modo a evitar maiores confusões no decorrer deste capítulo, a Tabela 2 apresenta estes modelos, as expressões que os compõem e o(s) tipo(s) de problemas de carregamento de contêineres que eles descrevem.

| Tipo de Problema          | Modelo         | <b>Expressões</b>                                                   |
|---------------------------|----------------|---------------------------------------------------------------------|
|                           | $M_{1}$        | $(126)$ - $(128)$ - $(129)$ - $(130)$                               |
| <b>3D-R-HPP/SLOPP/SKP</b> | $M_{2}$        | $(126)-(128)-(129)-(130)-(144)$                                     |
|                           | M <sub>3</sub> | $(126)-(128)-(129)-(130)-(144)-(154)$                               |
|                           | $M_4$          | $(164)$ - $(165)$ - $(166)$ - $(167)$ - $(168)$ - $(169)$           |
| 3D-R-ODP                  | $M_{\rm S}$    | $(164)$ - $(165)$ - $(166)$ - $(167)$ - $(168)$ - $(169)$ - $(144)$ |
|                           | $M_6$          | $(170)-(171)-(172)-(173)-(174)-(175)$                               |
|                           | M <sub>7</sub> | $(170)-(171)-(172)-(173)-(174)-(175)-(144)$                         |

Tabela 2. Modelos utilizados nos experimentos computacionais.

Os exemplos gerados aleatoriamente foram divididos de acordo com as seguintes características:

- Quatro quantidades diferentes de tipos de caixas:  $m = 1$  (neste caso, as caixas podem ser rotacionadas em torno de todos os eixos), *m* = 5, 10 e 20 (nestes três últimos casos, as caixas devem ter uma única orientação fixa);
- Duas maneiras diferentes de gerar as dimensões das caixas:  $(A_m, m=1, 5, 10 \text{ e } 20)$ dimensões das caixas uniformemente sorteadas entre 25% e 75% das dimensões do contêiner, ou seja,  $l_i \in [0, 25 \cdot L, 0, 75 \cdot L], \quad w_i \in [0, 25 \cdot W, 0, 75 \cdot W]$  e *h<sub>i</sub>* ∈ [0,25 ⋅ *H*, 0,75 ⋅ *H*]; (B<sub>*m*</sub>, *m* = 1, 5, 10 e 20) dimensões das caixas uniformemente sorteadas entre 10% e 50% das dimensões do contêiner, ou seja,  $l_i \in [0,10 \cdot L, 0,50 \cdot L]$ ,  $w \in [0,10 \cdot W, 0,50 \cdot W]$  e  $h \in [0,10 \cdot H, 0,50 \cdot H]$ . Por simplicidade, em todos os exemplos foram considerados contêineres cúbicos, isto é, com dimensões  $L = W = H$ .

Em particular, para o caso com  $m=1$  os modelos foram adequadamente modificados para permitir a rotação das caixas em torno de todos os eixos (veja seção 4.3). Uma motivação para a realização de experimentos com exemplos dos grupos  $A_1$  e  $B_1$ , é que eles podem ser vistos como problemas de carregamento de paletes (do produtor) tridimensionais, em que as caixas não precisam ser arranjadas em camadas horizontais sobre o palete (veja seção 2.4.1).

A Tabela 3 apresenta as dimensões  $L = W = H$  dos contêineres, variando de 10 até 100. A primeira coluna destaca as diferentes quantidades de tipos de caixas, e a segunda e terceira colunas destacam, respectivamente, as maneiras A*m* e B*m* de gerar as dimensões das caixas. Os grupos A*m* envolvem exemplos em geral mais fáceis, quando comparados com os grupos B*m*, pois, como as dimensões das caixas geradas são, em média, maiores, o número de padrões normais (combinações cônicas) é, em média, bem menor. No caso dos grupos  $B_m$ , foram realizados testes apenas até dimensões  $L = W = H$  iguais a 30, pois, em geral, para valores maiores, a memória principal do computador utilizado foi insuficiente para o aplicativo GAMS compilar os modelos. Assim, para cada um dos valores das dimensões  $L = W = H$  dos contêineres, foram gerados 10 exemplos, totalizando 320 exemplos para serem testados com os modelos  $M_1$ ,  $M_2$  e  $M_3$ .

Tabela 3. Dimensões  $L = W = H$  dos contêineres para os grupos de exemplos gerados aleatoriamente.

| $\boldsymbol{m}$ | $(25\%, 75\%)$           | $(10\%, 50\%)$ |
|------------------|--------------------------|----------------|
|                  | 10, 20, 30, 50 e 100     | 10, 20e 30     |
| 5                | 10, 20, 30, 50 e 100     | 10, 20e 30     |
| 10               | 10, 20, 30, 50 e 100     | 10, 20e 30     |
| 20               | $10, 20, 30, 50$ e $100$ | 10, 20e 30     |

O valor *<sup>i</sup> v* da caixa *i* foi definido como sendo a fração de volume ocupada pela caixa *i* no contêiner, isto é:  $v_i = [(l_i \cdot w_i \cdot h_i)/(L \cdot W \cdot H)]$ , para todo  $i = 1,...,m$ . O número máximo  $b_i$  de réplicas da caixa *i* que podem ser empacotadas dentro do contêiner foi gerado de duas maneiras diferentes. Para os exemplos com  $m = 5$ , 10 e 20, o número  $b_i$  foi uniformemente sorteado no intervalo  $[1, |L/l_i| \cdot |W/w_i| \cdot |H/h_i|]$ , para todo  $i = 1,...,m$ . Note que, desta maneira, o problema é restrito do ponto de vista de disponibilidade de caixas (na literatura de corte e empacotamento o problema é chamado *restrito* se  $b_i < | (L \cdot W \cdot H) / (l_i \cdot w_i \cdot h_i) |$  para algum *i*). Para os exemplos com  $m = 1$ , o número  $b_i$  foi definido como  $b_i = (L \cdot W \cdot H) / (l_i \cdot w_i \cdot h_i)$ , para todo  $i = 1,..., m$ , o que implica que o problema é irrestrito do ponto de vista de disponibilidade de caixas.

O peso *Pi* da caixa *i* foi definido como sendo o próprio volume da caixa *i* , uma vez que, por simplicidade, foi considerado que todas as caixas possuem a mesma densidade, isto é,  $P_i = (l_i \cdot w_i \cdot h_i)$ , para todo  $i = 1, ..., m$ . A pressão máxima admissível  $\sigma_i$  que a caixa *i* pode suportar em qualquer ponto da sua face superior foi definida de duas maneiras diferentes. Para os exemplos com  $m = 5$ , 10 e 20, a pressão máxima admissível  $\sigma_i$  foi uniformemente sorteada no intervalo  $[0, 3 \cdot h_i]$ , para todo  $i = 1, ..., m$ . Como nestes casos as caixas devem ter uma única orientação fixa, e o peso de cada caixa pode ser definido como sendo o seu próprio volume, então a pressão máxima admissível pode ser definida como sendo proporcional à altura da caixa. A constante 3 multiplicando o valor da altura da caixa é o valor mais comum utilizado na literatura (RATCLIFF; BISCHOFF, 1998). Note que, para o caso em que o valor sorteado para σ*i* é 0, isto indica que a face superior da caixa é frágil, isto é, nenhuma outra caixa pode ser colocada encima dela. Para os exemplos com *m* =1, a pressão máxima admissível σ*i* foi definida similarmente, mas agora dependendo de sobre qual das suas faces a caixa está apoiada:  $[0, 3 \cdot h]$ , para o caso em que a caixa está apoiada sobre  $l_i \cdot w_i$ ,  $[0, 3 \cdot w_i]$ , para o caso em que a caixa está apoiada sobre  $l_i \cdot h_i$ , e  $[0, 3 \cdot l_i]$ , para o caso em que a caixa está apoiada sobre  $w_i \cdot h_i$ , para todo  $i = 1, \dots, m$ .

O valor α do parâmetro de estabilidade em relação ao eixo *z* foi definido como sendo 1, isto é, as faces inferiores de todas as caixas devem estar 100% suportadas pelas faces superiores de uma ou mais caixas colocadas imediatamente abaixo delas (ou pelo piso do contêiner). Note que, no caso dos modelos compostos pela expressão (154),  $\alpha = 1$  é condição necessária para evitar que possa ocorrer a formação de "buracos" no padrão de empacotamento (veja seção 4.6).

Para ilustrar o tamanho dos modelos gerados com os grupos A*m* e B*m*, a Tabela 4 apresenta os tamanhos mínimo, médio e máximo dos conjuntos *X* , *Y* e *Z* , e os números mínimo, médio e máximo de restrições e variáveis (binárias), para cada um dos oito grupos, considerando um contêiner com dimensões  $L = W = H$  iguais a 10. Estes números correspondem aos valores reportados pelo CPLEX após o pré-processamento.

|                |      |       | Nº Padr. Normais |                           | ా                   |         | $N^{\text{o}}$ Res. |                                        |
|----------------|------|-------|------------------|---------------------------|---------------------|---------|---------------------|----------------------------------------|
|                | Est. | X     | Y                | $\left\vert Z\right\vert$ | N <sup>o</sup> Var. |         |                     | Modelo $M_1$ Modelo $M_2$ Modelo $M_3$ |
|                | min. | 3,00  | 3,00             | 3,00                      | 73,00               | 29,00   | 69,00               | 96,00                                  |
| A <sub>1</sub> | med. | 6,10  | 6,10             | 6,10                      | 353,20              | 266,80  | 532,60              | 797,40                                 |
|                | max. | 9,00  | 9,00             | 9,00                      | 1345,00             | 731,00  | 1843,00             | 2572,00                                |
|                | min. | 5,00  | 6,00             | 6,00                      | 294,00              | 246,00  | 492,00              | 732,00                                 |
| $A_5$          | med. | 7,50  | 8,10             | 7,60                      | 571,80              | 472,40  | 925,60              | 1392,00                                |
|                | max. | 9,00  | 9,00             | 9,00                      | 1237,00             | 654,00  | 1710,00             | 2358,00                                |
|                | min. | 5,00  | 8,00             | 8,00                      | 1327,00             | 416,00  | 1643,00             | 2149,00                                |
| $A_{10}$       | med. | 8,50  | 8,90             | 8,80                      | 1955,40             | 676,10  | 2288,70             | 2953,80                                |
|                | max. | 9,00  | 9,00             | 9,00                      | 2398,00             | 740,00  | 2760,00             | 3489,00                                |
|                | min. | 9,00  | 9,00             | 9,00                      | 3949,00             | 750,00  | 3978,00             | 4707,00                                |
| $A_{20}$       | med. | 9,00  | 9,00             | 9,00                      | 4469,90             | 750,00  | 4476,80             | 5205,80                                |
|                | max. | 9,00  | 9,00             | 9,00                      | 5423,00             | 750,00  | 5354,00             | 6083,00                                |
|                | min. | 9,00  | 9,00             | 9,00                      | 2353,00             | 731,00  | 2761,00             | 3490,00                                |
| $B_1$          | med. | 9.80  | 9.80             | 9.80                      | 3481,00             | 947,80  | 4009,20             | 4955,00                                |
|                | max. | 10,00 | 10,00            | 10,00                     | 5401,00             | 1002,00 | 5842,00             | 6842,00                                |
|                | min. | 5,00  | 10,00            | 9,00                      | 1251,00             | 456,00  | 1529,00             | 1979,00                                |
| $B_5$          | med. | 9,00  | 10,00            | 9,80                      | 2610,70             | 891,00  | 3186,80             | 4071,80                                |
|                | max. | 10,00 | 10,00            | 10,00                     | 3412,00             | 1006,00 | 4045,00             | 5045,00                                |
|                | min. | 9,00  | 10,00            | 10,00                     | 4889,00             | 911,00  | 5206,00             | 6106,00                                |
| $B_{10}$       | med. | 9,80  | 10,00            | 10,00                     | 5881,00             | 991,00  | 6181,80             | 7161,80                                |
|                | max. | 10,00 | 10,00            | 10,00                     | 6628,00             | 1011,00 | 6867,00             | 7867,00                                |
|                | min. | 10,00 | 10,00            | 10,00                     | 11448,00            | 1021,00 | 11097,00            | 12097,00                               |
| $B_{20}$       | med. | 10,00 | 10,00            | 10,00                     | 12208,80            | 1021,00 | 11797,70            | 12797,70                               |
|                | max. | 10,00 | 10,00            | 10,00                     | 12906,00            | 1021,00 | 12420,00            | 13420,00                               |

Tabela 4. Número de elementos dos padrões normais e número de restrições e variáveis dos modelos com  $L = W = H$  iguais a 10.

Como pode ser observado na Tabela 4, o número de variáveis e restrições cresce significativamente à medida que  $m$  cresce (compare, por exemplo,  $A_5$  e  $A_{20}$ ), e à medida que o tamanho das caixas diminui (compare, por exemplo,  $A_5$  e  $B_5$ ). Note que mesmo para problemas com  $L = W = H$  pequenos (isto é, iguais a 10), os modelos podem envolver ordem de milhares de variáveis e restrições.

Em todos os experimentos, o tempo computacional para resolver cada modelo foi limitado em 1 hora (3600 segundos) e os *gaps* de otimalidade foram calculados como:

$$
gap = \frac{(melhor limitante obtido - melhor valor obtido)}{(melhor limitante obtido)} \cdot 100\%
$$

Assim, quatro situações são possíveis de ocorrer quanto à qualidade da solução obtida pelo aplicativo GAMS/CPLEX: (i) solução ótima, com *gap* igual a zero; (ii) solução inteira, com *gap* maior que zero e com o limite de tempo excedido pelo CPLEX; (iii) sem solução, sem *gap* e com o limite de tempo excedido pelo CPLEX; (iv) insuficiência de memória do computador para compilar o modelo pelo GAMS, sem *gap* e sem informação relevante sobre o tempo. Estas duas últimas situações estão representadas nas tabelas pelo símbolo "―".

As tabelas a seguir apresentam os valores mínimo, médio e máximo para o *gap* de otimalidade (em %) obtido, o tempo computacional (em segundos) utilizado, e a fração de volume (em %) ocupado pelas caixas carregadas dentro do contêiner. Destaca-se aqui que estes valores foram calculados apenas para os exemplos que foram resolvidos otimamente, ou para aqueles em que pelo menos uma solução inteira subótima foi encontrada. Note que a primeira coluna das tabelas refere-se às dimensões do contêiner ( $L = W = H$ ).

Os resultados obtidos com os 200 exemplos dos grupos  $A_1$ ,  $A_5$ ,  $A_{10}$  e  $A_{20}$  e os modelos M1, M2 e M3, estão apresentados nas Tabelas 5 a 8. Convém notar que, como era esperado, em função da maneira como foram gerados os exemplos de cada grupo A*m*, a fração média de volume ocupado aumenta à medida que *m* cresce (compare, por exemplo, os resultados das Tabelas 6 e 8 com *m* = 5 e 20 , respectivamente). Por outro lado, para cada grupo A*m*, a fração média de volume ocupado decresce à medida que as dimensões  $L = W = H$  dos contêineres aumentam, como também era esperado. Note que o aplicativo GAMS/CPLEX começa a ter dificuldades acentuadas para resolver os modelos com o grupo A20, em função das necessidades de tempo e memória computacionais (situações (iii) e (iv) mencionadas antes), para dimensões  $L = W = H$  relativamente moderadas, iguais a 50 e 100.

|     |      |         |               | Modelo $M_1$ |               |                |        | Modelo $M_2$ |                            |         |                            | Modelo $M_3$ |        |
|-----|------|---------|---------------|--------------|---------------|----------------|--------|--------------|----------------------------|---------|----------------------------|--------------|--------|
|     | Est. | $N^{o}$ | gap           | Tempo        | Vol.          | $N^{\text{o}}$ | gap    | Tempo        | Vol.                       | $N^{o}$ | gap                        | Tempo        | Vol.   |
|     |      | Ex.     | $\frac{6}{2}$ | (s)          | $\frac{1}{2}$ | Ex.            | $(\%)$ | (s)          | $\left(\frac{0}{0}\right)$ | Ex.     | $\left(\frac{0}{0}\right)$ | (s)          | $(\%)$ |
|     | min. |         | 0,000         | 0,08         | 64,00         |                | 0,000  | 0,08         | 54,00                      |         | 0,000                      | 0,09         | 54,00  |
| 10  | med. | 10      | 0,000         | 312,90       | 79,42         | 10             | 0,770  | 361,31       | 77,98                      | 10      | 0,000                      | 1,16         | 75,58  |
|     | max. |         | 0,000         | 3126,42      | 96,00         |                | 7,700  | 3600,17      | 96,00                      |         | 0,000                      | 7,67         | 96,00  |
|     | min. |         | 0,000         | 0,06         | 39,20         |                | 0,000  | 0,06         | 39,20                      |         | 0,000                      | 0,13         | 39,20  |
| 20  | med. | 10      | 0,000         | 0,20         | 67,35         | 10             | 0,000  | 4,09         | 67,35                      | 10      | 0,000                      | 3,74         | 65,30  |
|     | max. |         | 0,000         | 0,91         | 90,00         |                | 0,000  | 38,73        | 90,00                      |         | 0,000                      | 31,45        | 90,00  |
|     | min. |         | 0,000         | 0,05         | 37,33         |                | 0,000  | 0,03         | 37,33                      |         | 0,000                      | 0,11         | 37,33  |
| 30  | med. | 10      | 0,000         | 0,08         | 59,43         | 10             | 0,000  | 0,12         | 56,96                      | 10      | 0,000                      | 0,19         | 56,96  |
|     | max. |         | 0,000         | 0,13         | 80,00         |                | 0.000  | 0,23         | 80,00                      |         | 0,000                      | 0,36         | 80,00  |
|     | min. |         | 0.000         | 0,06         | 33,18         |                | 0.000  | 0,06         | 33,18                      |         | 0.000                      | 0.13         | 33,18  |
| 50  | med. | 10      | 0.000         | 3,03         | 59,74         | 10             | 0.000  | 64,66        | 58,47                      | 10      | 0.000                      | 182,74       | 56,84  |
|     | max. |         | 0,000         | 28,91        | 87,09         |                | 0,000  | 643,39       | 87,09                      |         | 0,000                      | 1749,84      | 70,76  |
|     | min. |         | 0,000         | 0,06         | 20,33         |                | 0,000  | 0,06         | 20,33                      |         | 0,000                      | 0,03         | 20,33  |
| 100 | med. | 10      | 0,000         | 0,86         | 54,11         | 10             | 0,000  | 149,27       | 53,03                      | 10      | 0,000                      | 0,78         | 53,03  |
|     | max. |         | 0,000         | 7,59         | 97,20         |                | 0,000  | 1436,66      | 86,40                      |         | 0,000                      | 6,44         | 86,40  |

Tabela 5. Resultados obtidos com exemplos do grupo A1.

|     |      |                |        | Modelo $M_1$ |                            |         |        | Modelo M <sub>2</sub> |        | Modelo $M_3$ |               |         |               |
|-----|------|----------------|--------|--------------|----------------------------|---------|--------|-----------------------|--------|--------------|---------------|---------|---------------|
|     | Est. | $N^{\text{o}}$ | gap    | Tempo        | Vol.                       | $N^{o}$ | gap    | Tempo                 | Vol.   | $N^{\rm o}$  | gap           | Tempo   | Vol.          |
|     |      | Ex.            | $(\%)$ | (s)          | $\left(\frac{0}{0}\right)$ | Ex.     | $(\%)$ | (s)                   | $(\%)$ | Ex.          | $\frac{1}{2}$ | (s)     | $\frac{1}{2}$ |
|     | min. |                | 0.000  | 0,13         | 77,20                      |         | 0,000  | 0,25                  | 76,00  |              | 0,000         | 0,30    | 47,40         |
| 10  | med. | 10             | 0.000  | 2,73         | 91.34                      | 10      | 0.000  | 38,07                 | 89.87  | 10           | 0.440         | 418.24  | 71,44         |
|     | max. |                | 0.000  | 13,42        | 100,00                     |         | 0.000  | 236,91                | 100,00 |              | 4,400         | 3600,19 | 93,60         |
|     | min. |                | 0,000  | 0,16         | 60,69                      |         | 0,000  | 0,17                  | 55,53  |              | 0,000         | 0,08    | 52,85         |
| 20  | med. | 10             | 0,000  | 4,59         | 78,54                      | 10      | 0,000  | 50,71                 | 75,50  | 10           | 0,000         | 78,31   | 66,73         |
|     | max. |                | 0,000  | 40,53        | 91,10                      |         | 0.000  | 407,53                | 87,80  |              | 0.000         | 763,80  | 81,40         |
|     | min. |                | 0,000  | 0,13         | 42,93                      |         | 0,000  | 0,11                  | 42,93  |              | 0,000         | 0,03    | 42,93         |
| 30  | med. | 10             | 0,000  | 0,22         | 60,90                      | 10      | 0,000  | 0,25                  | 60,87  | 10           | 0,000         | 0,28    | 59,62         |
|     | max. |                | 0,000  | 0,36         | 76,18                      |         | 0,000  | 0,69                  | 76,18  |              | 0,000         | 0.80    | 70,84         |
|     | min. |                | 0,000  | 0,06         | 51,48                      |         | 0,000  | 0,06                  | 51,48  |              | 0,000         | 0,08    | 50,01         |
| 50  | med. | 10             | 0,000  | 1,36         | 70,08                      | 10      | 0.000  | 164,20                | 67,49  | 10           | 0,000         | 14,04   | 64,37         |
|     | max. |                | 0,000  | 5,69         | 84,85                      |         | 0,000  | 1601,25               | 82,60  |              | 0.000         | 114,64  | 75,79         |
|     | min. |                | 0.000  | 0,09         | 48,70                      |         | 0.000  | 0,08                  | 46,52  |              | 0.000         | 0,09    | 43,77         |
| 100 | med. | 10             | 0.000  | 0,54         | 68,24                      | 10      | 0.000  | 0,83                  | 64,04  | 10           | 0,000         | 1,69    | 59,63         |
|     | max. |                | 0.000  | 1,61         | 85,04                      |         | 0.000  | 2,25                  | 85,04  |              | 0.000         | 6.45    | 85,04         |

Tabela 6. Resultados obtidos com exemplos do grupo A<sub>5</sub>.

Tabela 7. Resultados obtidos com exemplos do grupo A<sub>10</sub>.

|     |      |             |        | Modelo $M_1$ |        |                |                            | Modelo $M_2$ |        |             |        | Modelo $M_3$ |        |
|-----|------|-------------|--------|--------------|--------|----------------|----------------------------|--------------|--------|-------------|--------|--------------|--------|
|     | Est. | $N^{\rm o}$ | gap    | Tempo        | Vol.   | $N^{\text{o}}$ | gap                        | Tempo        | Vol.   | $N^{\rm o}$ | gap    | Tempo        | Vol.   |
|     |      | Ex.         | $(\%)$ | (s)          | $(\%)$ | Ex.            | $\left(\frac{0}{0}\right)$ | (s)          | (%)    | Ex.         | $(\%)$ | (s)          | $(\%)$ |
|     | min. |             | 0,000  | 0,34         | 98,40  |                | 0,000                      | 1,25         | 96,80  |             | 0,000  | 5,52         | 83,20  |
| 10  | med. | 10          | 0.000  | 191,33       | 99,54  | 10             | 0.190                      | 879,51       | 99,38  | 10          | 4.180  | 1600,76      | 94,02  |
|     | max. |             | 0,000  | 1505,83      | 100,00 |                | 1,300                      | 3600,23      | 100,00 |             | 16,600 | 3600,63      | 100,00 |
|     | min. |             | 0,000  | 1,34         | 76,45  |                | 0.000                      | 4,14         | 70,76  |             | 0.000  | 3,27         | 64,62  |
| 20  | med. | 10          | 0,890  | 857,87       | 89,95  | 10             | 2,970                      | 1607,21      | 85,82  | 10          | 4,850  | 1687,84      | 78,38  |
|     | max. |             | 5,100  | 3600,75      | 94,30  |                | 16,500                     | 3600,80      | 94,30  |             | 18,200 | 3601,63      | 94,30  |
|     | min. |             | 0,000  | 2,08         | 70,06  |                | 0,000                      | 3,00         | 63,83  |             | 0,000  | 11,50        | 58,67  |
| 30  | med. | 10          | 0,470  | 605,15       | 83,05  | 10             | 1,840                      | 1036,90      | 78,88  | 10          | 2,050  | 855,64       | 76,57  |
|     | max. |             | 4,700  | 3601,03      | 93,56  |                | 14,800                     | 3603,77      | 93,56  |             | 13,900 | 3603,02      | 86,59  |
|     | min. |             | 0,000  | 20,42        | 77,36  |                | 0,000                      | 43,41        | 68,14  |             | 0.000  | 18,28        | 60,45  |
| 50  | med. | 9           | 2,800  | 2236,48      | 82,02  | 9              | 5,767                      | 2821,08      | 77,05  | 7           | 4,786  | 2138,93      | 68,25  |
|     | max. |             | 10,800 | 3607,25      | 85,85  |                | 14,200                     | 3606,31      | 84,82  |             | 14,900 | 3605,75      | 73,89  |
|     | min. |             | 0,000  | 150,17       | 65,70  |                | 0,000                      | 59,02        | 59,21  |             | 0,000  | 79,63        | 58,87  |
| 100 | med. | 4           | 0,925  | 1139,19      | 78,12  | 9              | 4,222                      | 2142,94      | 78,69  | 7           | 2,857  | 2121,36      | 70,93  |
|     | max. |             | 3,700  | 3604,69      | 88,37  |                | 16,700                     | 3608,30      | 93,09  |             | 13.400 | 3646,27      | 81,27  |

Tabela 8. Resultados obtidos com exemplos do grupo A<sub>20</sub>.

![](_page_97_Picture_795.jpeg)

A Tabela 9 apresenta um resumo dos resultados com os exemplos testados dos grupos A*m*. Para cada um dos modelos, são apresentados, respectivamente, o número de exemplos testados, o número de exemplos em que pelo menos uma solução inteira foi obtida, e o número de exemplos que foram resolvidos otimamente. Como pode ser observado nesta tabela, com o modelo  $M_1$  em 85,00% dos exemplos (170 de 200) pelo menos uma solução inteira foi obtida, e em 89,41% destes (152 de 170), uma solução ótima foi encontrada. Com os modelos  $M_2$  e  $M_3$ , estes números resultaram em 87,50% e 80,00%, e em 84,00% e 81,55%, respectivamente.

|                |             | <b>Modelo</b> $M_1$ |                  |             | Modelo M <sub>2</sub> |                  | Modelo $M_3$ |                  |                  |  |
|----------------|-------------|---------------------|------------------|-------------|-----------------------|------------------|--------------|------------------|------------------|--|
|                | $N^{\rm o}$ | $N^{\circ}$ Sol.    | $N^{\circ}$ Sol. | $N^{\rm o}$ | $N^{\circ}$ Sol.      | $N^{\circ}$ Sol. | $N^{o}$      | $N^{\circ}$ Sol. | $N^{\circ}$ Sol. |  |
|                | Exp.        | Inteira             | Otima            | Exp.        | Inteira               | Otima            | Exp.         | Inteira          | Otima            |  |
| A <sub>1</sub> | 50          | 50                  | 50               | 50          | 50                    | 49               | 50           | 50               | 50               |  |
| $A_5$          | 50          | 50                  | 50               | 50          | 50                    | 50               | 50           | 50               | 49               |  |
| $A_{10}$       | 50          | 43                  | 35               | 50          | 48                    | 30               | 50           | 44               | 29               |  |
| $A_{20}$       | 50          | 27                  | 17               | 50          | 27                    | 11               | 50           | 24               |                  |  |
| Total          | 200         | 170                 | 152              | 200         | 175                   | 140              | 200          | 168              | 137              |  |

Tabela 9. Resumo dos experimentos com exemplos dos grupos A*m*.

A Figura 26 ilustra os padrões de empacotamento obtidos com um exemplo dos grupos A*m* resolvido otimamente com os modelos M1, M2 e M3. O modelo M1 empacota 34 caixas em 91,80% do volume do contêiner. Note que os espaços vazios estão distribuídos por entre as caixas, e, como conseqüência, há caixas em balanço ou "flutuando" dentro do contêiner. O modelo M2, por sua vez, empacota 31 caixas em 85,20% do volume do contêiner. Note que, apesar do menor volume empacotado, os espaços vazios estão acima de todas as caixas, garantindo um carregamento 100% estável verticalmente. Já o modelo M<sub>3</sub>, devido a limitações da pressão máxima admissível, empacota apenas 14 caixas em 64,80% do volume do contêiner.

![](_page_98_Figure_4.jpeg)

Figura 26. Padrões de empacotamento obtidos com um exemplo dos grupos A<sub>m</sub> e os modelos M<sub>1</sub>, M<sub>2</sub> e M<sub>3</sub>.

Os resultados obtidos com os 120 exemplos dos grupos  $B_1$ ,  $B_5$ ,  $B_{10}$  e  $B_{20}$  e os modelos M1, M2 e M3, estão apresentados nas Tabelas 10 a 13. Novamente, convém notar que, como era esperado, em função da maneira como foram gerados os exemplos de cada grupo B*m*, a fração média de volume ocupado aumenta à medida que *m* cresce (compare, por exemplo, os resultados das Tabelas 10 e 12 com *m* =1 e 10 , respectivamente). Por outro lado, para cada grupo B*m*, a fração média de volume ocupado decresce à medida que as dimensões  $L = W = H$  dos contêineres aumentam, como também era esperado. Note que o aplicativo GAMS/CPLEX começa a ter dificuldades acentuadas para resolver os modelos com os grupos  $B_{10}$  e  $B_{20}$ , em função das necessidades de tempo e memória computacionais (situações (iii) e (iv) mencionadas antes), mesmo para dimensões  $L = W = H$  relativamente pequenas, iguais a 20 e 30.

|    |      |             |        | Modelo $M_1$ |               |             |        | Modelo $M_2$ |        |             |        | Modelo $M_3$ |       |
|----|------|-------------|--------|--------------|---------------|-------------|--------|--------------|--------|-------------|--------|--------------|-------|
|    | Est. | $N^{\rm o}$ | gap    | Tempo        | Vol.          | $N^{\rm o}$ | gap    | Tempo        | Vol.   | $N^{\rm o}$ | gap    | Tempo        | Vol.  |
|    |      | Ex.         | $(\%)$ | (s)          | $\frac{1}{2}$ | Ex.         | $(\%)$ | (s)          | $(\%)$ | Ex.         | $(\%)$ | (s)          | (%)   |
|    | min. |             | 0,000  | 0,28         | 96,00         |             | 0,000  | 1,23         | 89,60  |             | 0,000  | 2,75         | 66,00 |
| 10 | med. | 10          | 0,000  | 8,46         | 98,32         | 10          | 2,300  | 2327,54      | 96,22  | 10          | 3,170  | 1552,10      | 83,82 |
|    | max. |             | 0,000  | 26,80        | 100,00        |             | 6,700  | 3600,77      | 100,00 |             | 17,500 | 3601,08      | 99,60 |
|    | min. |             | 0,000  | 0,05         | 39,20         |             | 0,000  | 0,08         | 39,20  |             | 0,000  | 0,08         | 22,95 |
| 20 | med. | 8           | 2,075  | 903,25       | 81,90         | 6           | 0,400  | 641,62       | 78,35  | 7           | 0,000  | 474,78       | 64,72 |
|    | max. |             | 9,800  | 3603,67      | 100,00        |             | 2,400  | 3600,25      | 100,00 |             | 0,000  | 2318,91      | 96,00 |
|    | min. |             | 0,000  | 0.09         | 57,60         |             | 0,000  | 0,30         | 51,23  |             | 0,000  | 0,30         | 48,53 |
| 30 | med. | 9           | 1,756  | 430,00       | 88,03         | 8           | 10,825 | 1805,27      | 79,22  | 8           | 15,575 | 2263,95      | 65,21 |
|    | max. |             | 15,800 | 3605,02      | 100.00        |             | 40,600 | 3603,70      | 100,00 |             | 43,800 | 3613,27      | 99,20 |

Tabela 10. Resultados obtidos com exemplos do grupo B<sub>1</sub>.

Tabela 11. Resultados obtidos com exemplos do grupo B<sub>5</sub>.

|    |      |                |        | Modelo $M_1$ |               |             |        | Modelo M <sub>2</sub> |        |             |        | Modelo $M_3$ |        |
|----|------|----------------|--------|--------------|---------------|-------------|--------|-----------------------|--------|-------------|--------|--------------|--------|
|    | Est. | $N^{\text{o}}$ | gap    | Tempo        | Vol.          | $N^{\rm o}$ | gap    | Tempo                 | Vol.   | $N^{\circ}$ | gap    | Tempo        | Vol.   |
|    |      | Ex.            | $(\%)$ | (s)          | $\frac{1}{2}$ | Ex.         | $(\%)$ | (s)                   | $(\%)$ | Ex.         | $(\%)$ | (s)          | $(\%)$ |
|    | min. |                | 0,000  | 0,83         | 95,20         |             | 0,000  | 6,34                  | 95,20  |             | 0.000  | 215,69       | 50,00  |
| 10 | med. | 10             | 0.060  | 421,44       | 98,60         | 10          | 0.120  | 899,23                | 98,54  | 9           | 5,789  | 1410,81      | 73,18  |
|    | max. |                | 0,600  | 3600,14      | 100,00        |             | 0,600  | 3600,47               | 100,00 |             | 43,700 | 3600,41      | 98,00  |
|    | min. |                | 0.000  | 80.17        | 77,60         |             | 0.100  | 3600,45               | 81.70  |             | 9,800  | 3601,03      | 46,58  |
| 20 | med. |                | 0.500  | 2377,57      | 94,19         | 4           | 5,600  | 3600,76               | 91,52  | 4           | 13,075 | 3601,75      | 61,84  |
|    | max. |                | 2,100  | 3602,38      | 99,40         |             | 16.400 | 3601,27               | 99,20  |             | 14,800 | 3602,64      | 74,02  |
|    | min. |                | 1,600  | 3600,84      | 81,06         |             | 4.000  | 3601,13               | 75,50  |             | 3,200  | 3601,89      | 71,08  |
| 30 | med. | 5              | 3,680  | 3602,38      | 88,27         | 3           | 9,500  | 3601,87               | 83.44  | 3           | 8,300  | 3602,89      | 77,76  |
|    | max. |                | 10.600 | 3604,77      | 96,98         |             | 17.600 | 3603,34               | 94,53  |             | 11,300 | 3604,75      | 87,11  |

|    |      |              |                            |              |                            |                  |        | $\frac{1}{2}$         |        |                |                            |              |        |
|----|------|--------------|----------------------------|--------------|----------------------------|------------------|--------|-----------------------|--------|----------------|----------------------------|--------------|--------|
|    |      |              |                            | Modelo $M_1$ |                            |                  |        | Modelo M <sub>2</sub> |        |                |                            | Modelo $M_3$ |        |
|    | Est. | $N^{\rm o}$  | gap                        | Tempo        | Vol.                       | $N^{\rm o}$      | gap    | Tempo                 | Vol.   | $N^{\rm o}$    | gap                        | Tempo        | Vol.   |
|    |      | Ex.          | $\left(\frac{0}{0}\right)$ | (s)          | $\left(\frac{0}{0}\right)$ | Ex.              | $(\%)$ | (s)                   | $(\%)$ | Ex.            | $\left(\frac{0}{0}\right)$ | (s)          | $(\%)$ |
|    | min. |              | 0,000                      | 17,72        | 100,00                     |                  | 0,000  | 23,88                 | 96,90  |                | 0,000                      | 2033,19      | 55,80  |
| 10 | med. | 10           | 0,000                      | 36,79        | 100,00                     | 10               | 0,310  | 796,67                | 99,69  | 8              | 11,863                     | 3371,16      | 78,20  |
|    | max. |              | 0,000                      | 74,89        | 100,00                     |                  | 3,100  | 3602,78               | 100,00 |                | 28,600                     | 3601,53      | 100,00 |
|    | min. |              |                            |              |                            |                  |        |                       |        |                |                            |              |        |
| 20 | med. | $\mathbf{0}$ |                            |              |                            | $\boldsymbol{0}$ |        |                       |        | $\overline{0}$ |                            |              |        |
|    | max. |              |                            |              |                            |                  |        |                       |        |                |                            |              |        |
|    | min. |              |                            |              |                            |                  |        |                       |        |                |                            |              |        |
| 30 | med. | $\mathbf{0}$ |                            |              |                            | $\overline{0}$   |        |                       |        | $\overline{0}$ |                            |              |        |
|    | max. |              |                            |              |                            |                  |        |                       |        |                |                            |              |        |

Tabela 12. Resultados obtidos com exemplos do grupo B10.

Tabela 13. Resultados obtidos com exemplos do grupo B<sub>20</sub>.

|    |      |                |        | Modelo $M_1$ |                            |             |        | Modelo M <sub>2</sub> |        |                |        | Modelo $M_3$ |        |
|----|------|----------------|--------|--------------|----------------------------|-------------|--------|-----------------------|--------|----------------|--------|--------------|--------|
|    | Est. | $N^{\text{o}}$ | gap    | Tempo        | Vol.                       | $N^{\rm o}$ | gap    | Tempo                 | Vol.   | $N^{\text{o}}$ | gap    | Tempo        | Vol.   |
|    |      | Ex.            | $(\%)$ | (s)          | $\left(\frac{0}{0}\right)$ | Ex.         | $(\%)$ | (s)                   | $(\%)$ | Ex.            | $(\%)$ | (s)          | $(\%)$ |
|    | min. |                | 0,000  | 15,02        | 100,00                     |             | 0,000  | 323,98                | 100,00 |                | 18,400 | 3626,08      | 81,60  |
| 10 | med. | 10             | 0,000  | 30,88        | 100,00                     | 7           | 0,000  | 1434,62               | 100,00 | 1              | 18,400 | 3626,08      | 81,60  |
|    | max. |                | 0.000  | 43,22        | 100,00                     |             | 0.000  | 3062,63               | 100,00 |                | 18,400 | 3626,08      | 81,60  |
|    | min. |                |        |              |                            |             |        |                       |        |                |        |              |        |
| 20 | med. | $\theta$       |        |              |                            | $\theta$    |        |                       |        | $\theta$       |        |              |        |
|    | max. |                |        |              |                            |             |        |                       |        |                |        |              |        |
|    | min. |                |        |              |                            |             |        |                       |        |                |        |              |        |
| 30 | med. | $\theta$       |        |              |                            | $\theta$    |        |                       |        | $\overline{0}$ |        |              |        |
|    | max. |                |        |              |                            |             |        |                       |        |                |        |              |        |

A Tabela 14 apresenta um resumo dos resultados com os exemplos testados dos grupos B*m*. Para cada um dos modelos, são apresentados, respectivamente, o número de exemplos testados, o número de exemplos em que pelo menos uma solução inteira foi obtida, e o número de exemplos que foram resolvidos otimamente. Como pode ser observado nesta tabela, com o modelo  $M_1$  em 57,50% dos exemplos (69 de 120) pelo menos uma solução inteira foi obtida, e em 81,16% destes (56 de 69), uma solução ótima foi encontrada. Com os modelos M2 e M3, estes números resultaram em 48,33% e 63,79%, e em 41,67% e 48,00%, respectivamente.

|          |             | Modelo M <sub>1</sub> |                  |             | Modelo $M_2$     |                  | <b>Modelo</b> $M_3$ |                  |                  |  |
|----------|-------------|-----------------------|------------------|-------------|------------------|------------------|---------------------|------------------|------------------|--|
|          | $N^{\rm o}$ | $N^{\circ}$ Sol.      | $N^{\circ}$ Sol. | $N^{\rm o}$ | $N^{\circ}$ Sol. | $N^{\circ}$ Sol. | $N^{\rm o}$         | $N^{\circ}$ Sol. | $N^{\circ}$ Sol. |  |
|          | Exp.        | Inteira               | Ótima            | Exp.        | Inteira          | <b>Otima</b>     | Exp.                | Inteira          | Ótima            |  |
| $B_1$    | 30          | 27                    | 24               | 30          | 24               | 13               | 30                  | 25               | 16               |  |
| $B_5$    | 30          | 22                    | 12               | 30          |                  | 8                | 30                  | 16               | n                |  |
| $B_{10}$ | 30          | 10                    | 10               | 30          | 10               |                  | 30                  |                  |                  |  |
| $B_{20}$ | 30          | 10                    | 10               | 30          |                  |                  | 30                  |                  |                  |  |
| Total    | 20          | 69                    | 56               | 120         | 58               | 37               | 120                 | 50               | 24               |  |

Tabela 14. Resumo dos experimentos com exemplos dos grupos B*m*.

A Figura 27 ilustra os padrões de empacotamento obtidos com um exemplo dos grupos B*m* resolvido otimamente com os modelos M1, M2 e M3. O modelo M1 empacota 65 caixas em 95,20% do volume do contêiner. Note que os espaços vazios estão distribuídos por entre as caixas, e, como conseqüência, há caixas em balanço ou "flutuando" dentro do contêiner. O modelo M2, por sua vez, empacota 68 caixas nos mesmos 95,20% do volume do contêiner. Note que, além do igual volume empacotado, os espaços vazios estão acima de todas as caixas, garantindo um carregamento 100% estável verticalmente. Já o modelo M3, devido a limitações da pressão máxima admissível, empacota apenas 34 caixas em 50,00% do volume do contêiner.

![](_page_101_Picture_1.jpeg)

Figura 27. Padrões de empacotamento obtidos com um exemplo dos grupos B<sub>m</sub> e os modelos M<sub>1</sub>, M<sub>2</sub> e M<sub>3</sub>.

Um outro resultado com estes modelos, não menos interessante, está relacionado ao que se pode chamar de o "custo" de não se considerar a estabilidade do carregamento, e se refere à fração de exemplos em que foi encontrado um mesmo volume de caixas empacotadas, tanto pelo modelo  $M_1$  quanto pelo modelo  $M_2$ , mas em que a solução obtida pelo modelo  $M_1$  é verticalmente instável. Em outras palavras, o modelo  $M_1$  empacota o mesmo volume de caixas que o modelo M2, mas não obtém um carregamento verticalmente estável (como no exemplo ilustrado na Figura 27). Para os grupos A*m* isto ocorreu com 41,73% dos exemplos resolvidos (53 de 127), enquanto que para os grupos B*m* isto ocorreu com 34,21% dos exemplos resolvidos (13 de 38).

Os resultados computacionais apresentados até aqui mostram as limitações do aplicativo GAMS/CPLEX (com parâmetros *default*) para resolver os modelos M1, M2 e M3 com exemplos gerados aleatoriamente, de tamanhos bem moderados. Isso indica que esta abordagem terá dificuldades para tratar problemas realistas de carregamento de contêineres, envolvendo um grande número de possíveis posições para arranjar as caixas dentro do contêiner (por exemplo, os problemas em George e Robinson (1980), Bischoff e Ratcliff (1995a) e Cecílio e Morabito (2004)). No entanto, convém observar que os exemplos

resolvidos até aqui, envolvendo modelos com milhares de variáveis e restrições, estão longe de serem considerados de fácil resolução.

Os resultados computacionais apresentados a partir daqui têm a pretensão de meramente validar e ilustrar a aplicabilidade dos modelos  $M_4$ ,  $M_5$ ,  $M_6$  e  $M_7$ . Para tal, um exemplo de cada um dos oito grupos anteriormente descritos foi selecionado. Os critérios para a seleção foram exemplos com contêineres de dimensões  $L = W = H$  iguais a 10, e que foram resolvidos otimamente pelo modelo M1. As caixas presentes na solução ótima de cada exemplo foram uniformemente sorteadas entre três destinos diferentes. Para os modelos  $M_5$  e M7, o valor α do parâmetro de estabilidade em relação ao eixo *z* foi definido como sendo 1, isto é, as faces inferiores de todas as caixas devem estar 100% suportadas pelas faces superiores de uma ou mais caixas colocadas imediatamente abaixo delas (ou pelo piso do contêiner).

As Tabelas 15 e 16 apresentam os resultados obtidos com estes exemplos e os modelos  $M_4$  e  $M_5$ , e  $M_6$  e  $M_7$ , respectivamente. São apresentados, respectivamente, o número total de caixas empacotadas (de todos os destinos), os tamanhos dos conjuntos *X* , *Y* e *Z* , o número variáveis (binárias) e restrições, e o tempo computacional (em segundos) utilizado. Para os modelos M<sub>4</sub> e M<sub>5</sub>, estes valores correspondem à soma dos valores necessários para resolver os modelos para todos os *k* destinos. Lembre-se que estes modelos são resolvidos independentemente para cada destino *k* (veja seção 4.7). Por fim, são apresentados os comprimentos mínimos necessários para empacotar as caixas de cada destino *k* . Note que para os modelos  $M_6$  e  $M_7$ , estes valores estão na forma agregada, isto é, são os comprimentos mínimos necessários para empacotar todas as caixas do destino atual mais as caixas dos destinos precedentes.

|                | $N^{\text{o}}$<br>Cx. | Nº Pad. Normais |   |   |                  |                                                           | Modelo M <sub>4</sub> |         | Modelo $M_5$ |   |                |                  |              |    |                |   |    |
|----------------|-----------------------|-----------------|---|---|------------------|-----------------------------------------------------------|-----------------------|---------|--------------|---|----------------|------------------|--------------|----|----------------|---|----|
|                |                       | X               | Y | Z | $N^{\circ}$ Var. | $N^{\circ}$ Res.                                          | Tempo<br>(S)          | $L_{1}$ | $L_{2}$      |   | $\sum_{k=1}^n$ | $N^{\circ}$ Res. | Tempo<br>(s) | L, | $\mathbf{L}$   |   |    |
| A <sub>1</sub> |                       |                 |   |   |                  | 20   15,00   15,00   15,00   1086,00   1461,00            | 1.64                  |         | 4            | 6 | 12             | 2259,00          | 3.83         | 4  | 4              | 6 | 14 |
| $A_{5}$        |                       |                 |   |   |                  | 41 24,0027,0027,00 3714,00 5670,00                        | 10.94                 |         |              |   | 15             | 8838,00          | 182,64       |    |                |   | 15 |
| $A_{10}$       |                       |                 |   |   |                  | 99   15,00   27,00   27,00   4860,00   6102,00            | 4.48                  | 4       | 4            | 4 | 12             | 10086,00         | 14,50        | 4  | 4              | 4 | 12 |
| $A_{20}$       |                       |                 |   |   |                  | 89 27,0027,0027,0016272,0018516,00 19,72                  |                       |         |              | 4 | 14             | 32328,00         | 63,80        |    |                |   | 14 |
| $B_1$          |                       |                 |   |   |                  | 500 30,0030,0030,00 16206,00 19206,00 125,92              |                       |         | 4            | 4 | 12             | 33726,00 114,70  |              | 4  | 4              | 4 | 12 |
|                |                       |                 |   |   |                  | B <sub>5</sub> 813 30,0030,0030,00 9486,00 12498,00 13,19 |                       | 4       | 4            | 4 | 12             | 20886,00 369,95  |              | 4  | $\overline{4}$ | 4 | 12 |
|                |                       |                 |   |   |                  | $ B_{10} $ 1000 30,00 30,00 30,00 18852,00 21879,00 21,31 |                       | 4       | 4            | 4 | 12             | 38592,00         | 36,05        | 4  | 4              |   | 12 |
|                |                       |                 |   |   |                  | $ B_{20} $ 674 30,0030,0030,0038721,0041778,00 77,55      |                       |         | 4            |   | 12             | 75975,00 2814,00 |              | 4  | 4              |   | 12 |

Tabela 15. Resultados obtidos com os grupos  $A_1$ ,  $A_5$ ,  $A_{10}$ ,  $A_{20}$ ,  $B_1$ ,  $B_5$ ,  $B_{10}$  e  $B_{20}$ , e os modelos  $M_4$  e  $M_5$ .

|          | $N^{\rm o}$<br>Cx. | Nº Pad. Normais |   |                |                                          |                                                                            | Modelo $M_6$ |    | Modelo $M_7$ |    |       |                  |              |   |    |    |    |
|----------|--------------------|-----------------|---|----------------|------------------------------------------|----------------------------------------------------------------------------|--------------|----|--------------|----|-------|------------------|--------------|---|----|----|----|
|          |                    | X <sub>l</sub>  | Y | $\overline{Z}$ | $N^{\circ}$ Var.                         | $N^{\circ}$ Res.                                                           | Tempo<br>(S) | 1, |              |    | $L^*$ | $N^{\circ}$ Res. | Tempo<br>(s) | Ľ |    |    |    |
| $A_1$    | 20                 |                 |   |                |                                          | $7,00$   5,00   5,00   1650,00   2175,00                                   | 1.09         |    | 6            | 10 | 10    | 3393,00          | 2.16         | 4 | 6  | 12 | 12 |
| $A_{5}$  | 41                 |                 |   |                |                                          | $\left 13,00\right 9,00\left 9,00\right 7689,00\left 10860,00\right 17,98$ |              |    | 10           | 15 | 15    | 17418,00         | 930,28       | 5 | 10 | 15 | 15 |
| $A_{10}$ | 99                 |                 |   |                | $6,00$   5,00   9,00   3798,00   4635,00 |                                                                            | 0.90         | 4  | 8            | 12 | 12    | 7749,00          | 4,64         | 4 | 8  | 12 | 12 |
| $A_{20}$ | 89                 |                 |   |                |                                          | $\left 13,00\right 5,00\left 5,00\right 10443,00\left 1475,00\right $      | 2.25         |    | 8            | 11 | 11    | 19416,00         | 7.34         | 5 | 8  | 12 | 12 |
| $B_1$    |                    |                 |   |                |                                          | 500 12,00 10,00 10,00 19566,00 23166,00 52,19                              |              | 4  |              | 11 | 11    | 40698,00         | 159.48       | 4 |    | 10 | 10 |
| $B_5$    |                    |                 |   |                |                                          | 813 12,00 10,00 10,00 1616,00 15228,00 15,25                               |              | 4  | 7            | 10 | 10    | 25500,00         | 40,05        | 4 |    | 10 | 10 |
|          |                    |                 |   |                |                                          | $ B_{10} 1000 12,00 10,00 10,00 23316,00 26943,00 5,03$                    |              | 4  |              | 10 | 10    | 47610,00         | 26,01        | 4 |    | 10 | 10 |
|          |                    |                 |   |                |                                          | $ B_{20} $ 674   12,00  10,00  10,00  47655,00  51312,00  32,75            |              | 4  |              | 10 | 10    | 93399,00 415,75  |              | 4 |    | 10 | 10 |

Tabela 16. Resultados obtidos com os grupos  $A_1$ ,  $A_5$ ,  $A_{10}$ ,  $A_{20}$ ,  $B_1$ ,  $B_5$ ,  $B_{10}$  e  $B_{20}$ , e os modelos  $M_6$  e  $M_7$ .

Convém notar que, como era esperado, em função da maneira como foram desenvolvidas as duas versões para considerar carga fracionada em múltiplos destinos, os resultados obtidos com os modelos  $M_6$  e  $M_7$  são sempre melhores ou iguais, respectivamente, do que os resultados obtidos com os modelos  $M_4$  e  $M_5$ . Além disso, os tempos computacionais obtidos com os modelos M5 e M7 também são, respectivamente, maiores que os tempos computacionais obtidos com os modelos  $M_4$  e  $M_6$ . Note em alguns casos que os modelos M6 e M7 encontram o valor 10 para o comprimento mínimo necessário, que era o valor considerado originalmente pelo modelo M1. Isto é, estes modelos conseguiram, mesmo com a carga fracionada entre diferentes destinos, encontrar o mesmo comprimento utilizado para empacotar a mesma carga não fracionada.

Em particular, note na Tabela 16 que para o exemplo do grupo  $B_1$  o modelo  $M_7$ encontra uma solução melhor que a solução do modelo M<sub>6</sub>, o que não era esperado. Isto eventualmente pode ocorrer com este procedimento, uma vez que as caixas do primeiro destino, uma vez fixadas, não podem mais ser rearranjadas, e os modelos que contemplam considerações de estabilidade do carregamento tendem a apresentar padrões de empacotamento mais compactos, o que propicia que caixas de destinos posteriores sejam colocadas mais facilmente sobre as caixas de destinos precedentes. A Figura 28 ilustra este comentário com as soluções encontradas para este exemplo com os modelos M<sub>4</sub>, M<sub>5</sub>, M<sub>6</sub> e  $M_7$ , respectivamente. Observe que, no caso dos resultados obtidos com os modelos  $M_6$  e  $M_7$ , algumas caixas do último destino (azul) estão além das caixas do penúltimo destino (cinza). Isto indica que o Procedimento 2 (na sua versão atual) não garante que caixas dos destinos remanescentes não precisem ser descarregadas (e, posteriormente, recarregadas) para que caixas do destino presente sejam retiradas.

![](_page_104_Figure_0.jpeg)

Figura 28. Padrões de empacotamento obtidos com um exemplo e os modelos  $M_4$ ,  $M_5$   $M_6$  e  $M_7$ .

### **5.3 RESULTADOS DE EXEMPLOS DA LITERATURA**

Esta seção apresenta os resultados obtidos com alguns poucos exemplos da literatura de corte e empacotamento. Muitos dos exemplos apresentados na literatura tratam problemas realistas de carregamento de contêineres, envolvendo um grande número de possíveis posições para arranjar as caixas dentro do contêiner. Em decorrência da complexidade dos problemas de carregamento de contêineres (veja seção 3.3), a maior parte destes exemplos é resolvida através de métodos heurísticos, e dificilmente é passível de ser tratada através de uma abordagem exata, como a apresentada neste trabalho. Alguns exemplos da literatura envolvendo um número moderado de possíveis posições para se arranjar as caixas dentro do contêiner são encontrados em Chen *et al*. (1995) e Lins *et al*. (2002).

O exemplo apresentado em Chen *et al*. (1995) considera um único contêiner com as dimensões de largura e altura fixas e a dimensão de comprimento variável, e seis caixas diferentes, que devem ser empacotadas com orientação vertical fixa. O objetivo é minimizar o comprimento necessário para empacotar todas as caixas dentro do contêiner. Note que este problema é do tipo **3D-R-ODP** (veja seção 2.4.1). O contêiner tem dimensões  $(W, H) = (20, 10)$ , e as seis caixas têm dimensões  $(l_1, w_1, h_1) = (25, 8, 6)$ ,  $(l_2, w_2, h_2) = (20, 10, 5), (l_3, w_3, h_3) = (16, 7, 3), (l_4, w_4, h_4) = (15, 12, 6), (l_5, w_5, h_5) = (22, 8, 3)$  *e*  $(l_6, w_6, h_6) = (20, 10, 4)$ . Chen *et al.* (1995) empacotam todas as seis caixas utilizando um comprimento mínimo de 35 unidades.

Este exemplo é aqui testado com os modelos  $M_2$  e  $M_7$  da seção 5.2. No primeiro caso o objetivo é empacotar o maior número de caixas possível no mesmo comprimento mínimo encontrado por Chen *et al*. (1995). No segundo caso o objetivo é empacotar todas as caixas no menor comprimento possível, isto é, o mesmo objetivo de Chen *et al*. (1995) (note que neste caso é considerado apenas um destino *k* =1). A não sobreposição das caixas e a estabilidade (vertical) do carregamento devem ser garantidas nas duas situações.

A Figura 29 ilustra os padrões de empacotamento obtidos por Chen *et al*. (1995), e com os modelos  $M_2$  e  $M_7$ , respectivamente. O modelo  $M_2$  empacota cinco caixas em um tempo de 1200,83 segundos, deixando a caixa 4 fora do padrão, mas garantindo 100% de estabilidade vertical para as demais caixas. Já o modelo  $M_7$  empacota todas as seis caixas em um tempo de 2362,78 segundos, mas, de modo a garantir 100% de estabilidade vertical para todas as caixas, utiliza um comprimento mínimo de 39 unidades.

![](_page_106_Figure_0.jpeg)

Figura 29. Soluções obtidas para o exemplo de Chen *et al*. (1995).

Os quatorze exemplos apresentados em Lins *et al*. (2002) consideram um único contêiner com dimensões fixas, e caixas de um único tipo, que não têm limitações quanto à orientação. O objetivo é maximizar o volume total de caixas empacotadas dentro do contêiner. Note que este problema é do tipo **3D-R-IIPP** (veja seção 2.4.1). Em função das necessidades de tempo e memória computacionais (situações (iii) e (iv) mencionadas na seção 5.2), apenas os três primeiros exemplos foram considerados neste trabalho. O contêiner tem dimensões  $(L, W, H) = (50, 50, 50)$ , e os três tipos de caixas têm dimensões  $(l_1, w_1, h_1) = (13, 14, 23)$ ,  $(l_2, w_2, h_2) = (17, 20, 12)$  *e*  $(l_3, w_3, h_3) = (11, 22, 15)$ .

Estes três exemplos são aqui testados com os modelos  $M_1$  e  $M_2$  da seção 5.2. Nos dois casos o objetivo é empacotar o maior número de caixas possível dentro do contêiner. A não sobreposição das caixas deve ser garantida nas duas situações, enquanto a estabilidade (vertical) do carregamento deve ser garantida apenas na segunda.

A Tabela 17 apresenta os resultados obtidos com os três exemplos e os modelos M1 e M2, além da melhor solução apresentada em Lins *et al*. (2002). Novamente, o tempo computacional para resolver cada modelo foi limitado em 1 hora (3600 segundos). Note que o modelo  $M_1$  encontra as soluções ótimas para os três exemplos. Já o modelo  $M_2$ encontra soluções inteiras piores que as encontradas por Lins *et al*. (2002), mas garantindo 100% de estabilidade vertical para todas as caixas.

| N <sup>o</sup> Pad. Normais |              |   |                     | Modelo $M_1$                                |                 |       |             |                                       | Modelo M <sub>2</sub> | Lins <i>et al.</i> $(2002)$ |     |                |
|-----------------------------|--------------|---|---------------------|---------------------------------------------|-----------------|-------|-------------|---------------------------------------|-----------------------|-----------------------------|-----|----------------|
| X                           | $\mathbf{V}$ | Z | N <sup>o</sup> Var. | $N^{\circ}$ Res.                            | gap             | Tempo | $N^{\rm o}$ | $N^{\circ}$ Res.                      | gap                   | $N^{o}$<br>Tempo            |     | N <sup>0</sup> |
|                             |              |   |                     |                                             | $\frac{(0)}{0}$ | (s)   | Cx.         |                                       | $($ %)                | (s)                         | Cx. | UХ.            |
|                             |              |   |                     | $[15,00 15,00 15,00 2593,00 5621,00 0,000]$ |                 | 15.77 |             | 27  5621,00 25,900 3600,33 20         |                       |                             |     | 26             |
|                             |              |   |                     | $[15,00 15,00 15,00 2521,00 5553,00 0,000]$ |                 | 43.88 |             | 27   5553,00   25,900   3600, 34   20 |                       |                             |     | 26             |
|                             |              |   |                     | $[11,00 11,00 11,00 1681,00 2751,00 0,000]$ |                 | 8.14  |             | 29 2751,00 4,800 3600,17 28           |                       |                             |     | 29             |

Tabela 17. Resultados obtidos com os três exemplos de Lins *et al.* (2002) e os modelos M<sub>1</sub> e M<sub>2</sub>.

A Figura 30 ilustra os padrões de empacotamento obtidos com os três exemplos resolvidos com os modelos M<sub>1</sub> (acima) e M<sub>2</sub> (abaixo).

![](_page_107_Figure_1.jpeg)

Figura 30. Soluções obtidas para os exemplos de Lins *et al*. (2002).
## **CAPÍTULO 6 CONCLUSÕES E PERSPECTIVAS FUTURAS**

Neste trabalho foram apresentados modelos de programação matemática para descrever problemas de carregamento de caixas dentro de contêineres (ou caminhões, vagões ferroviários e paletes), contemplando algumas exigências práticas que podem ser levadas em consideração quando se deseja modelar problemas de carregamento de contêineres mais realistas. Experimentos computacionais foram realizados com alguns dos modelos utilizando o aplicativo GAMS/CPLEX e centenas de exemplos gerados aleatoriamente e alguns exemplos da literatura. Os resultados mostraram que os modelos são coerentes e representam adequadamente as situações tratadas, embora esta abordagem (na sua versão atual) esteja limitada a resolver otimamente apenas problemas de tamanho bem moderado, isto é, em que o número de possíveis posições para se arranjar as caixas dentro do contêiner é relativamente pequeno.

No entanto, acredita-se que os modelos apresentados possam ser úteis para motivar pesquisas futuras explorando métodos de decomposição, métodos de relaxação, métodos heurísticos, entre outros, para resolver problemas mais realistas de carregamento de contêineres. Num futuro próximo pretende-se realizar e analisar experimentos computacionais com outros dos modelos aqui apresentados, como modelos com múltiplos contêineres, com obstáculos (defeitos), com contêineres/caixas não retangulares, com considerações de limite de peso e com estabilidade horizontal do carregamento. Pretende-se também aperfeiçoar os procedimentos desenvolvidos para tratar considerações de carga fracionada em múltiplos destinos e realizar experimentos computacionais adicionais com os mesmos.

Outras perspectivas interessantes para pesquisa futura são: (i) estender os modelos para considerar outras exigências práticas além das apresentadas neste trabalho, tais como carregamento completo de grupos de itens, prioridades, distribuição de peso dentro do contêiner, entre outras apresentadas em Bischoff e Ratcliff (1995a); (ii) testar em planejamento de experimentos quais as combinações de valores dos parâmetros CPLEX mais adequadas para resolver os problemas (por simplicidade, neste trabalho todos os parâmetros CPLEX foram utilizados nos seus valores *default*); (iii) explorar nos modelos o uso de restrições para redução de simetria nos padrões de empacotamento, e investigar se os conjuntos de padrões normais descritos em (120), (121) e (122), e utilizados nos modelos, podem ser substituídos, sem perda de generalidade, por conjuntos de menor cardinalidade, como os conjuntos de *raster points* (SCHEITHAUER *et al*., 1996; BIRGIN *et al.*, 2009), para reduzir o tamanho dos modelos.

ABDOU, G.; ARGHAVANI, J. Interactive ILP procedures for stacking optimization for the 3D palletization problem. **International Journal of Production Research**, v. 35, n. 5, p. 1287-1304, 1997.

AMARAL, A.; LECHTFORD, A. N. **Comment on an exact algorithm for general, orthogonal, two-dimensional knapsack problems**. Lancaster: Lancaster University; Management School, 1999. Working Paper.

ARAUJO, O. C. B. **Problemas de corte e empacotamento tridimensional e integração com roteamento de veículos**. 2006. 171p. Tese (Doutorado em Engenharia Elétrica) - Faculdade de Engenharia Elétrica e de Computação, Universidade Estadual de Campinas, Campinas - SP, 2006.

ARAUJO, O. C. B.; ARMENTANO, V. A. A multi-start random constructive heuristic for the container loading problem. **Pesquisa Operacional**, v. 27, n. 2, p. 311-331, 2007.

ARENALES, M.; MORABITO, R.; YANASSE, H. Cutting and packing problems. **Pesquisa Operacional**, v. 19, n. 2, p. 107-299, 1999.

BALLOU, R. H. **Gerenciamento de cadeia de suprimentos**: planejamento, organização e logística empresarial. 4. ed. Porto Alegre: Bookman, 2002. 532p.

BEASLEAY, J. E. An exact two-dimensional non-guillotine cutting tree search procedure. **Operations Research**, v. 33, n. 1, p. 49-64, 1985.

BEASLEAY, J. E. A population heuristic for constrained two-dimensional non-guillotine cutting. **European Journal of Operational Research**, v. 156, n. 3, p. 601-627, 2004.

BERTRAND, J. W. M.; FRANSOO, J. C. Operations management research methodologies using quantitative modeling. **International Journal of Operations & Production Management**, v. 22, n. 2, p. 241-264, 2002.

BIRGIN, K. J.; LOBATO, R. D.; MORABITO, R. An effective recursive partitioning approach for the packing of identical rectangles in a rectangle. **Journal of the Operational Research Society**, 2009. (doi: 10.1057/jors.2008.141)

BISCHOFF, E. E. Three-dimensional packing of items with limited load bearing strength. **European Journal of Operational Research**, v. 168, n. 3, p. 952-966, 2006.

BISCHOFF, E. E.; MARRIOTT, M. D. A comparative evaluation of heuristics for container loading. **European Journal of Operational Research**, v. 44, n. 2, p. 267-276, 1990.

BISCHOFF, E. E.; RATCLIFF, M. S. W.; Issues in the development of approaches to container loading, **Omega**, v. 23, n. 4, p. 377-390, 1995a.

BISCHOFF, E. E.; RATCLIFF, M. S. W. Loading multiple pallets. **Journal of the Operational Research Society**, v. 46, n. 11, p. 1322-1336, 1995b.

BISCHOFF, E. E.; WÄSCHER, G. Cutting and packing. **European Journal of Operational Research**, v. 84, n. 3, p. 503-505, 1995. (Special Issue).

BISCHOFF, E. E.; JANETZ, F.; RATCLIFF, M. S. W. Loading pallets with non-identical items. **European Journal of Operational Research**, v. 84, n. 3, p. 681-692, 1995.

BORTFELDT, A. Eine Heuristik für Multiple Containerladeprobleme. **OR Spektrum**, v. 22, n. 2, p. 239-261, 2000.

BORTFELDT, A.; GEHRING, H. Ein Tabu Search-Verfahren fiir Containerbeladeprobleme mit schwach heterogenem Kistenvorrat. **OR Spektrum**, v. 20, n. 4, p. 237-250, 1998.

BORTFELDT, A.; GEHRING, H. A hybrid genetic algorithm for the container loading problem. **European Journal of Operational Research**, v. 131, n. 1, p. 143-161, 2001.

BORTFELDT, A.; GEHRING, H.; MACK, D. A parallel tabu search algorithm for solving the container loading problem. **Parallel Computing**, v. 29, n. 5, p. 641-662, 2003.

BORTFELDT, A.; MACK, D. A heuristic for the three-dimensional strip packing problem. **European Journal of Operational Research**, v. 183, n. 3, p. 1267-1279, 2007.

BOSCHETTI, M. A. New lower bounds for the three-dimensional finite bin packing problem. **Discrete Applied Mathematics**, v. 140, n. 1-3, p. 241-258, 2004.

BOWERSOX, D. J.; CLOSS, D. J.. **Logística empresarial**: o processo de integração da cadeia de suprimento. São Paulo: Atlas, 2001. 594 p.

BROWN, A. R. **Optimum packing and depletion**: the computer in space - and resourceusage problems. London: Macdonald and Co.; New York: American Elsevier, 1971. 107p. (Computer Monographs, 14).

BRUNETTA, L.; GREGOIRE, P. A general purpose algorithm for three-dimensional packing. **INFORMS Journal on Computing**, v. 17, n. 3, p. 328-338, 2005.

BRYMAN, A. **Research methods and organization studies**. London: Unwin Hyman, 1989. 300p.

CAMPOS, D. S. **Integração dos problemas de carregamento e roteamento de veículos com janela de tempo e frota heterogênea**. 2008. 119p. Tese (Doutorado em Engenharia de Produção) - Departamento de Engenharia de Produção, Universidade de São Paulo, São Paulo - SP, 2008.

CECILIO, F. O. **Heurísticas para o problema de carregamento de carga dentro de contêineres**. 2003. 100p. Dissertação (Mestrado em Engenharia de Produção) - Departamento de Engenharia de Produção, Universidade Federal de São Carlos, São Carlos - SP, 2003.

CECILIO, F. O.; MORABITO, R. Refinamentos na heurística de George e Robinson para o problema de carregamento de caixas dentro de contêineres. **Revista Transportes**, v. 11, n. 2, p. 32-45, 2004.

CHEN, C. S.; LEE, S. M.; SHEN, Q. S. An analytical model for the container loading problem. **European Journal of Operational Research**, v. 80, n. 1, p. 68-76, 1995.

CHENG, C. H.; FEIRING, B. R.; CHENG, T. C. E. The cutting stock problem - a survey. **International Journal of Production Economics**, v. 36, n. 3, p. 291-305, 1994.

CHIEN, C. F.; DENG, J. F. A container packing support system for determining and visualizing container packing patterns. **Decision Support Systems**, v. 37, n. 1, p. 23-34, 2004.

CHIEN, C. F.; WU, W. T. A recursive computational procedure for container loading, **Computers and Industrial Engineering**, v. 35, n. 1-2, p. 319-322, 1998.

CHIEN, C. F.; WU, W. T. A framework of modularized heuristics for determining the container loading patterns, **Computers and Industrial Engineering**, v. 37, n. 1-2, p. 339- 342, 1999.

CHRISTENSEN, S. G.; ROUSØE, D. M. Container loading with multi-drop constraints. **International Transactions in Operational Research**, 2009. (doi: 10.1111/j.1475- 3995.2009.00714.x).

CHRISTOFIDES, N.; WHITLOCK, C. An algorithm for two-dimensional cutting problems. **Operations Research**, v. 25, n. 1, p. 30-44, 1977.

COFFMAN, E.; GAREY, M.; JOHNSON, D. Approximation algorithms for bin packing: a survey. In: HOCHBAUM, D. S. **Approximation algorithms for NP-hard problems**. Boston: PWS Publishing, 1996. p. 46-93.

CORCORAN, A. L.; WAINWRIGHT, R. L. A genetic algorithm for packing in three dimensions. In: 1992 ACM/SIGAPP SYMPOSIUM ON APPLIED COMPUTING, 1992, Kansas City. **Proceedings...** New York: ACM Press, 1992. p. 1021-1030.

DAVIES, A. P.; BISCHOFF, E. E. Weight distribution considerations in container loading. **European Journal of Operational Research**, v. 114, n. 3, p. 509-527, 1999.

DOWSLAND, W. B. Two and three dimensional packing problems and solution methods. **New Zealand Operational Research**, v. 13, n. 1, p. 1-18, 1985.

DOWSLAND, W. B. Three-dimensional packing - solution approaches and heuristic development. **International Journal of Production Research**, v. 29, n. 8, p. 1673-1685, 1991.

DOWSLAND, K. A.; DOWSLAND, W. B. Packing problems. **European Journal of Operational Research**, v. 56, n. 1, p. 2-14, 1992.

DYCKHOFF, H. A typology of cutting and packing problems. **European Journal of Operational Research**, v. 44, n. 2, p. 145-159, 1990.

DYCKHOFF, H.; FINKE, U. **Cutting and packing in production and distribution**: typology and bibliography. 1. ed. Heidelberg: Springer-Verlag, 1992. 248p.

DYCKHOFF, H.; SCHEITHAUER, G.; TERNO, J. Cutting and packing. In: DELL'AMICO, M.; MAFFIOLI, F.; MARTELLO, S. **Annotated bibliographies in combinatorial optimization**. New York: John Wiley & Sons, 1997. p. 393-414.

DYCKHOFF, H.; KRUSE, H. -J.; ABEL, D.; GAL, T. Trim loss and related problems. **Omega**, v. 13, n. 1, p. 59-72, 1985.

EGEBLAD, J.; PISINGER, D. Heuristic approaches for the two- and three-dimensional knapsack packing problem. **Computers and Operations Research**, v. 36, n. 4, p. 1026-1049, 2009.

ELEY, M. Solving container loading problems by block arrangement. **European Journal of Operational Research**, v. 141, n. 2, p. 393-409, 2002.

ELEY, M. A bottleneck assignment approach to the multiple container loading problem. **Operations Research Spectrum**, v. 25, n. 1, p. 45-60, 2003.

FAINA, L. A global optimization algorithm for the three-dimensional packing problem. **European Journal of Operational Research**, v. 126, n. 2, p. 340-354, 2000.

FARAGO, R. **Um método heurístico baseado em relaxação lagrangiana para resolver o problema de carregamento de paletes do produtor**. 1999. 96p. Dissertação (Mestrado em Engenharia de Produção) - Departamento de Engenharia de Produção, Universidade Federal de São Carlos, São Carlos - SP, 1999.

FAROE, O.; PISINGER, D.; ZACHARIASEN, M. Guided local search for the threedimensional bin-packing problem. **INFORMS Journal on Computing**, v. 15, n. 3, p. 267- 283, 2003.

FERREIRA, A. B. H. **Novo dicionário da língua portuguesa**. 2. ed. Rio de Janeiro: Nova Fronteira, 1986. 1838p.

GEHRING, H.; BORTFELDT, A. A genetic algorithm for solving the container loading problem. **International Transactions in Operational Research**, v. 4, n. 5-6, p. 401-418, 1997.

GEHRING, H.; BORTFELDT, A. Ein verteilt-paralleles Tabu Search-Verfahren für Containerbeladeprobleme mit schwach heterogenem Kistenvorrat. **International Conference on Operations Research**, 1998, Zurich. **Proceedings...** Berlin: Springer-Verlag, 1999. p. 220-227.

GEHRING, H.; BORTFELDT, A. A parallel genetic algorithm for solving the container loading problem. **International Transactions in Operational Research**, v. 9, n. 4, p. 497- 511, 2002.

GEHRING, H.; MENSCHNER, K.; MEYER, M. A computer-based heuristic for packing pooled shipment containers. **European Journal of Operational Research**, v. 44, n. 2, p. 277-288, 1990.

GENDREAU, M.; IORI, M.; LAPORTE, G; MARTELLO, S. A tabu search algorithm for a routing and container loading problem. **Transportation Science**, v. 40, n. 3, p. 342-350, 2006.

GEORGE, J. A. A method for solving container packing for a single size of box. **Journal of the Operational Research Society**, v. 43, n. 4, p. 307-312, 1992.

GEORGE, J. A.; ROBINSON, D. F. A heuristic for packing boxes into a container. **Computers and Operations Research**, v. 7, n. 3, p. 147-156, 1980.

GILMORE, P.C.; GOMORY, R.E. Multistage cutting stock problems of two and more dimensions. **Operations Research**, v. 13, n. 1, p. 94-120, 1965.

GOLDEN, B. Approaches to the cutting stock problem. **AIIE Transactions**, v. 8, n. 2, p. 265-274, 1976.

HADJICONSTANTINOU, E.; CHRISTOFIDES, N. An exact algorithm for general, orthogonal, two-dimensional knapsack problems. **European Journal of Operational Research**, v. 83, n. 1, p. 39-56. 1995.

HAESSLER, R. W.; TALBOT, F. B. Load planning for shipments of low density products. **European Journal of Operational Research**, v. 44, n. 2, p. 289-299, 1990.

HAESSLER, R. W.; SWEENEY, P. E. Cutting stock problems and solution procedures. **European Journal of Operational Research**, v. 54, n. 2, p.141-150, 1991.

HAN, C. P.; KNOTT, K.; EGBELU, P. J. A heuristic approach to the three-dimensional cargo-loading problem. **International Journal of Production Research**, v. 27, n. 5, p. 757- 774, 1989.

HASSAMONTR, J. On decomposing 3D packing problem in wooden furniture industry. In: 2003 IEEE INTERNATIONAL SYMPOSIUM ON COMPUTATIONAL INTELLIGENCE IN ROBOTICS AND AUTOMATION, 2003, Kobe. **Proceedings...** New Jersey: John Wiley & Sons, 2003. p. 497-502.

HE, D. Y.; CHA, J. Z. Research on solution to complex container loading problem based on genetic algorithm. In: 2002 INTERNATIONAL CONFERENCE ON MACHINE LEARNING AND CYBERNETICS, 2002, Beijing. **Proceedings...** New Jersey: John Wiley & Sons, 2002. p. 78-82.

HERZ, J. C. Recursive computational procedure for two-dimensional stock cutting. **IBM Journal of Research and Development**, v. 16, n. 5, p. 462-469, 1972.

HIFI, M. Approximate algorithms for the container loading problem. **International Transactions in Operational Research**, v. 9, n. 6, p. 747-774, 2002a.

HIFI, M. Cutting and packing problems. **Studia Informatica Universalis**, v. 2, n. 1, p. 1-161, 2002b. (Special Issue).

HIFI, M. Exact algorithms for unconstrained three-dimensional cutting problems: a comparative study. **Computers and Operations Research**, v. 31, n. 5, p. 657-674, 2004.

HINXMAN, A. I. The trim-loss and assortment problems: a survey. **European Journal of Operational Research**, v. 5, n.1, p. 8-18, 1980.

HODGSON, T. J. A combined approach to the pallet loading problem. **IIE Transactions**, v. 14, n. 3, p. 175-182, 1982.

HUANG, W., HE, K. A caving degree approach for the single container loading problem. **European Journal of Operational Research**, v. 196, n. 1, p. 93-101, 2009a.

HUANG, W., HE, K. A new heuristic algorithm for cuboids packing with no orientation constraints. **Computers and Operations Research**, v. 36, n. 2, p. 425-432, 2009b.

IORI, M. **Metaheuristic algorithms for combinatorial optimization problems**. 2004. 138p. Dottorato di Ricerca in Automatica e Ricerca Operativa - DEIS – Università Degli Studi Di Bologna, Bologna - Itália, 2004.

JIN, Z.; ITO, T.; OHNO, K. The three-dimensional bin packing problem and its practical algorithm. **JSME International Journal**, v. 46, n. 1, p. 60-66, 2003.

JIN, Z.; OHNO, K.; DU, J. An efficient approach for the three-dimensional container packing problem with practical constraints. **Asia-Pacific Journal of Operational Research**, v. 21, n. 3, p. 279-295, 2004.

LAI, K. K.; XUE, J.; XU, B. Container packing in a multi-customer delivering operation. **Computers and Industrial Engineering**, v. 35, n. 1-2, p. 323-326, 1998.

LIM, A.; ZHANG, X. The container loading problem. In: 2005 ACM SYMPOSIUM ON APPLIED COMPUTING, 2005, Santa Fe. **Proceedings...** New York: ACM Press, 2005. p. 913-917.

LIM, A.; RODRIGUES, B.; WANG, Y. A multi-faced buildup algorithm for threedimensional packing problems, **Omega**, v. 31, n. 6, p. 471-481, 2003.

LIM, A.; RODRIGUES, B.; YANG, Y. 3-D container packing heuristics. **Applied Intelligence**, v. 22, n. 2, p. 125-134, 2005.

LIN, J. L.; CHANG, C. H.; YANG, J. Y. A study of optimal system for multiple-constraint multiple-container packing problems. In: 19th INTERNATIONAL CONFERENCE ON INDUSTRIAL, ENGINEERING AND OTHER APPLICATIONS OF APPLIED INTELLIGENT SYSTEMS, 2006, Annecy. **Proceedings...** Berlin: Springer-Verlag, 2006. p. 1200-1210.

LINS, L.; LINS, S.; MORABITO, R. An n-tet graph approach for non-guillotine packing of n-dimensional boxes into an n-container. **European Journal of Operational Research**, v. 141, n. 2, p. 421-439, 2002.

LIU, F. H. F.; HSIAU, C. J. A three-dimensional pallet loading method for single-size boxes. **Journal of the Operational Research Society**, v. 48, n. 7, p. 726-735, 1997.

LODI, A.; MARTELLO, S.; MONACI, M. Two-dimensional packing problems: a survey. **European Journal of Operational Research**, v. 141, n. 2, p. 241-252, 2002a.

LODI, A.; MARTELLO, S.; VIGO, D. Heuristic algorithms for the three-dimensional bin packing problem. **European Journal of Operational Research**, v. 141, n. 2, p. 410-420, 2002b.

LODI, A.; MARTELLO, S.; VIGO, D. TSpack: a unified tabu search code for multidimensional bin packing problems. **Annals of Operations Research**, v. 131, n. 1-4, p. 203- 213, 2004.

MACK, D.; BORTFELDT, A.; GEHRING, H. A parallel hybrid local search algorithm for the container loading problem. **International Transactions in Operational Research**, v. 11, n. 5, p. 511-533, 2004.

MARTELLO, S. Knapsack, packing and cutting, Part I: one-dimensional knapsack problems. **INFOR**, v. 32, n. 3, 1994a. (Special Issue).

MARTELLO, S. Knapsack, packing and cutting, Part II: multidimensional knapsack and cutting stock problems. **INFOR**, v. 32, n. 4, 1994b. (Special Issue).

MARTELLO, S.; TOTH, P. **Knapsack problems:** algorithms and computer implementations. West Sussex: John Wiley & Sons, 1990. 296p.

MARTELLO, S.; PISINGER, D.; VIGO, D. The three-dimensional bin packing problem. **Operations Research**, v. 48, n. 2, p. 256-267, 2000.

MARTINS, G. H. A. **Packing in two and three Dimensions**. 2002. Tese de Doutorado, Naval Postgraduate School, Monterey, California, 2003.

MDCI **Logística**. Disponível em: <www.mdic.gov.br\_logistica.pdf>. Acesso em: 31 maio 2008.

MIYAZAWA, F. K.; WAKABAYASHI, Y. An algorithm for the three-dimensional packing problem with asymptotic performance analysis. **Algorithmica**, v. 18, n. 1, p. 122-144, 1997.

MIYAZAWA, F. K.; WAKABAYASHI, Y. Approximation algorithms for the orthogonal Zoriented three-dimensional packing problem. **SIAM Journal on Computing**, v. 29, n. 3, p. 1008-1029, 1999.

MIYAZAWA, F. K.; WAKABAYASHI, Y. Cube packing. **Theoretical Computer Science**, v. 297, n. 1-3, p. 355-366, 2003.

MORABITO, R.; ARENALES, M. Um exame dos problemas de corte e empacotamento. **Pesquisa Operacional**, v. 12, n. 1, p. 1-20, 1992.

MORABITO, R.; ARENALES, M. An And/Or-graph approach to the container loading problem. **International Transactions in Operational Research**, v. 1, n. 1, p. 59-73, 1994.

MORABITO, R.; ARENALES, M. Abordagens para o problema do carregamento de contêineres. **Pesquisa Operacional**, v. 17, n. 1, p. 29-56, 1997.

MORABITO, R. Problemas de corte e empacotamento (mini-curso). In: X ESCUELA LATINOAMERICANA DE VERANO DE INVESTIGACIÓN OPERATIVA, 2004, Montevideo. **Resumos...** São Carlos: UFSCar, 2004. p. 1-46.

MORALES, S. R. **Otimizacao no carregamento de paletes:** uma abordagem heuristica para resolver o problema do produtor. 1995. 128p. Dissertação (Mestrado em Engenharia de Produção) - Departamento de Engenharia de Produção, Universidade Federal de São Carlos, São Carlos - SP, 1995.

MOURA, A.; OLIVEIRA, J. F. A GRASP approach to the container-loading problem. **IEEE Intelligent Systems**, v. 4, n. 20, p. 50-57, 2005.

NGOI, B. K. A.; TAY, M. L.; CHUA, E. S. Applying spatial representation techniques to the container packing problem. **International Journal of Production Research**, v. 32, n. 1, p. 111-123, 1994.

NOVO MILÊNIO **Vantagens e desvantagens**. Disponível em: <http://www.novomilenio.inf.br/porto/contei24.htm>. Acesso em: 31 maio 2008.

OLIVEIRA, L. K. **Métodos exatos baseados em relaxação lagrangiana e surrogate para o problema de carregamento de paletes do produtor**. 2004. 184p. Tese (Doutorado em Engenharia de Produção) - Departamento de Engenharia de Produção, Universidade Federal de São Carlos, São Carlos - SP, 2004.

OLIVEIRA, J. F.; WÄSCHER, G. Cutting and packing. **European Journal of Operational Research**, v. 183, n. 3, p. 1106-1108, 2007. (Special Issue).

PADBERG, M. Packing small boxes into a big box. **Mathematical Methods of Operations Research**, v. 52, n. 1, p. 1-21, 2000.

PIMPAWAT, C.; CHAIYARATANA, N. Three-dimensional container loading using a cooperative co-evolutionary genetic algorithm. **Applied Artificial Intelligence**, v. 18, n. 7, p. 581-601, 2004.

PISINGER, D. Heuristics for the container loading problem. **European Journal of Operational Research**, v. 141, n. 2, p. 382-392, 2002.

RAIDL, G. R.; KODYDEK, G. Genetic algorithms for the multiple container packing problem. In: 5th INTERNATIONAL CONFERENCE ON PARALLEL PROBLEM SOLVING FROM NATURE, 1998, Amsterdam. **Proceedings...** London: Springer-Verlag, 1998. p. 875-884.

RAM, B. The pallet loading problem: a survey. **International Journal of Production Economics**, v. 28, n. 2, p. 217-225, 1992.

RATCLIFF, M. S. W.; BISCHOFF, E. E. Allowing for weight considerations in container loading. **OR Spektrum**, v. 20, n. 1, p. 65-71, 1998.

ROCHA, A. G. **Aplicação do método de decomposição de Benders para o problema de carregamento de paletes**. 2009. 129p. Dissertação (Mestrado em Engenharia de Produção) - Departamento de Engenharia de Produção, Universidade Federal de São Carlos, São Carlos - SP, 2008.

SCHEITHAUER, G.; TERNO, J. Modelling of packing problems. **Optimization**, v. 28, p. 63-84, 1993.

SCHEITHAUER, G.; TERNO, J., RIEHME, J.; SOMMERWEISS, U. **A new heuristic approach for solving the multi-pallet packing problem**. Dresden: Technische Universität Dresden, 1996. Technical Report.

SILVA, J. L. C.; SOMA, N. Y. Um algoritmo polinomial para o problema de empacotamento de contêineres com estabilidade estática da carga. **Pesquisa Operacional**, v. 23, n. 1, p. 79- 98, 2003.

SILVA, J. L. C.; SOMA, N. Y.; MACULAN, N. A greedy search for the three-dimensional bin packing problem: the packing static stability case. **International Transactions in Operational Research**, v. 10, n. 2, p. 141-153, 2003.

SWEENEY, P. E.; PATERNOSTER, E. R. Cutting and packing problems: a categorized, application-orientated research bibliography. **Journal of the Operational Research Society**, v. 43, n. 7, p. 691-706, 1992.

TERNO, J.; SCHEITHAUER, G.; SOMMERWEISS, U.; RIEHME, J. An efficient approach for the multi-pallet loading problem. **European Journal of Operational Research**, v. 123, n. 2, p. 372-381, 2000.

TSAI, R. D.; MALSTROM, E. M.; KUO, W. Three dimensional palletization of mixed box sizes. **IIE Transactions**, v. 25, n. 4, p. 64-75, 1993.

TTC4 **Infra-estrutura de transporte**. Disponível em: <TTC4\_Mod4Infraestrutura.pdf>. Acesso em: 31 maio 2008.

WANG, P. Y.; WÄSCHER, G. Cutting and packing. **European Journal of Operational Research**, v. 141, n. 2, p. 239-240, 2002. (Special Issue).

WANG, Z.; LI, K. W.; LEVY, J. K. A heuristic for the container loading problem: a tertiarytree-based dynamic space decomposition approach. **European Journal of Operational Research**, v. 191, n. 1, p. 86-99, 2008.

WÄSCHER, G.; HAUSSNER, H.; SCHUMANN, H. An improved typology of cutting and packing problems. **European Journal of Operational Research**, v. 183, n. 3, p. 1109-1130, 2007.

XUE, J.; LAI, K. K. Effective methods for a container packing operation. **Mathematical and Computer Modelling**, v. 25, n. 2, p. 75-84, 1997.

YEUNG, L. H. W.; TANG, W. K. S. A hybrid genetic approach for container loading in logistics industry. **IEEE Transactions on Industrial Electronics**, v. 52, n. 2, p. 617-627, 2005.

## **APÊNDIDE A MODELOS EM GAMS – PARTE I**

O modelo a seguir está implementado na linguagem de modelagem GAMS e considera combinações cônicas (padrões normais), orientação fixa para as caixas, estabilidade em relação ao eixo *z* (vertical) e empilhamento.

\* Modelo de BEASLEY (1985)

\* nova implementacao para o caso tridimensional nao guilhotinado restrito

\* considera combinacoes conicas, nenhuma rotacao, estabilidade no eixo z (vertical), e empilhamento

**\$OFFLISTING** 

OPTION OPTCR = 0.0, ITERLIM = 1000000000, RESLIM = 3600, SOLPRINT = OFF;

FILE myOutput1 /D:\Output1.dat/; FILE myOutput2 /D:\Output2.dat/; FILE myOutput3 /D:\Output3.dat/;

myOutput1.pw =  $500$ ; myOutput1.ap =  $1$ ; myOutput1.pc =  $0$ ;  $myOutput1.nd = 3;$ 

myOutput2.pw =  $500$ ;  $myOutput2(ap = 1;$ myOutput2.pc =  $2$ ; myOutput2.nd =  $0$ ;

```
myOutput3.pyw = 500;myOutput3(ap = 1;myOutput3.pc = 2;myOutput3.nd = 0;
```
\$INCLUDE D:\Input.dat

**SCALARS** 

alfa parametro de estabilidade vertical /1/;

### **VARIABLES**

 $x(i, p, q, r)$  caixa do tipo i colocada nas discretizacoes m(p) e n(q) e o(r), z funcao objetivo; **BINARY VARIABLE x;** 

 $LOOP((i,p,q,r),$ 

IF  $((m(p) > (L0 - L(i))) OR (n(q) > (W0 - W(i))) OR (o(r) > (H0 - H(i))),$  $x.fx(i,p,q,r) = 0;$  $\mathcal{E}$  $\mathbf{)}$ 

## **EQUATIONS**

```
FO.
SOBREPOSICAO(s,t,u),
DISPONIBILIDADE(i),
ESTABILITYADEZ(j,p1,q1,r1)EMPILHAMENTO(s,t,u);
```
SUM(i, SUM( $p$((m(p) \leq L0 - L(i))),$ SUM(q\$( $(n(q) \leq W0 - W(i))$ ), SUM(r\$( $(o(r) \leq H0 - H(i))$ ),  $v(i)*x(i,p,q,r)$ )));

SOBREPOSICAO $(s,t,u)$ .  $SUM(i,$ SUM(p\$( $(m(p) \leq L0 - L(i))$  AND  $(m(p) \leq m(s))$  AND  $(m(s) \leq m(p) + L(i) - 1)$ ), SUM(q\$((n(q) <= W0 - W(i)) AND (n(q) <= n(t)) AND (n(t) <= n(q) + W(i) - 1)), SUM(r\$( $(o(r) \leq H0 - H(i))$  AND  $(o(r) \leq o(u))$  AND  $(o(u) \leq o(r) + H(i) - 1)$ ),  $x(i, p, q, r)$  $)))) = l = 1;$ 

DISPONIBILIDADE(i)...

SUM( $p$((m(p) \le L0 - L(i)))$ ), SUM(q\$( $(n(q) \leq W0 - W(i))$ ), SUM(r\$((o(r) <= H0 - H(i))),  $x(i, p, q, r)$ ))) = l= b(i);

ESTABILIDADEZ(j,p1,q1,r1)\$( $(m(p1) \leq L0 - L(i))$  AND  $(n(q1) \leq W0 - W(i))$  AND  $(o(r1) \leq H0 - H(j))$  AND  $(o(r1) > 0)$ )...  $SUM(i,$ SUM( $p\$ ( $(m(p) \leq L(0 - L(i))$  AND  $(m(p1) - L(i) + 1 \leq m(p))$  AND  $(m(p) \leq m(p1) +$  $L(j) - 1)$ , SUM(q\$( (n(q) <= W0 - W(i)) AND (n(q1) - W(i) + 1 <= n(q)) AND (n(q) <= n(q1) +  $W(j) - 1)$ , SUM(r\$( $(o(r) \leq H0 - H(i))$  AND  $(o(r1) = o(r) + H(i))$ ),  $(\min(m(p) + L(i), m(p1) + L(i)) - \max(m(p), m(p1)))$ \*  $(\min(n(q) + W(i), n(q1) + W(j)) - \max(n(q), n(q1)))$ \*  $x(i,p,q,r)$ )))) = g = alfa\*( L(j)\*W(j) )\* $x(j,p1,q1,r1)$ ;

 $EMPILHAMENTO(s,t,u)$ ... SUM(i. SUM(p1\$( $(m(p1) \leq L0 - L(i))$  AND  $(m(s) - L(i) + 1 \leq m(p1))$  AND  $(m(p1) \leq m(s))$ ), SUM(q1\$((n(q1) <= W0 - W(j)) AND (n(t) - W(j) + 1 <= n(q1)) AND (n(q1) <= n(t))), SUM(r1\$((o(r1) <= H0 - H(j)) AND (o(u) + 1 <=  $o(r1)$ ),  $((L(i)*W(i)*H(i))/(L(i)*W(i)))*x(i,p1,q1,r1))))=I=$ SUM(i. SUM( $p$ \$( $(m(p) \le L0 - L(i))$  AND  $(m(s) - L(i) + 1 \le m(p))$  AND  $(m(p) \le m(s))$ ), SUM(q\$((n(q) <= W0 - W(i)) AND (n(t) - W(i) + 1 <= n(q)) AND (n(q) <= n(t))),

SUM(r\$( $(o(r) \leq H0 - H(i))$  AND  $(o(u) - H(i) + 1 \leq o(r))$  AND  $(o(r) \leq o(u))$ ),  $Signa(i)*x(i,p,q,r)))$ ;

MODEL BEASLEY3D /all/: OPTION  $\lim_{w \to 0}$ ,  $\lim_{w \to 0}$  = 0; OPTION MIP =  $cplex$ ; **SOFFSYMLIST SOFFSYMXREF SOFFUELLIST SOFFUELXREF** SOLVE BEASLEY3D using MIP maximizing z; OPTION  $x:0:0:5$ :

 $DISPLAY$  m,n,o; DISPLAY x.l;

**SCALARS** 

optca gap absoluto, opter gap relativo;

optca = abs(BEASLEY3D.objest - BEASLEY3D.objval); optcr = optca/abs(BEASLEY3D.objest);

#### PUT myOutput1 alfa /

 optca / optcr / z.lo / z.up / BEASLEY3D.solvestat / BEASLEY3D.modelstat / BEASLEY3D.resusd / BEASLEY3D.iterusd / BEASLEY3D.numequ / BEASLEY3D.numvar /;

PUT myOutput1 /;

## PARAMETERS

aux1, aux2, aux3, iCountOutput;

```
iCountOutput=0;
```

```
LOOP((i,p,q,r),
```

```
IF ((x.l(i,p,q,r) \ge 0.9999) AND (m(p) \le (L0 - L(i))) AND (n(q) \le (W0 - W(i))) AND
(o(r) \leq (H0 - H(i))),iCountOutput = iCountOutput + 1; );
```
);

PUT myOutput3 iCountOutput z.l/;

PUT myOutput2 L0 W0 H0 /;

```
LOOP((i,p,q,r),IF (x.l(i,p,q,r) \ge 0.9999,aux1 = m(p);aux2 = n(q);aux3 = o(r);PUT myOutput2 aux1 aux2 aux3 L(i) W(i) H(i)' 'i.tl 1 /;
      PUT myOutput3 i.tl aux1 aux2 aux3 /; 
      ); 
    ); 
PUT myOutput2 /; 
PUT myOutput3 /; 
PUTCLOSE myOutput2; 
PUTCLOSE myOutput3;
```
PUTCLOSE myOutput1;

# **APÊNDIDE B MODELOS EM GAMS – PARTE II**

O modelo a seguir está implementado na linguagem de modelagem GAMS e considera combinações cônicas (padrões normais), orientação fixa para as caixas, múltiplos destinos (procedimento 2), e estabilidade em relação ao eixo *z* (vertical).

\* Modelo de BEASLEY (1985)

- \* nova implementacao para o caso tridimensional nao guilhotinado restrito
- \* considera combinacoes conicas, nenhuma rotacao, multiplos destinos (procedimento 2)
- \* e com estabilidade no eixo z (vertical)

**\$OFFLISTING** 

OPTION OPTCR =  $0.0$ , ITERLIM =  $100000000$ , RESLIM =  $3600$ , SOLPRINT = OFF;

FILE myOutput1 /D:\Output1.dat/; FILE myOutput2 /D:\Output2.dat/; FILE myOutput3 /D:\Output3.dat/;

myOutput1.pw =  $500$ ; myOutput1.ap =  $1$ ; myOutput1.pc =  $0$ ;  $myOutput1.nd = 3;$ 

myOutput2.pw  $= 500$ ; myOutput2.ap =  $1$ ; myOutput2.pc =  $2$ ; myOutput2.nd =  $0$ ;

\$INCLUDE D:\Input.dat

SCALARS

alfa parametro de estabilidade vertical /1/;

 $ALIAS(k, k1);$ 

PARAMETER iCountDest;

VARIABLES

 $x(i,p,q,r)$  caixa do tipo i colocada nas discretizacoes m(p) e n(q) e o(r),

 L1 comprimento minimo necessario para empacotar todas as caixas dos k destinos, z funcao objetivo;

BINARY VARIABLE x;

 $LOOP((i,p,q,r),$ 

IF  $((m(p) > (L0 - L(i))) OR (n(q) > (W0 - W(i))) OR (o(r) > (H0 - H(i))),$  $x.fx(i,p,q,r) = 0;$  ); );

EQUATIONS

```
 FO, 
 SOBREPOSICAO(s,t,u), 
 DISPONIBILIDADE(i,k), 
 ESTABILIDADEZ(j,p1,q1,r1),
```
#### COMPARTIMENTACAO(i,p,q,r);

FO ..  $z = e = L1$ ;

 $SOBREPOSICAO(s,t,u)$ ... SUM(i, SUM( $p$ \$( $(m(p) \le L0 - L(i))$  AND  $(m(p) \le m(s))$  AND  $(m(s) \le m(p) + L(i) - 1)$ ), SUM(q\$((n(q) <= W0 - W(i)) AND (n(q) <= n(t)) AND (n(t) <= n(q) + W(i) - 1)), SUM(r\$( $(o(r) \leq H0 - H(i))$  AND  $(o(r) \leq o(u))$  AND  $(o(u) \leq o(r) + H(i) - 1)$ ),  $x(i, p, q, r)$  $)))) = 1 = 1;$ 

DISPONIBILIDADE $(i,k)\$  $($  (ORD $(k)$  = iCountDest)). SUM(p\$( $(m(p) \leq L(0 - L(i)))$ ), SUM(q\$( $(n(q) \leq W0 - W(i))$ ), SUM(r\$( $(o(r) \leq H0 - H(i))$ ),  $x(i,p,q,r)$ )) = e = SUM(k1\$( $ORD(k1) \leq iCountDest$  $),b(i,k1));$ 

ESTABILIDADEZ(i,p1,q1,r1)\$( $(m(p1) \leq L(0 - L(i))$  AND  $(n(q1) \leq W(0 - W(i))$  AND  $(o(r1) \leq H0 - H(i))$  AND  $(o(r1) > 0)$ )...  $SUM(i,$ SUM(p\$( $(m(p) \leq L0 - L(i))$  AND  $(m(p1) - L(i) + 1 \leq m(p))$  AND  $(m(p) \leq m(p1) +$  $L(j) - 1)$ , SUM(q\$( (n(q) <= W0 - W(i)) AND (n(q1) - W(i) + 1 <= n(q)) AND (n(q) <= n(q1) +  $W(i) - 1)$ ), SUM(r\$( $(o(r) \leq H0 - H(i))$  AND  $(o(r1) = o(r) + H(i))$ ),  $(\min(m(p) + L(i), m(p1) + L(i)) - \max(m(p), m(p1)))$ \*

```
(\min(n(q) + W(i), n(q1) + W(j)) - \max(n(q), n(q1)))*
x(i,p,q,r))))) = g = alfa*( L(j)*W(j) )*x(j,p1,q1,r1);
```
COMPARTIMENTACAO(i,p,q,r)\$( $(m(p) \leq L0 - L(i))$  AND  $(n(q) \leq W0 - W(i))$  AND  $(o(r) \leq H0 - H(i))$ .  $(m(p) + L(i))*x(i,p,q,r) = l = L1$ ;

MODEL BEASLEY3D /all/; OPTION  $\lim_{x \to 0}$ ,  $\lim_{x \to 0}$  = 0; OPTION MIP = cplex; **SOFFSYMLIST SOFFSYMXREF SOFFUELLIST SOFFUELXREF** 

**PARAMETERS** 

aux1, aux2, aux3, iCountOutput, iCountResusd, iCountIterusd, iCountNumequ, iCountNumvar;

PUT myOutput2 L0 W0 H0 /;

iCountOutput=0; iCountResusd=0; iCountIterusd=0; iCountNumequ=0; iCountNumvar=0;

SCALAR Dest /1/;

```
WHILE(Dest \leq CARD(k),
  iCountDest = Dest;SOLVE BEASLEY3D using MIP minimizing z;
  OPTION x:0:0:5;
```

```
DISPLAY m,n,o;
```
DISPLAY x.l;

iCountResusd = iCountResusd + BEASLEY3D.resusd; iCountIterusd = iCountIterusd + BEASLEY3D.iterusd;  $iCountNumber = iCountNumber + BEASLEY3D_number;$ iCountNumvar = iCountNumvar + BEASLEY3D.numvar;

```
LOOP((i,p,q,r),
```

```
IF ((x, l(i, p, q, r) \ge 0.9999) AND (m(p) \le (L0 - L(i))) AND (n(q) \le (W0 - W(i))) AND
(o(r) \leq (H0 - H(i))),x.fx(i,p,q,r) = x.l(i,p,q,r);\mathcal{E}\mathcal{E}
```

```
LOOP((i,p,q,r),
```

```
IF (x.l(i,p,q,r) \ge 0.9999,iCountOutput = iCountOutput + 1;aux1 = m(p);aux2 = n(q);aux3 = o(r);
   PUT myOutput2 aux1 aux2 aux3 L(i) W(i) H(i)'i.tl Dest \ell;
   PUT myOutput3 i.tl aux1 aux2 aux3 /;
   \mathcal{L}\mathcal{E}Dest = Dest + 1;
```
 $);$ 

## PUT myOutput3 iCountOutput L1.l/;

PUTCLOSE myOutput2; PUTCLOSE myOutput3;

PUT myOutput1 L1.1/

alfa $/$ iCountResusd / iCountIterusd / iCountNumequ / iCountNumvar/;

PUT myOutput1 /;

IF  $((L1.1 \leq L0),$ 

PUT myOutput1 'a solucao eh factivel';  $);$ 

PUTCLOSE myOutput1;